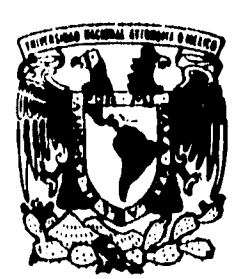

## **UNIVERSIDAD NACIONAL AUTONOMA DE MEXICO**

FACULTAD **DE INGENIERIA** 

**DISEÑO E INTEGRACION DE UN SISTEMA DE MEDICION DE RADIACION SOLAR CON UN RADIOMETRO DE BANDA GIRATORIA** 

## **T E S**

**QUE PARA OBTENER EL TITULO DE: INGENIERO MECÁNICO ELECTRICISTA EN EL AREA ELECTRICA - ELECTRONICA**<br>**P.** R. E. S. E. N. T. A. N. : **RICARDO GREGORIO PEREZ MIGUEL** 

**DIRECTOR DE TESIS: ING. SUBEN ROMERO MARTINEZ** 

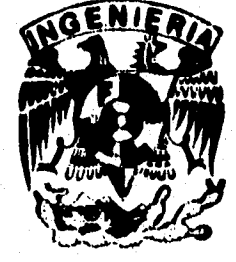

**TISIS CON FALLA DE ORIGEN** 

I **MEMO, D. E.** 

132<br>28

 TESIS CON FALLA DE ORIGEN

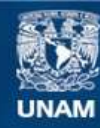

Universidad Nacional Autónoma de México

**UNAM – Dirección General de Bibliotecas Tesis Digitales Restricciones de uso**

## **DERECHOS RESERVADOS © PROHIBIDA SU REPRODUCCIÓN TOTAL O PARCIAL**

Todo el material contenido en esta tesis esta protegido por la Ley Federal del Derecho de Autor (LFDA) de los Estados Unidos Mexicanos (México).

**Biblioteca Central** 

Dirección General de Bibliotecas de la UNAM

El uso de imágenes, fragmentos de videos, y demás material que sea objeto de protección de los derechos de autor, será exclusivamente para fines educativos e informativos y deberá citar la fuente donde la obtuvo mencionando el autor o autores. Cualquier uso distinto como el lucro, reproducción, edición o modificación, será perseguido y sancionado por el respectivo titular de los Derechos de Autor.

# *Agradecimientos*

**A nuestra máxima casa de** estudios, la Universidad Nacional Autónoma de México.

**A la Facultad de Ingeniería y sus profesores, por los conocimientos adquiridos de ellos.** 

**Al Ing. Rubén Romero Martínez, nuestro director de tesis, por su apoyo, paciencia, amistad y su buena disposición para resolver nuestras dudas durante el desarrollo del presente trabajo.** 

**Al M.I. Lauro Santiago Cruz por su apoyo, amistad y por sus consejos que influyeron de manera importante en este trabajo de tesis.** 

**A todos nuestros compañeros y amigos, a quienes fuimos conociendo durante nuestra formación en la Facultad de Ingenieria.** 

**A todo el personal y amigos del Instituto de Ingeniería.** 

**Gregorio**► **Ricardo** 

### **DEDICO ESTE TRABAJO:**

### **A MIS LADRES;**

**9 RICARDO PEÑA PEÑA por haberme brindado su cariño, amistad y comprensión . Por haber formado en mi un gran sentido de responsabilidad y a quien siempre llevare en mi memoria**.

**ALEJANDRA LABANA V. porque siempre estuvo con migo cuando mas la necesité , por sus consejos y sobre todo por su gran cariño y amistad que siempre me ha brindado de manera incondicional.** 

### **A MIS HERMANAS:**

**LILIA Y MARGARITA de quienes siempre he recibido apoyo, confianza y cariño.** 

### **A MIS SOBRINOS:**

**JOSE MANUEL Y BELEN quienes son la alegría de la casa y a quienes quiero mucho.** 

**A TODOS MIS FAMILIARES: y aquellos que siempre han estado**  conmigo en los momentos más **dificiles de mi vida.** 

**Ricardo** 

AND PACK TO LAND BALLANDER

### **A mis padres:**

**Con agradecimiento y cariño, porque con sus consejos y ejemplos me enseñaron a tener confianza en ml mismo y a luchar para alcanzar mis metas. Gracias por el apoyo que siempre me han brindado, sin el cual no hubiera podido estudiar una carrera universitaria.** 

### **A mis hermanos:**

**De quienes siempre he recibido apoyo y amistad.** 

### **A mi sobrina Lizbeth Aiken:**

ويلحقه فأقومه ومواوا ويعالمه ويلقيني للمرورين ويلويها

**Quien es un manojito de travesuras y alegrías, porque puedo cerrarle la puerta del cuarto donde estudio, pero no puedo cerrarle la puerta del corazón, porque cuando regreso a casa con**  las esperanzas y las ambiciones hechas pedazos, **ella puede remediarlo todo con una sonrisa.** 

> **A mis Abuelito, The, Primas y a todas mis fitedhlarea:**

**Por las palabras de aliento que me han dado para salir adelante,..** 

Gregorio

n Amerikaan sebesar sekel

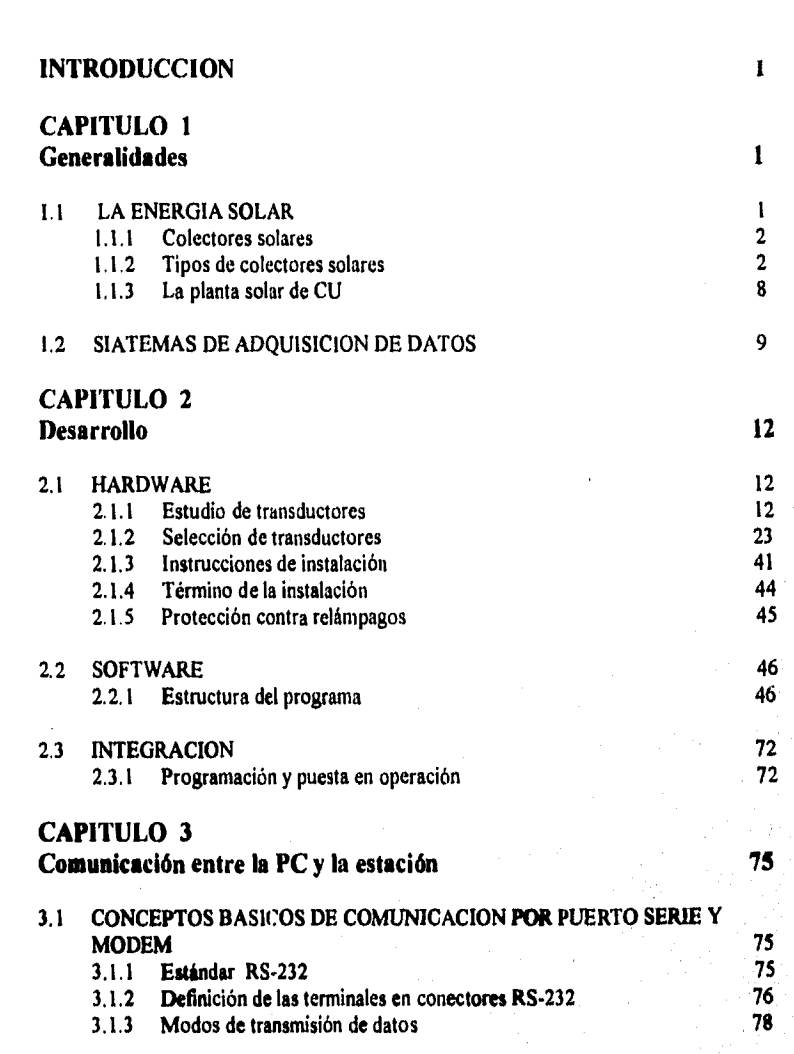

Indice

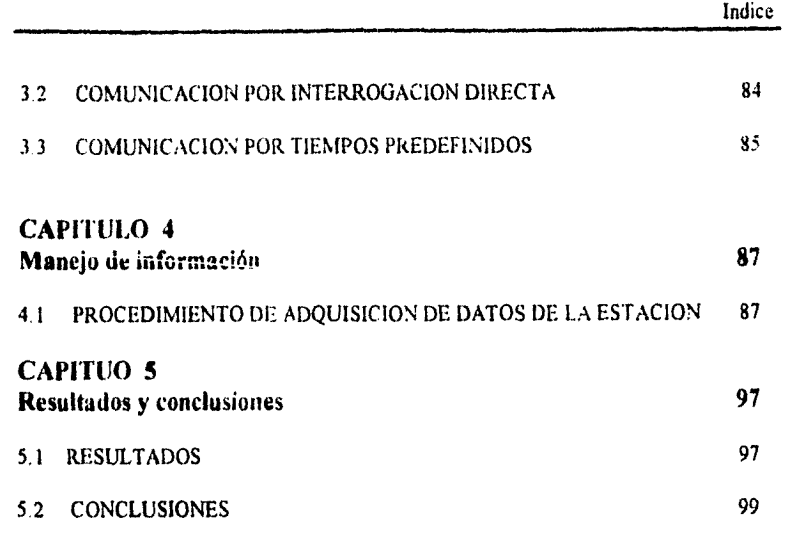

 $\sim r$ 

ÿ

أسماعا فاحتفظته

## **BIBLIOGRAFIA**

## **APENDICES**

A: Guia de usuario del software B: Hojas de especificaciones

Introducción

## **INTRODUCCION**

En la actualidad el uso racional de la energía producida a partir de hidrocarburos representa una prioridad para la humanidad debido al deterioro que el medio ambiente está resintiendo por la generación de contaminantes inherentes a estas Rientes. Las industrias requieren combustibles para poner en marcha sus máquinas de combustión interna arrojando gases contaminantes, consumen electricidad en sus motores y en sus instalaciones. En sus hogares, las personas necesitan gas para calentar sus alimentos, energía eléctrica para el funcionamiento de diversos aparatos **eléctricos; además requieren de transportarse a sus correspondientes lugares de trabajo haciéndolo principalmente en vehículos que utilizan combustibles contaminantes. Por ello se hace necesario la búsqueda de alternativas que resuelvan algunos problemas derivados del uso de los energéticos convencionales.** 

**En México, así como en otras partes del mundo, el consumo de energía es grande, por**  lo que se hace uso de diferentes fuentes convencionales de energía, como son: el carbón, el petróleo, el gas natural y en menor medida de lo que en la actualidad se denomina recursos **energéticos no convencionales, en los que encontramos la energía generada por la Ibera del viento, aquella proporcionada por el calor interno de la Tierra, por las corrientes de agua y la que se obtiene por la radiación solar.** 

**La búsqueda de alternativas de sustituir los hidrocarburos por otras fuentes menos agresivas, coloca a la energía solar como una vía de producción energética viable** 

Introducción

y atractiva por sus múltiples ventajas: la distribución, la nula contaminación, tecnologías de fácil adaptación, entre otras

México se encuentra en una región geográfica privilegiada mundialmente hablando en cuanto a cantidad de radiación solar recibida, ya que recibe un alto índice de radiación solar que puede ser utilizada para la obtención de energía eléctrica principalmente, por lo que la convierte en un recurso natural de gran potencial y de importancia energética para la región.

La importancia de evaluar la cantidad y distribución de la radiación solar en el mundo y específicamente en nuestro país, es cada vez mayor a medida que la ciencia y la tecnología de la conversión de esta energía logra avances significativos. En muchos países del mundo, la medición de la radiación solar es otro parámetro climatológico, el cual miden desde principios de este siglo, desafortunadamente en México no existe una sistematización de la información en este sentido, y en pocos lugares (en el DF) se cuenta con un registro constante del mismo. Por lo que para cubrir esta deficiencia han sido reportados algunos estudios que calculan indirectamente la radiación solar utilizando parámetros si medidos en las estaciones meteorológicas nacionales, como son: la humedad, días nublados y horas de insolación. Sin embargo, ante el aumento de dispositivos de aprovechamiento de radiación solar más avanzados (como las fotoceldas y los concentradores ópticos), se requieren datos más precisos, confiables, con mayor resolución y calidad en la información.

En el Instituto de Ingeniería de la UNAM se está trabajando con un sistema captador que genera vapor de agua a base de energía solar, este sistema está localizado en la planta solar de Ciudad Universitaria. Se tiene la necesidad de medir la eficiencia de este sistema, por lo que se hace necesario un sistema de adquisición de datos para tener un registro de las variables necesaria para cuantizar ésta eficiencia, las cuales son:

- Radiación solar en sus tres componentes

- Temperatura ambiente.

- Temperatura en los colectores.

- Velocidad y dirección de viento.

# **CAPITULO 1**

### **GENERALIDADES**

### **1.1 LA ENERGIA SOLAR**

La conversión de energia solar a eléctrica o mecánica puede lograrse utilizando diferentes métodos, los cuales hacen uso de principios corno el termodinámico, fotovoltáico, termoiónico o termoquímica

El fenómeno termoiónico o termoeléctrico consiste en la conversión de calor directamente en electricidad en el que el emisor caliente es uno de los electrodos y el colector frio es el otro.

Por lo **que respecta a** los fenómenos termoquimicos éstos **usan la descomposición fotoquimica de las sustancias para producir energía eléctrica.** 

La producción de electricidad por procesos fotovoltáicos se basa en la conversión **directa de electricidad a través de la unión p-n de un semiconductor como el silicio.** 

Para lograr la transformación de energía solar en energía mecánica debe transferirse el calor captado por un colecter o concentrador solar a un fluído, el cual lo conduce hasta la **máquina que proporciona el trabajo mecánico.** 

Capítulo **1 Generalidades** 

Los procesos termodinámicos que se utilizan en los convertidores solares térmicos son esencialmente los mismos que utilizan las plantas generadoras convencionales que están actualmente en uso. Estas plantas convencionales usan un combustible (por ejemplo: carbón, petróleo, etc.), el cual se quema para suministrar la energía térmica al fluido. En plantas generdoras modernas alrededor de 30 o 40 por ciento de la energía térmica se convierte en electricidad y el restante 60 o 70 por ciento se rechaza al ambiente.

El aprovechamiento de la energía solar por parte de la ingeniería, sea para calefacción o para producción de energía clécinica, requiere el empleo de colectores solares y sistemas acumuladores de calor, así como las distintas estructuras de cubierta energética que, en un principio, constituyen un caso particular de construcción con colectores solares.

### **1.1.1 Colectores solares**

Se denomia colector solar a cualquier forma de superficie que sirva para aprovechar la energía de las radiaciones solares con fines térmicos o eléctricos. Según las posibilidades de aprovechamiento, hay que distinguir entre colectores **heliotérmicos, que producen calor, y colectores heliovoltáicos que sirven para la producción de corriente eléctrica. Hay también colectores híbridos capaces de producir al mismo tiempo calor y energía eléctrica.** 

**Los colectores heliotérmicos, pueden tener formas muy distintas según su construcción y sus aplicaciones. Hay que distinguir entre colectores concentradores de alta temperatura, colectores planos de temperatura media con protección de vidrio y colectores de baja temperatura sin protección de vidrio. Como medio de transporte del calor suele elegirse entre el agua, el aceite, líquido especial o el aire.** 

### **1.1.2 Tipos de colectores solares**

### **Colectores focales**

**Los colectores focales, también llamados concentradores solares, dirigen los rayos del sol, que llegan paralelos, hacia un punto focal u "objetivo". Un tipo de colector focal muy**  común es el espejo parabólico, compuesto por un reflector en forma cóncava que dirige los rayos solares hacia un objetivo central en el centro de la semicircunferencia que describe un **cristal cóncavo, un cristal bien plateado o una superficie metálica pulida y con la forma que tienen los faros de un coche, reflejan cerca del 92% de la luz que reciben, y la reflejan toda en un único haz de luz. La ventaja de un colector focal es que puede llegar a generar altas temperaturas porque intensifica la radiación en cientos de veces.** 

 $\mathbf{r}$ 

Capítulo 1 Generalidades Capítulo 1 Generalidades Capítulo 1 Generalidades Capítulo 1 Generalidades Capítulo 1

También hay serias desventajas en los colectores focales. Primero, que deben estar exactamente en la posición correcta para que los rayos solares sean dirigidos al punto central, pues de lo contrario no rinden lo suficiente. Esto significa que deben ser graduados a mano o con un aparato llamado helióstato, que sigue la trayectoria del sol a lo largo del día. Segunda, que la mayoria de los concentradores solares no pueden captar la radiación difusa, siendo casi inefectivos cuando está nublado. Tercera, que los concentradores solares son caros de adquirir y compiicados de construir. Cuarta, que no es facil hacer circular el liquido a través del objeto focal para calentarlo sin que la superficie óptica se vea afectada.

Los colectores cilíndricos son largos reflectores curvados que intensifican la radiación solar en una proporción de 72 a 1. Estos reflectores irradian sobre un tubo de liquido, teñido de negro que pasa por el centro del colector. Son más fáciles *de* instalar que los concentradores esféricos; suele durar más tiempo y no necesitan seguir la trayectoria del sol tan exactamente como los otros tipos de colectores concentradores.

Estos colectores tienen una superficie curvada formando concavidad. Por medio de un efecto especular o de lente pueden concentrar los rayos solares. Con una concentración débil se pueden alcanzar de 200 a 500°C. Cuando se tiene una mayor concentración se pueden alcanzar los 4000°C.

Los colectores concentradores, o en espejo, tienen que ser, en general, orientables y les afecta mucho la suciedad. Es posible proteger al espejo contra la acción de la intemperie por medio de un vidrio plano, los concentradores de rayos solo pueden aprovechar, en general, la radiación directa.

En la tabla 1.1.1, se muestra el rendimiento que proporcionan estos tipos de colectores de acuerdo a las diferentes condiciones de radiación solar que reciben.

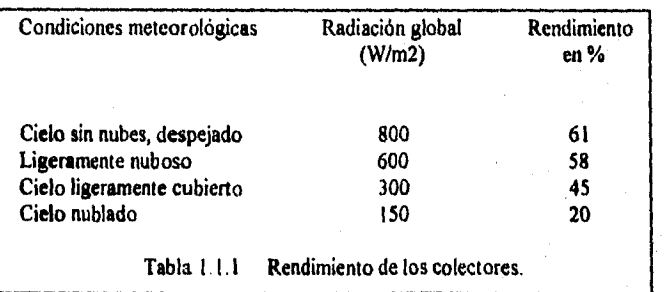

### **Colectores solares planos**

Los colectores solares planos son mucho más simples que los colectores de concentración. No hace falta que estén directamente orientados al sol, ya que pueden absorber la radiación difusa; y son muy fáciles de construir.

Sabemos que las superficies oscuras absorben la radiación y que las de tonos claros tienden **a** reflejarla. El colector plano está compuesto básicamente por una placa de metal oscura recorrida por encima o en su interior, por los canales o conductos del líquido que se calentará con la radiación solar.

Los colectores planos funcionan normalmente a temperaturas más bajas que los colectores focales -con temperaturas del fluido que transporta el calor entre 40°C y 100°C- . La mayor parte del calor recibido por la placa de absorción es transferido al fluido que la atraviesa. Puede estar entre 55 y 100°C, depende de cuán rápido recorre los canales del colector.

Un metro cuadrado de superficie de colector debe absorber alrededor de las 1900 **Kcal. de energía o más en** un día soleado. El caudal de agua que discurre por el colector **es de 50 litros por hora y metro cuadrado de placa de absorción. De esta forma cada 2.5 metros cuadrados de colector deben calentar al menos 100 litros de agua con un mínimo de un grado por hora, y probablemente más.** 

**La misma placa de absorción está normalmente dispuesta en una caja metálica o de madera con un cristal u otra forma de acristalado en la parte superior. Bajo la placa de absorción normalmente se dispone una capa de aislante para que el calor no escape por la parte interior del colector.** 

**El acristalamiento permite pasar las radiaciones visibles** *de* **onda corta hasta la placa de absorción y evita que las corrientes de aire penetren en el interior del colector. Pero su misiá**► **mis importante es que impide que la radiación de onda larga escape otra vea hacia la atmósfera. La radiación llega al colector en longitud de onda corta, al traspasar el cristal se transforma en onda larga y al incidir sobre la placa de absorción una parte es refleje, pero no puede traspasar el cristal sobre el cual rebota y así sucesivamente, calentando el espacio lleno de aire intermedio entre el cristal y la placa de absorción. de esta manera, una pequella cantidad de radiación puede suponer una gran cantidad de calor,** 

Capítulo 1 Generalidades **Capítulo 1** 

 $\bullet$ 

Los cuatro factores que afectan la cantidad de calor captado por el colector solar plano son:

1) La intensidad de la radiación solar, insolación.

2) La orientación del colector hacia el sol.

3) La temperatura del área alrededor del colector mismo, llamado aire ambiente.

4) Los materiales usados en la fabricación del colector, especialmente la calidad del cristal y del material seleccionado para los componentes de la placa de absorción.

La placa de absorción normalmente esta hecha de cobre o aluminio, porque estos

materiales son mejores conductores del calor que el hierro o el acero.

Si el agua o el liquido anticongelante circula a través de la placa de absorción con suficiente rapidez para mantenerla fria, la mayoría del calor es transferido al agua y los diferentes elementos trabajan correctamente. Si el agua circula con demasiada lentitud, el colector se calienta demasiado y obviamente se pierde una gran cantidad de calor. Por este motivo, **el agua caliente ea solo un subproducto del proceso de refrigeración. El punto en el que se debe tener cuidado es el regular el caudal del agua a calentar, incluso cuando su temperatura es más baja de lo** que seria si el caudal ibera menor. **Cuando este es** el caso (la placa de absorción se mantie fria y el agua esta caliente) se dice que el colector se encuentra en estado de equilibrio.

La cifra exacta de la eficiencia de un colector solar se obtiene comparando la cantidad de energía que **es absorbida por la placa de absorción con la cantidad de energía que incide en el colector, El resultado es una ecuación muy simple:** 

### **Eficiencia = Energía absorbida / Energía recibida**

**Si diariamente inciden 3260 kcai** de energía por metro cuadrado de colector, y un metro cuadrado de placa de absorción absorbe 1900 kcal., la ecuación **queda de la siguiente forma:** 

### Eficiencia = 1900 Kcal/m / 3260 Kcal/m = 58.3%

**El hecho de perder calor en el colector depende de varios fatores:** 

**1) la cantidad de calor que la placa puede absorber.** 

**2) la temperatura del aire ambiente y de la velocidad de viento.** 

**3) la cantidad de calor que el colector rerradia.** 

**4) el número de capes de acristalamiento.** 

### Capítulo I Generalidades **Capitulo I**

š

5) de lo mejor que la luz puede atravesar este acristalamiento.

6) de cuán efectiva es la insolación en la parte inferior del colector y en las paredes del contenedor de éste.

Los colectores planos *de* temperatura inedia con protección de vidrio son colectores cuya superficie de absorción es plana y cuyo funcionamiento se basa en el principio invernadero (trampa de calor). Los colectores planos están formados por un bastidor (plástico, metal o madera), un vidrio transparente (simple, doble o triple, de vidrio o de plástico), la superficie absorbente (selectiva o no), el aislamiento y un medio portador del calor (agua, aire, aceite, etc.).

Un buen colector plano para temperaturas hasta de I 00°C debe tener las propiedades siguientes:

- Debe poder montarse fijo integrado en una estructura de edificación

- Si sólo se le exige una temperatura útil media, el rendimiento no debe ser inferior al SO ó 60%.
- Para bajas temperaturas deberá poderse alcanzar un rendimiento del 70 al 80% (para temperaturas elevadas, del 20 al 30%).
- Los materiales empleados para el aislamiento y el colector mismo deben tener una inercia térmica lo más pequeña posible para que al **cabo de** una acción muy corta de las radiaciones solares se alcance lo más rápidamente posible la **temperatura de servicio del colector.**
- **La cara** frontal del aislamiento térmico tiene que ser resistente contra todas las acciones atmosféricas.

Las principales causas de pérdidas de los colectores son las siguientes:

**- Suciedad.** 

- **Sombras de los soportes y piezas del bastidor.**
- **Pérdidas por reflexión en el vidrio de protección.**
- **Pérdidas por transmisión a través del vidrio.**
- **Pérdidas de absorción del cuerpo absorbente.**
- **Calentamiento del vidrio de protección por** la absorción de luz **y de radiaciones**  calorificas.

to be exploited a strugger in

- Pérdidas de calor en las tuberías.(Son proporcionales a la diferencia entre la temperatura exterior y la de absorción, por lo que pueden definirse por un valor **K** del colector).
- Pérdidas de intensidad hasta la transformación de la luz en calor en la superficie de absorción.
- Pérdidas de radiación térmica (aparece como pérdida la diferencia entre la energía transmitida por el colector y la recibida en su entorno)
- Pérdidas de transmisión térmica del cuerpo absorbente al agua de refrigeración.
- Las corrientes térmicas de convección dentro de la capa de aire que se encuentra entre la la superficie del colector y el vidrio protector.
- La radiación de calor entre el colector y el vidrio protector.

La relación entre la energía de radiación incidente y la energía térmica aprovechada da el rendimiento del colector. La máxima temperatura que puede alcanzarse con un colector se consigue cuando no se escapa ninguna cantidad de calor útil a través del medio portador del calor. Se le denomina temperatura de funcionamiento en vacío. Según sea la concepción o la calidad del colector solar y según la intensidad de radiación se alcanzará una temperatura de funcionamiento en vacio u otra.

El número de vidrios aumenta la cantidad de energía capturada, pero si se colocan más de tres vidrios, las pérdidas por reflexión y absorción son demasiado grandes y no resulta económico.

El rendimiento de un colector puede aumentarse por medio de un tratamiento especial de los vidrios y de las superficies de absorción, las dimensiones **necesarias para la superficie colectora dependen de la cantidad de calor que se necesita, de como se han concebido los colectores y de dónde estará situada la instalación, geográfica y climáticamente.** 

**La inclinación de los colectores se calcula, en general, para las condiciones invernales Pueden tomarse como valores experimentales los siguientes:** 

**Inclinación = latitud geográfica + 10° a 15°** 

**Si los colectores sólo se utilizan en verano, se tiene:** 

**Inclinación = latitud geográfica - 15°** 

### Capitulo 1 Generalidades Capitulo 1 Generalidades Capitulo 1 Generalidades Capitulo 1 Generalidades Capitulo 1

 $\blacksquare$ 

Los colectores solares, que trabajan en las más dificiles condiciones climáticas y térmicas, tanto en verano como en invierno, están sometidos a numerosos peligros que deben tenerse en cuenta. Los problemas más importantes que pueden presentarse en los colectores solares son los siguientes:

- Sobrecalentamiento.
- Peligro de heladas.
- Corrosión.
- Suciedad.
- Rotura.
- Movimientos térmicos
- Fugas.

### **1.1.3 La planta solar de** C.U.

En la planta solar, para la generación de vapor de agua se utilizan concentradores solares del tipo cilíndrico-parabólico, los cuales consisten de espejos cóncavos de forma parabólica en cuyo eje focal se concentra la energía radiante sobre un absorbedor cilíndrico (tubo metálico) cubierto con una superficie selectiva para dismiuir las pérdidas por radiación solar, además éste absorbedor está encerrado en tubos de vidrio pyrex **a fin de**  minimizar las pérdidas por convección.

Por este tubo fluye un liquido absorbedor el cual puede ser agua o aceite que posteriormente transfiere su **energía para la producción de vapor de agua y su posterior utilización en dispositivos convencionales para la generación de energía eléctrica.** 

**La eficiencia de los colectores depende de múltiples factores como son:** 

- **Reflejancia del metal utilizado como espejo.**
- **Geometría del espejo.**
- **Absortancia y emitancia de la película selectiva depositada sobre el tubo abeorbedor.**
- **Tipo de fluido empleado.**
- **Tipo de unión vidrio-metal.**

**Loa concentradores solares funcionan más eficientemente al ser evacuado el espacio**  anular entre el tubo absorbedor y la cubierta protectora de vidrio pyrex. Esto se debe a que **se reducen notablemente las pérdidas de calor por convección y conducción al aire,** 

### Capitulo I Generalidades

### **1.2 SISTEMAS DE ADQUISICION DE DATOS**

Los sistemas de adquisición de datos son sistemas que se encargan de monitorear procesos sin la supervisión continua del operador, realizan el control de algún proceso, realizan el almacenamiento y/o el proceso preliminar de la información del fenómeno estudiado.

Los sistemas de adquisición de datos son utilizados para la recoleción o captura de la información de procesos de muy diversos tipos, almacenandola en dispositivos de almacenamiento externo para su posterior utilización. Los primeros sistemas desarrollados no presentaban facilidades de programación y eran utilizados simplemente para la recolección de datos. El avance más significativo en ésta área es probablemente la disponibilidad de microcomputadoras digitales pequeñas, poderosas y de bajo costo. La ventaja inherente de los microprocesadores, sus periféricos y de inteface asociados, cuando se les compara con los circuitos de lógica alambrada, es su flexibilidad. En sistemas de **8**  bits, un byte puede tomar cualquier valor entre O y 255. En un sistema con estas características los valores analógicos de la información pueden proporcionar una resolución nominal aproximada de 0.4%. Debido a que éstos dispositivos son programables, pueden ser adaptados casi a cualquier tipo de tareas, además, una vez que el sistema es puesto en servicio, las modificaciones al diseño original debidas a errores o mejoras, son fácilmente llevadas a cabo mediante cambios en la programación en lugar de requerir cambios costosos y de lento desarrolllo en la realización fisica del sistema.

Los sistemas de adquisición de datos basados en microprocesadores son utiles para llevar a cabo funciones como la adquisición de datos, manipulaciones matemáticas y algunas reducciones o procesamientos de datos.

Las funciones básicas de estos sistemas, conocidos generalmente bajo el nombre de adquisidores de datos o cargadores de datos (datalogger) son:

I. Adquisición de datos.

**2. Manipulación y reducción** de **datos.** 

**3. Almacenamiento de datos.** 

10

 $\ddot{\phantom{0}}$ 

1. La función de adquisición *de* datos varia de acuerdo al proceso, y va desde la adquisición de un solo canal hasta sistemas complejos que reciben datos de cientos de canales. Un adquisidor puede colectar datos de transductores y sensores de diferentes características. La interconexión se realiza mediante interfaces y módulos apropiados de acondicionamiento de señales.

2. En la etapa referente a la manipulación y reducción de los datos adquiridos se registran los valores de las salidas de los transductores y se realizan las manipulaciones necesarias para hacerlos compatibles con el usuario o sistema, incluyendo: linealizaciones y escalamientos utilizando una curva de calibración, así como la comparación contra limites preestablecidos y análisis matemáticos y/o estadísticos.

3. El almacenamiento de datos consiste en el registro de los valores adquiridos y manipulados en las etapas anteriores. Estos registros pueden incluir todos los datos adquiridos o simplemente que se encuentren dentro del intervalo de alarmas, valores promedio u otros valores de datos manipulados. La salida *de* los datos puede realizarse en grabadoras de cinta, impresoras, graficadores, discos magnéticos, memorias electrónicas u otros sistemas de computo.

Para muchas aplicaciones es necesario un sistema que trabaje en forma inmediata y diferida, de manera que los datos sean adquiridos a alta velocidad en el modo directo, mientras que la impresión de los datos se realiza posteriormente.

De manera general, se podría decir que un sistema de control o de adquisición de datos basado en un microprocesador, debe estar constituido por los siguientes dispositivos:

- Microprocesador o microcontrolador.
- Memoria de acceso aleatorio (RAM) soportada por baterías.
- Fuente de poder.
- Memoria programable de solo lectura (EPROM).
- Acondicionadores de señal.
- Multiplexores.
- Convertidores analógico/digitales.
- Reloj *de tiempo* real.
- Puertos de entrada/salida en paralelo.
- Puertos de entrada/salida en serie
- Convertidores digital/analógico.
- Demultiplexores.
- Amplificadores de salida.

.<br>The company was a stringent for a state of the control of the string of the control of the control of the cont

- Unidades visuaiizadoras e impresoras.

 $\overline{\mathbf{u}}$ 

Ya que los sistemas deben adaptarse a las necesidades de cada usuario, estos deberán configurarse según su aplicación. Asl para un sistema en particular, a la lista anterior se le pueden adicionar u omitir tantos dispositivos como sea necesario con el fin de asegurar un fiincionamiento adecuado y eficiente del equipo.

**12** 

# **CAPITULO 2**

## **DESARROLLO**

En este capitulo se presentan los requerimientos con los que debe cumplir el sistema de medición, como son: los factores a considerar para la selección del sitio de ubicación de la estación, los transductores con que debe contar, la protección contra el medio ambiente que se le debe dar al sistema en su conjuto, así como los rangos en que deben operar los sensores.

## **2.1 HARDWARE**

### **2.1.1 Estudio de transductores**

**Tranaductor es un dispositivo que transforma valores de magnitudes fisicas como**  temperatura, velocidad y dirección de viento entre otras, en señales eléctricas equivalentes **como corriente y/o voltaje. Los transductores forman una parte vital en un sistema de medición y/o control. Dependiendo de la variable a medirse se requiere el tranaductor**  adecuado. La selección de los transductores depende de varias circunstancias que deben **ser consideradas, tales como fisicas, ambientales, económicas, de precisión y aplicación.** 

A continuación se describen brevemente los diferentes tipos de transductores empleados para medir las siguientes variables:

• Radiación solar.

• Velocidad de viento.

- Dirección *de viento*.

- Temperatura.

### **Radiación**

La radiación es el proceso fisico por medio del cual se transmite energía en forma *de*  ondas electromangnéticas

La radiación solar es la radiación electromagnética emitida por el sol al espacio exterior. Las unidades para la medición de la radiación solar son  $W/m^2$ .

Los instrumentos para medir la radiación se clasifican *de* acuerdo al tipo de radiación que detectan:

### **- Pirheliómetro**

**Es un instrumento que detecta la radiación solar directa o de íncídencia normal, por lo cual son montados sobre un mecanismo seguidor solar servo controlado.** 

### **- Piranómetro**

**Mide la radiación recibida en todo el hemisferio (radiación global). Este sensor es estático.** 

### **- Pirogeómetro**

**Mide la radiación atmosférica sobre una superficie de cara negra y a la temperatura ambiente.** 

**13** 

 $\overline{\mathbf{14}}$ 

### **Velocidad de viento**

Para medir esta variable se utilizan el dinamo tacométrico y el alternador tacométrico.

## **- Dinamo Tacométrico**

El esquema del principio de flincionamiento de un dinamo tacométrico está ilustrado en la figura 2.1.1.1.

El campo magnético se obtiene por medio de un imán permanente en forma de U, cuyas expansiones polares están dispuestas cara a cara.

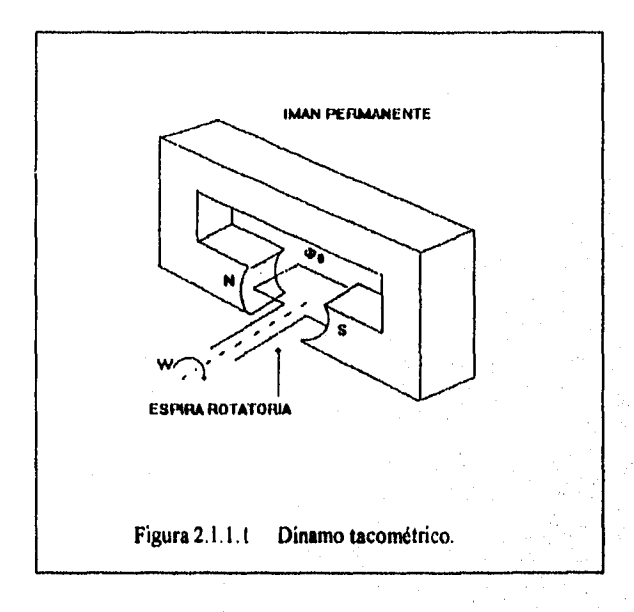

Considérese una espira del inducido que gira a la velocidad angular  $\omega$  Dicha espira está atravesada por un flujo variable según la relación:

 $\phi = \phi_0$  Cos  $\omega t$ 

por lo tanto, la tensión en los *extremos* de la espira vale:

 $e = -d\phi / dt = \phi_0 \omega$  Sen  $\omega t$ 

en donde:

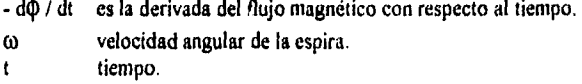

Cuyo valor máximo es proporcional a la velocidad angular.

En realidad, el dinamo está constituido por un estator, en el cual se encuentra el imán permanente, y por un rotor alrededor del que se hayan arrolladas N espiras, con *un* ángulo *de* separación entre ellas igual a 2% / *N.* Las N espiras se rematan con un colector de láminas y por medio de dos escobillas que extraen las tensiones senoidales inducidas en un tiempo igual a  $2\pi$  / N $\omega$ .

**El parámetro fundamental que caracteriza a un dinamo tacométrico es la "constante**  tacométrica" que es la relación V / rd \* S<sup>-1</sup>, la cual se expresa de la siguiente manera:

$$
K_T = E_{DT} / \omega \qquad (V / rd * S-1)
$$

**en donde:** 

**KT es la constante tacométrica.** 

**Eor tensión inducida.** 

**o.) velocidad angular.** 

A menudo, la constante tacométrica se expresa también en V / *rpm*. La relación que **guardan estos dos tipos de** *unidades es:* 

 $1(V / rd \cdot S^{-1}) = 2\pi / 60 (V / rpm)$ 

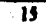

### - Alternador Tacométrico

El tacómetro es el equivalente rotacional del sensor de movimiento de bobina móvil. En un tacómetro de D.C. el campo magnético es generado por un imán permanente y una bobina que es rotada entre los polos. El voltaje de D.C. inducido es proporcional a la velocidad y es obtenido de la bobina móvil por medio de anillos deslizantes (los anillos deslizantes son discos o cilindros de metal perfectamente pulidos, los cuales admiten señales que van a ser transmitidas entre las partes rotativas y las fijas de una máquina por medio de un contacto deslizante). Para asegurar que la salida de D.C. sea razonablemente lisa, un número de polos magnéticos son puestos alrededor de la bobina. Sin embargo, como el número de polos debe ser finito, cierto rizo en la señal es inevitable. Además los tacómetros de D.C. pueden sufrir de ruido debido a imperfecciones en el contacto eléctrico de los anillos deslizantes.

Los tacómetros de A.C. son en general menos ruidosos que los del tipo D.C., pues los anillos deslizantes son innecesarios y no sufren de efecto de rizo.

Un tacómetro de A.C. consiste en un cilindro conductor sólido rotatorio, acomodado de manera ortogonal a un par de bobinas. Una bobina es excitada con una señal senoidal a frecuencia constante y, debido al efecto de corrientes de Eddy en el núcleo rotatorio, un voltaje de A.C. es inducido a la segunda bobina. La magnitud del voltaje en la segunda bobina es proporcional a la velocidad de rotación.

### **Dirección de viento**

En la medición de la dirección de viento se hace uso de un transductor de resistencia variable.

### - Transductor de resistencia variable

Es un **dispositivo muy sencillo que puede construirse con un contacto móvil en un alambre deslizante, un contacto móvil en una bobina de alambre mediante un movimiento lineal o angular, o un contacto con un desplazamiento angular en un conductor sólido, por ejemplo una pieza de grafito. El dispositivo también se llama potenciómetro de resistencia variable o reostato. El transductor de resistencia variable es ftindamentalmente un dispositivo que convierte el desplazamiento lineal o angular en una señal eléctrica, dicha señal nos proporciona un voltaje de salida equivalente a la dirección, sin embargo, mediante métodos mecánicos es posible convertir la fuerza y la presión en desplazamiento, de modo que el dispositivo** también **puede usarse en mediciones de dichas variables.** 

**17** 

### **Temperatura**

**Para la mayoría** de las personas la temperatura es un concepto intuitivo, porque se sabe cuando un cuerpo esta "caliente" o "frío". En la exposición del segundo principio de **la Termodinámica la temperatura se relaciona con el calor, porque se sabe que el calor fluye de un cuerpo con mayor temperatura a otro con menor temperatura**.

**La transferencia de calor puede ocurrir de tres maneras** que son:

- Por conducción (difusión a través de un sólido o un fluido estancado).

- Por convección (movimiento de un fluido entre los dos cuerpos).

- Por radiación (por medio de ondas electromagnéticas).

Para los dos primeros casos, el elemento detector se encuentra en contacto con el cuerpo al cual se le va a medir la temperatura, mientras que en el tercer caso el elemento detector y el cuerpo no se encuentran en contacto, como es el caso en **que** los transductores son protegidos con un forro o **coraza para protegerlos de materiales corrosivos o el deterioro debido al medio ambiente, lo cual repercute en la respuesta y**  exactitud del transductor.

**Entre los transductores** se distinguen los de **semiconductor, las termoresistencias y los termopares que, a pesar de su sencillez, tienen una alta precisión.** 

**Debido a que sus dimensiones son muy pequeñas, dichos dispositivos se intercalan muy fácilmente en cualquier proceso.** 

**Transductores de semiconductor** 

**En los transductores de temperatura de semiconductor se aprovecha la gran sensibilidad de tos materiales semiconductores a la temperatura.** 

**Aunque ofrecen un coeficiente de temperatura mucho mis alto que el de la tennoreaiitencia y au costo es muy inferior, tienen un campo de temperaturas mucho mís mustio y une menor hasahded.** 

Existen dispositivos de este tipo con dos o más terminales, en las tres clases siguientes:

- a) Bloque resistivo de semiconductor.
- **b) Unión entre dos semiconductores dopados P y N (diodos)**.
- **c) Circuitos integrados.**

**ta** 

Los dispositivos que pertenecen a la primera clase tienen una estructura más simple, pueden ofrecer un coeficiente de temperatura positivo o negativo, con un valor de 0.7°%/°C y una linealidad de ± 0.5% en el campo de temperaturas que va de -65°C a 200°C.

### - Termoresistencia

En las mediciones de temperatura, la termoresistencia aprovecha la variación de la resistencia de un conductor eléctrico. La relación entre la resistencia y la temperatura es la siguiente:

$$
R_T = R_0 (1 + \alpha T)
$$

en donde al coeficiente de temperatura  $\alpha$  se le asigna el valor medio obtenido en el campo de medición.

La termoresistencia, denominada también *"Resistance Temperature Detector"*  (R.T.D.), tiene las siguientes características:

- Constancia **de** las características en el tiempo.

- Reproducibilidad de **las** características.

- Variación de la resistencia en función de la temperatura bastante buena.

Se encuentran dos tipos normalizados de termoresistencias, las de níquel y las de platino. Las de níquel tienen un coeficiente de temperatura  $\alpha = 6.17 \times 10^{-3} \text{ C}^1$  y pueden **usarse entre -60°C y 150°C.** 

Las termoresistencias de platino tienen un coeficiente de temperatura  $\alpha$  =3.85X10<sup>-3</sup> C<sup>-1</sup> **y pueden usarse entre -220°C y 750°C.** 

Las curvas caracteristicas de las dos termoresistencias se hallan ilustradas en la figura 2.1.1.2. Las termoresistencias que se utilizan normalmente tienen una resistencia de 100  $\Omega$ **a 0°C con una tolerancia de ± 0.1°C.** 

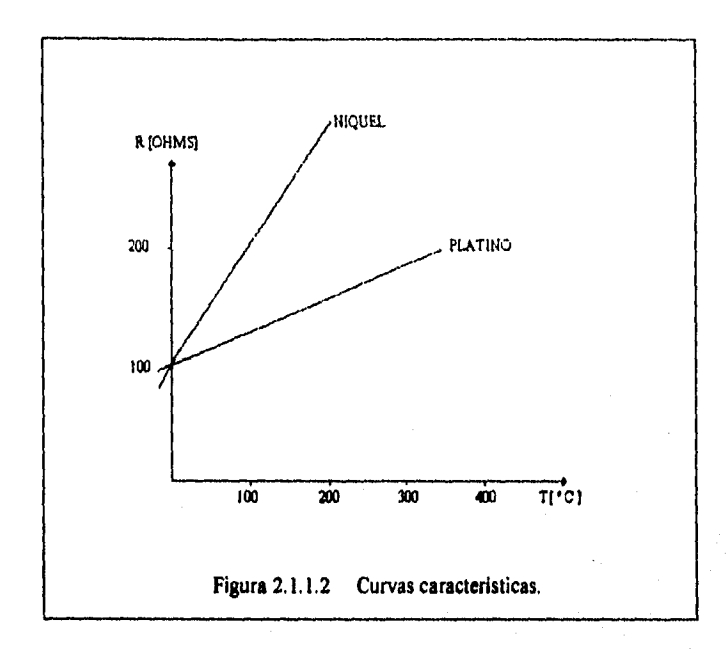

**En general, dichos dispositivos están constituidos por un alambre de metal (de níquel o platino) arrollado alrededor de un soporte aislante cilíndrico o llano, resistente a las temperaturas elevadas (cerámica, vidrio).** 

**Vista su constitución, estas termoresistencias tienen una constante térmica bastante elevada, es decir que reaccionan lentamente a las variaciones de temperatura del proceso,** 

### **- Termopares**

**El termopar consta de dos conductores metálicos de naturaleza distinta, cuyo punto de conexión lo constituye un contacto galvánico (soldadura). El extremo donde se unen estos do. puntos se conoce como unión caliente. Pata poder efectuar la medición de la temperatura es necesario conectar el termopar al punto de medición, a este punto de unión se le conoce como unión fria (figura 2.1,1.3).** 

 $\overline{20}$ 

En dicho circuito se genera una f e.m termoeléctrica, cuyo valor es dado por la **Ififerencia** Tc-Tf (efecto "Sabed"), siendo Tc la temperatura en la unión caliente y Tf la temperatura en la unión fría.

Conociendo esta f e m. y la temperatura Tf, será posible calcular el valor de Tc. Ya que hay que conocer la temperatura Tf para determinar Tc, conviene agregar a los hilos del termopar alambres de compensación hasta el punto en que la temperatura es conocida y queda constante.

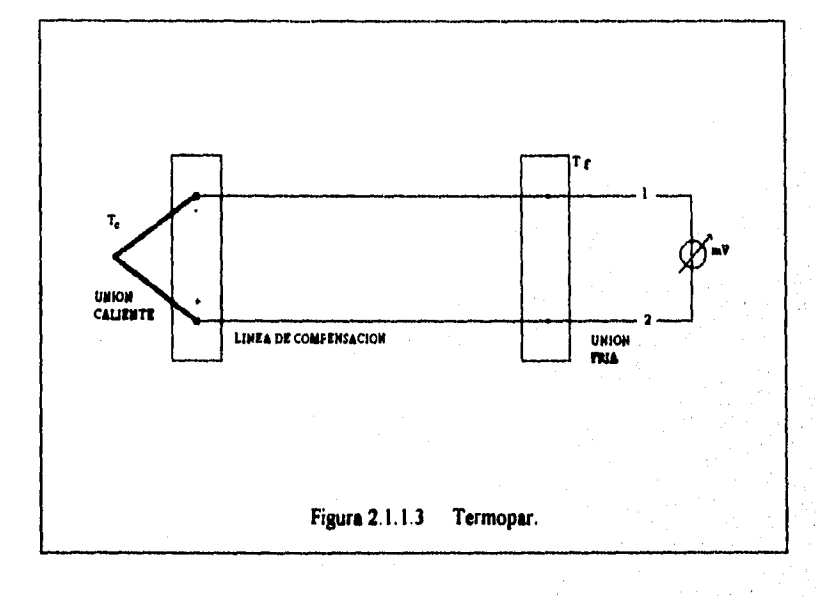

21

Los tipos de termopar más usados son los siguientes'

- Tipo J (Fe Constantán)
- Tipo K (Ni NiCr)
- Tipo T (Cu Constantán)

En la figura 2.1.1.4 se hallan ilustradas las curvas (f.e.m. vs Temperatura) de dichos termopares.

Comparado con respecto a los demás, el termopar de Fe - Constantán, tipo 3, ofrece una notable f.e.m. y una linealidad bastante buena, con un costo reducido, sin embargo, su temperatura máxima de funcionamiento resulta limitada a un valor del orden de (700 - 800°C).

El termopar de Ni - NiCr, tipo K, tiene una f.e.m. inferior a la del anterior tipo, pero puede usarse con temperaturas más elevadas (superiores a 1500°C). Su caracteristica es bastante lineal (sobre todo a altas temperaturas), pero su costo es levemente superior al anterior.

El principal inconveniente es su vulnerabilidad ante los gases reductores, por lo que habrá que protegerlo debidamente.

El termopar de Cu - Constantán, tipo T, se utiliza en un campo de temperaturas inferior al del termopar de Fe - Constantán (-270°C hasta 400°C), tiene el mismo costo que el anterior, pero su linealidad es superior, se utiliza sobre todo en el campo de las bajas temperaturas.

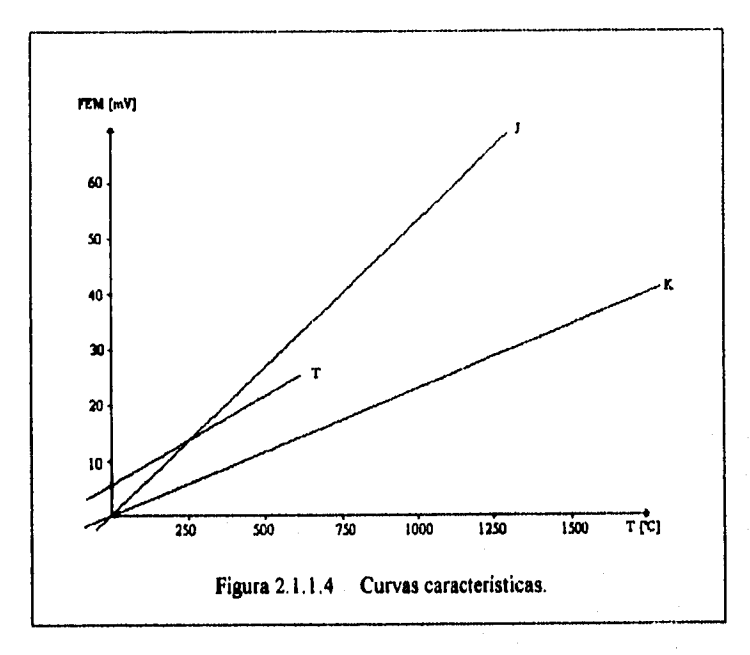

### **2.1.2 Selección de transductores**

### **RADIACION**

**La** cantidad de radiación solar recibida sobre la superficie terrestre consta de tres componentes que son:

1) Radiación de incidencia normal a la superficie (Radiación Normal).

- 2) Radiación originada por la deflexión y dispersión de los rayos solares por los cuerpos atmosféricos (Radiación Difusa).
- 3) Radiación Global que es la suma de la radiación normal y difusa.

El sensor de radiación solar utilizado es del tipo piranómetro, empleado para medir la radiación global, los dos tipos **de** radiación restantes se calculan por medio de metodos indirectos con ayuda de la banda giratoria y un algoritmo.

El elemento sensor es de un material de silicio, cuya corriente **de salida depende de la radiación solar** incidente **sobre el sensor. La corriente es medida como un voltaje a traves de una resistencia fija. Para el sensor LI200S** de Campbell **Scientiflc usado, se empleó una resistencia de 100 ohms. La calibración de este sensor se realizó tomando el factor de 76.9 µA / KW / m2proporcionado por el fabricante, el cual multiplicado por 100 ohms es igual a 7,69 mV / KW / El factor de multiplicación usado para convertir la lectura de voltaje a KW / m<sup>2</sup> es 1 / 7.69 mV / KW / m<sup>2</sup> = .013004 KW / m<sup>2</sup> 7 mV.** 

**Para medir el voltaje generado por el sensor se utilizó un canal de terminal simple del convertidor analógico/digital. Para determinar el rango de medición, se tomó en cuenta**  que sobre la atmosfera terrestre, la densidad de flujo a traves de una superficie normal a los rayos solares es 1.36 KW / m<sup>2</sup>, por lo que la radiación en la superficie de la tierra debe **ser menor a esta, debido a lo anterior, la escala de 25 mV proveé un rango adecuado, ya que 7.69 mV / KW / m2x 1.36 KW / m2 =. 10.4584 mV < 25 mV.** 

**En la figura 2.1.2.1 se puede observar el transductor de radición y la banda giratoria** 

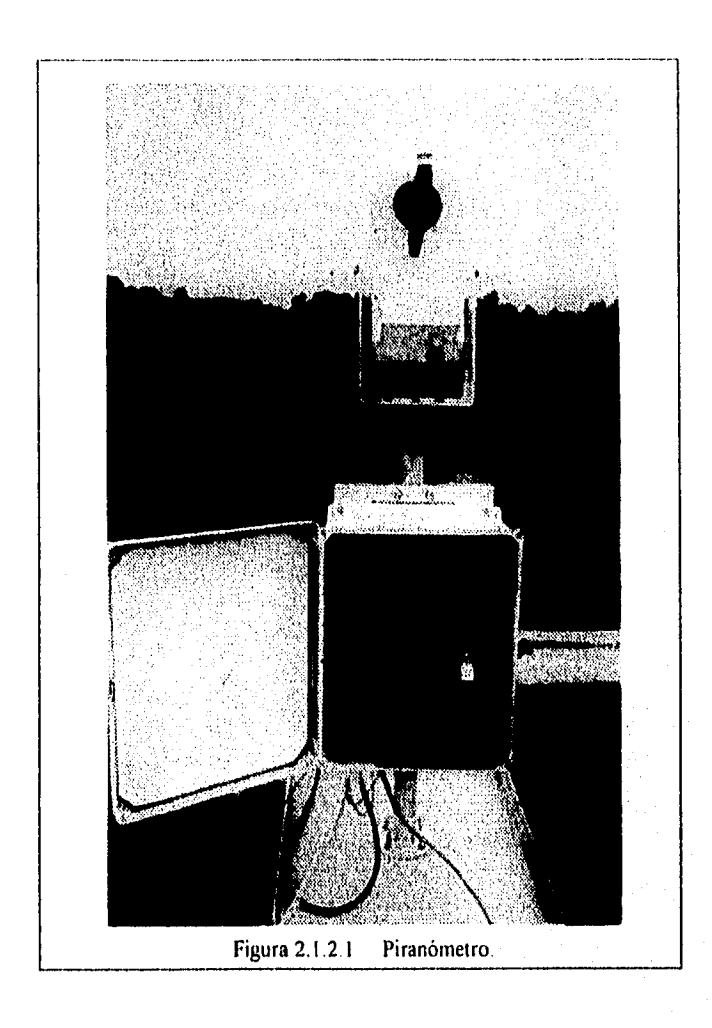

### TEMPERATURA

Para dar una lectura representativa de la temperatura del aire, los termometros deben estar protegidos de la radiación del sol, del cielo, de la tierra y de cuarquier objeto a su alrededor, pero al mismo tiempo deben estar ventilados adecuadadmente. Usualmente se coloca el termómetro dentro de una cápsula o abrigo meterealógico. Este debe cumplir los siguientes requerimientos:

1) Se debe poner el termómetro en contacto directo con el aire dentro de la cápsula, especialmente para **evitar que los** objetos cercanos transfieran calor por radiación o por reflexión de los rayos solares

2) El abrigo metereológico debe estar bien ventilado, situado en un lugar donde el aire circule libremente.

3) Se ha establecido por com ención **que los termómetros estén a una altura de 1.5m, para disponer lecturas comparables entre las estaciones. Se debe a que al calentarse la superficie terrestre por la radiación salar, que es la principal fuente de calentamiento del aire, éste adquiere su temperatura por conducción con el suelo mas frío o caliente y también en el mismo aire, se produce una mezcla de calor por convección, por lo cual la temperatura del aire varía con la altura.** 

**Para medir la temperatura ambiente se emplea el sensor Temp 107 de Campbell Scientific, el cual sirve como temperatura de referencia para realizar la compensación requerida en las lecturas del termopar. Este sensor es un alambre de platino con una resistencia de 1000 ohms. El valor de la temperatura debe de obtenerse por medio de la relación que existe entre la temperatura y la resistencia del cable de platino.** 

La resistencia de un conductor a una temperatura T<sub>2</sub> está dada por la ecuación :

 $R_2 = R_1 [1 + \alpha (T_2 - T_1)]$ 

**en donde:** 

**R2y T2: son la resistencia y temperatura a calcular** 

**R1 y Ti : son la resistencia y temperatura de referencia proporcionadas por el fabricante, en este caso corresponden a 1000 ohms para una temperatura de O °C.** 

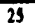

And Researched the movie conservers

26

**a : es el coeficiente térmico de resistencia ( dato que se encuentra en gráficas o**  formularios, para el platino es de  $0.00392 \text{ °C}^{-1}$ ).

**Con la anterior ecuación y los parámetros del conductor podemos encontrar la temperatura de la resistencia.** 

**Para realizar las mediciones en este sensor se le aplica un voltaje de exitación de 2 V AC, se realiza una medición de terminal simple atreves de una resitencia conectada en serie con el termistor y se calcula la temperatura en °C. Para verificar el ajuste de este sensor se realizó la medición de la temperatura en un recipiente con agua, comparando las mediciones con las tomadas con un termopar, las cuales resultaron muy parecidas ya que solo llegaban a diferir en m°C.** 

**Debido a que se tiene la necesidad de medir la temperatura en cuatro puntos de los colectores, y en dichos puntos las temperaturas son mayores a los 100°C, se emplearon cuatro termoperes tipo T (cobre-constantán), estos tienen un rango de -270°C a 400°C, y en el rango de 0 °C a 350 °C cuentan con un rango limite de error de +/- 0.015 °C con lo cual se cubre nuestra necesidad.** 

**La temperatura del tennopar se determina usando la siguiente secuencia: 1) se toma la temperatura de la unión de referencia (terminales que se conectan al** *datalogger)* **en °C, ésta es almacenada en memoria para ser accesede durante la medición de temperaturas en termopares. 2) Se calcula el voltaje que el termopar del tipo especificado deberla entregar a la temperatura de la unión de referencia si esta unión atuviera en 0°C, y suma este voltaje al voltaje proporcionado por el termopar. 3) La temperatura de la unión de**  medición es entonces calculada por una aproximación polinomial de la National Bureau Standars (NBS), por lo que con este proceso no se requiere el uso de compensaciones de **union fria, lo que proporciona a este sistema ventajas económicas sobre otros. La figura 2.1.2.2 muestra el sensor de temperatura.**
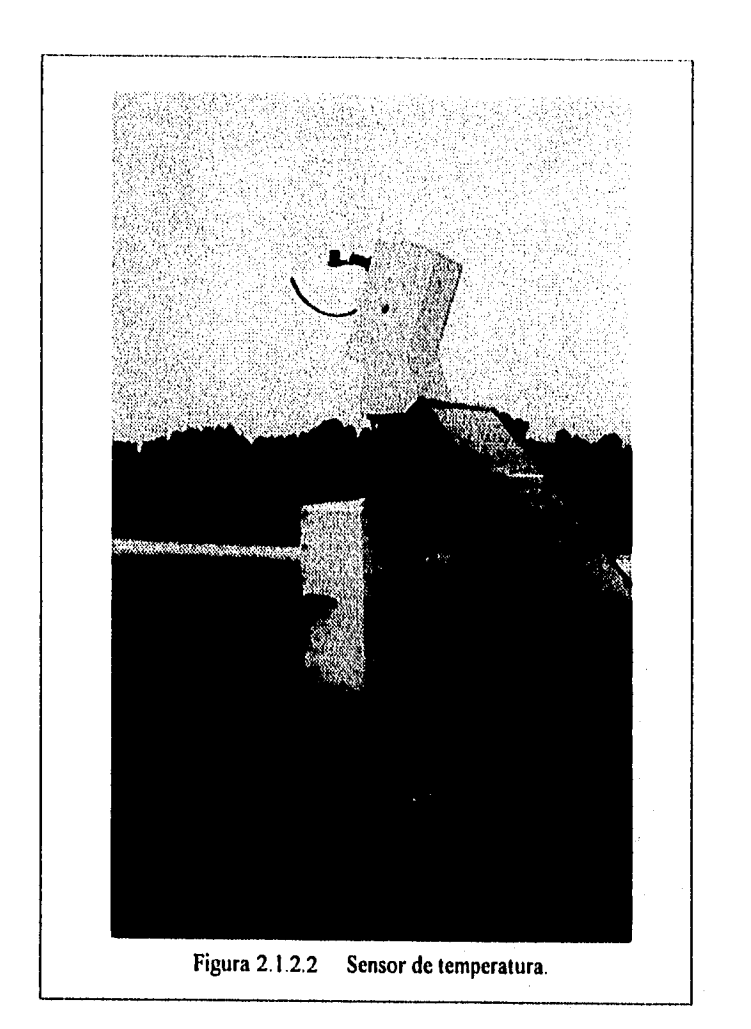

Debido a que los termopres son sensores del tipo directo, éstos tienen que estar en contacto con la masa a la que se le va a medir la temperatura, con el fin de que estén operando a su máxima sensibilidad y no interfieran temperaturas ajenas a las medidas.

### **VELOCIDAD DE VIENTO**

El sensor de velocidad **de** viento utilizado es del tipo tres copas, diseñado para medir velodidades de hasta 100 mph (45 m/s), sus características son las siguientes:

- Sensor: tres copas de polycarbonato ensambladas, copas de 2.7 pulgadas de diámetro

- Transductor: generador de AC
- Rango: 0-100 mph (0.45 m/s)
- Precisión: ±3%

El sensor esta diseñado para aplicaciones donde la precisión no es critica y el costo es una consideración primordial, con este sensor se cubrieron nuestras necesidades, ya que la velocidad de los vientos en el lugar de instalación no rebasa los 15 m/s.

### En la figura 2.1.2,3 se muestra la fotografía del anemómetro.

Para acondicionar el anemómetro se estudió su operación, para lo cual fue llevado al tunel de viento en donde se le hizo pasar viento a velocidades conocidas en un rango de 3 a 17 m/s y se midió la frecuencia **que** entregaba el anemómetro, obteniéndose los valores que se muestran en la tabla 2.1.2.1.

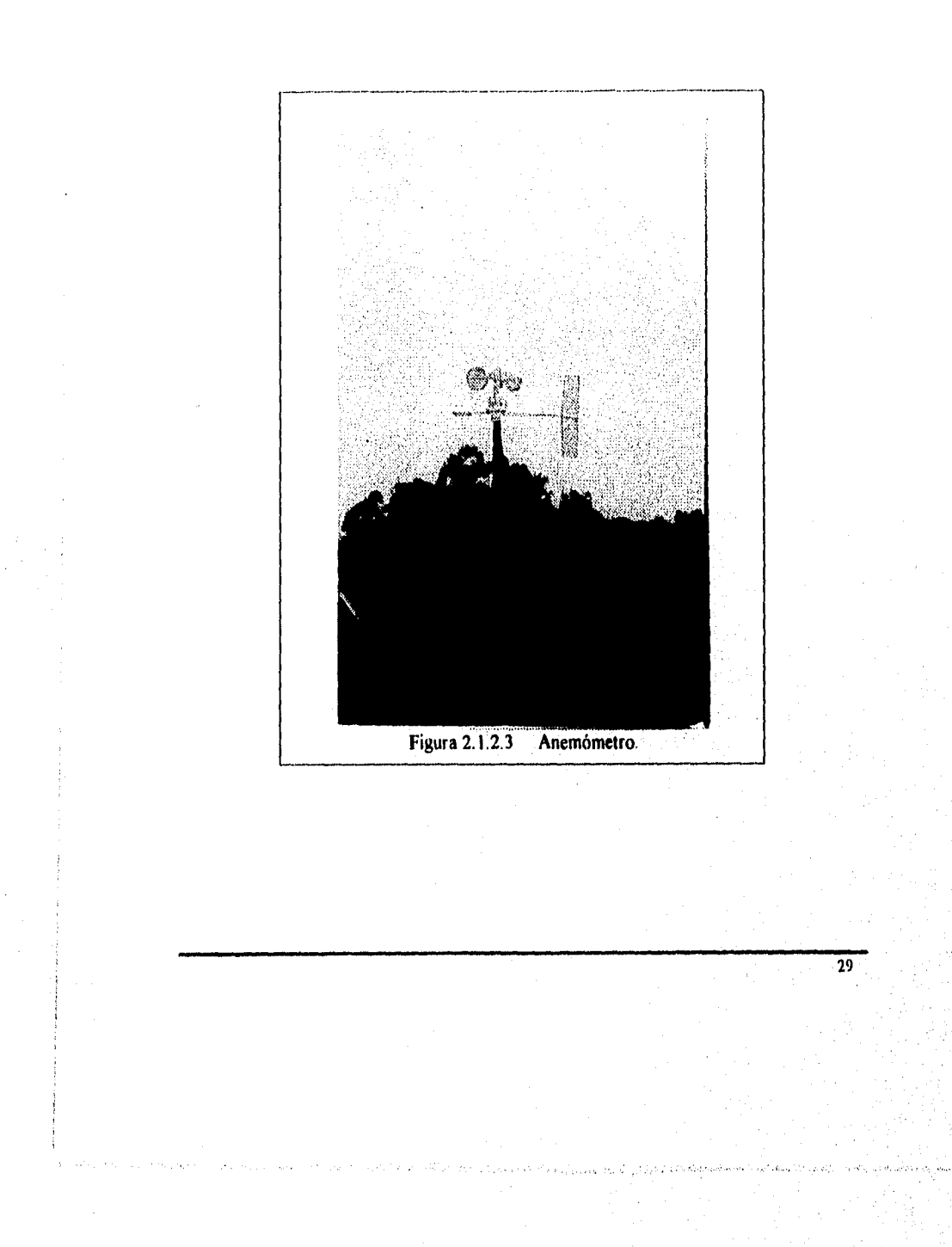

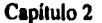

Desarrollo

 $30$ 

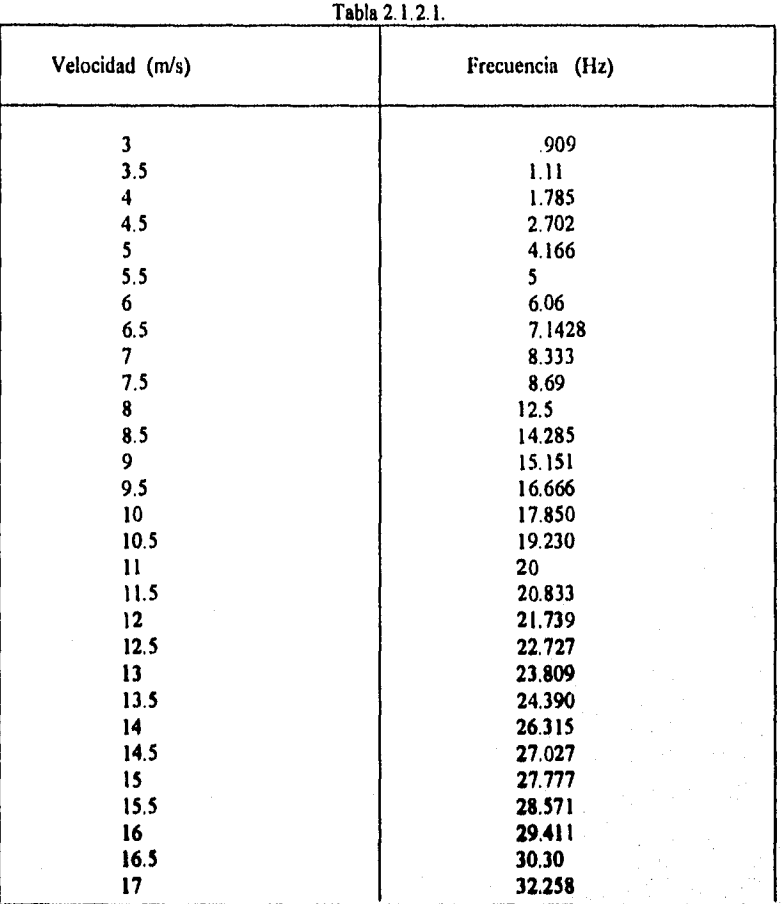

**Para instalarlo al sistema se utilizó el contador de pulsos, especificando el canal de entrada del tren de pulsos, para este caso es el canal 1, además, se especificó d tipo de pulsos que se van a contar, los cuales pueden ser: pulsos de alta frecuencia, niveles bajos de AC o pulsos ocacionados por el cierre de interruptores.** 

31

 $\cdot$ 

También se especifica un factor de multiplicación y un offset, el factor de multiplicación es utilizado para calibrar el sensor, en nuestro caso para determinar este factor se procedió a graficar los datos contenidos en la tabla 2 1 2 I La gráfica de los datos se muestra en la figura 2.1.2.4

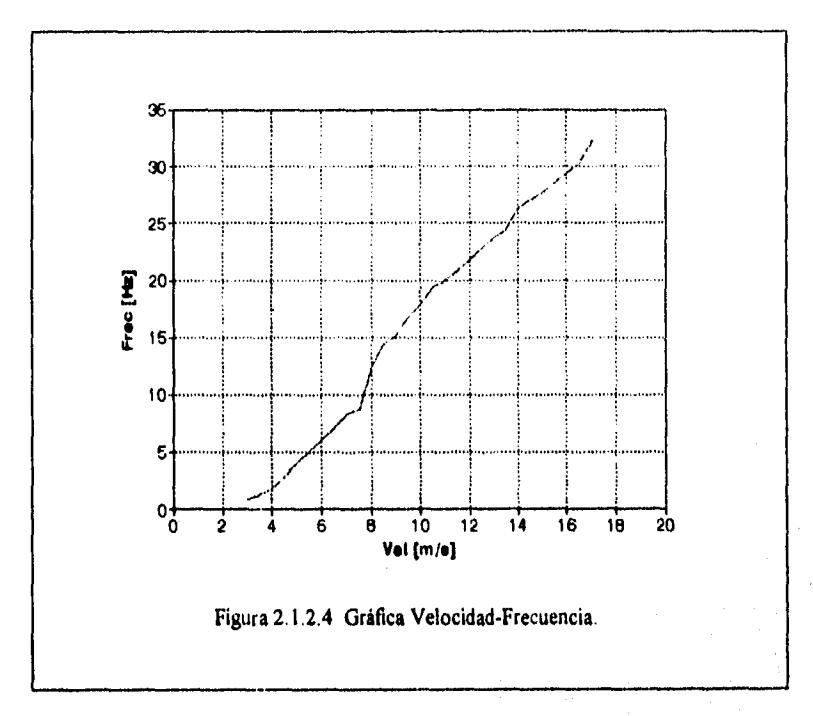

**De los datos anteriores se obtuvo el factor de calibración necesario para obtener** las **lecturas de velocidad en unidades de mis. Esto consistió en calcular la pendiente de los valores anteriores, para lo cual se utilizó la fórmula** de mínimos **cuadrados:** 

 $m = n(\sum Y_i)(\sum X_i^2) - (\sum X_i Y_i)(\sum x_i) / n \sum X_i^2 - (\sum X_i)^2$ 

Con los valores mostrados en la tabla y ecuación anteriores se llegó al valor de:

 $m = 0.172282$  (m/s) / Hz

El anemómetro acoplado de esta manera al sistema proporcionaba una resolución muy mala en sus lecturas, esta era de 0.5454 m/s, y el fabricante especifica que a frecuencias menores de 10 Hz. el contador presenta problemas. Por ésta razón se decidió cambiar el método de acondicionamiento por el de un convertidor de frecuencia a voltaje, con el fin de obtener una mejor resolución en las lecturas y registrar el rango completo de velocidades por minima que fuera la variación de éstas, para lo cual se empleó el circuito integrado LM2917, que es un convertidor de frecuencia a voltaje.

En la figura 2.1.2.5 se muestra el diagrama interno de este circuito integrado, el cual está conformado por un comparador con histéresis, una fuente de corriente "chargedpump", en donde la frecuencia de entrada es convertida a voltaje de DC, un diodo zener que permite establecer el voltaje de referencia, un amplificador operacional que tiene un transistor flotando como salida, este arreglo permite el manejo de una carga que demande hasta 50 mA, el colector puede ser alimentado arriba del voltaje de polarización con un voltaje máximo de 28V.

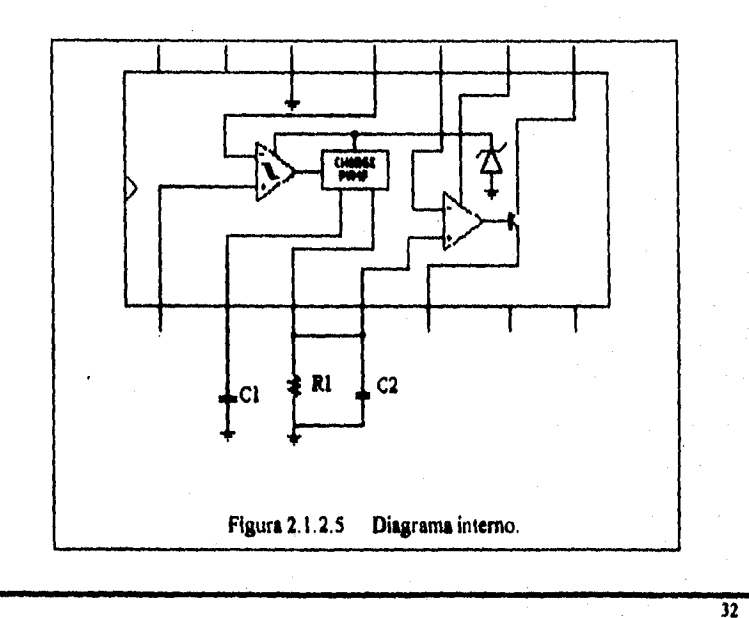

La señal de entrada al circuito convertidor de frecuencia a voltaje pasa por el comparador con histéresis, el cual proporciona un excelente rechazo al ruido, al detectar un cruce por cero acciona la fuente de corriente "charged pump", la cual carga al capacitor C1 hasta que se presente el siguiente cruce por cero, invirtiendo en ese momento su polaridad para descargarlo, repitiendo esto en cada ciclo. Esta misma corriente alimenta a la resistencia Rl, en los extremos de esta resistencia se obtiene un voltaje alterno de amplitud proporcional al tiempo transcurrido entre cada cruce por cero. El capacitor C2 nos sirve para filtrar la señal y reducir el nivel de rizo.

En la figura 2.1.2.6 se muestra el circuito de conversión de frecuencia a voltaje.

En el amplificador de salida se decidió colocar un filtro para reducir el rizo, el cual se trata de un filtro Butterworth de dos polos.

Con los valores de la tabla 2.1.2.1 obtenidos en las pruebas realizadas en el tunel de viento, se realizaron los cálculos para el convertidor de frecuencia a voltaje. El voltaje de salida de este convertidor está dado por la ecuación 2.1.2.1, que es proporcionada por el fabricante.

$$
V_0 = V_{CC} * R_1 * C_1 * f_N
$$
 (2.1.2.1)

33

Para cuando se tenga una velocidad de 17 m/s, de la tabla puede observarse que se tiene una frecuencia de 32 Hz y se establece que el voltaje de **salida del convertidor a esta frecuencia debe ser de 2.5 V.** 

**Una restricción proporcionada por el fabricante es que:** 

## $R_1 > V_0$  /  $I_{3min} > 2.5 / 240^6 > 10.42$  kohms

Así, entonces despejando R<sub>1</sub> de la ecuación 2.1.2.1 y proponiendo un capecitor **Cl = 1µF para tener un valor de resistencia mayor a 10 koluns, que ea ef valor minimo que maneje la máxima comente drenada a troves del capacitor Ci, se tiene lo siguiente:** 

 $R_1 = V_0 / (V_{CC} \cdot C_1 \cdot f_{IN}) = 2.5 / (5 \cdot 1^{4} \cdot 32)$ 

 $R_1 = 15625 \equiv 15$  kohms

**A la salida del convertidor de frecuencia a voltaje se implementó un filtro de segundo**  orden para el cual se proporciona la ecuación 2.1.2.3

Para que el voltaje de salida del convertidor de frecuencia a voltaje tuviera el menor rizo posible, y el convertidor del sistema no tuviera problemas, se propuso la frecuencia de corte del filtro de salida del convertidor (frecuencia a voltaje) en 111z y un valor de  $C_2 = 1 \mu F$  por la caracteristica de los capacitores de reducida capacitancia de filtrar el paso de altas frecuencias, permitiendo el paso de bajas frecuencias y también por ser este un valor comercial y muy utilizado, teniendo lo siguiente:

$$
f_{P(X,Q)} = 0.707 / (2 * \pi * R_1 * C_2)
$$
 (2.1.2.3)

Despejando  $R_2$  de la ecuación 2.1.2.3, y sustituyendo valores se tiene lo siguiente:

 $R_2 = 0.707 / (f_{POLO} * 2\pi * C_2) = 0.707 / (1 \cdot 2\pi * 1^{-6}) = 112.5$  k ohms.

Se tiene que para este filtro:

 $C_2 = C_3 = 1 \mu F$ 

 $R_2 = R_3 = 112.5$  k ohms

En la entrada del convertidor se colocó el capacitor **C5 para filtrar la señal y disminuir el nivel de ruido de la señal de entrada, el valor de éste capacitor es de 111F. También se colocó el diodo DI que es** un diodo zener de 5.1 **Volt a 1/2 Watt para fijar el nivel máximo del voltaje de entrada.** 

**Una vez implementado el circuito se procedió a realizarle pruebas que consistieron en introducir frecuencias con un generador de funciones y medir el voltaje que se obtenía en la salida, obteniendose los resultados que se muestran en la tabla 2.1.2.2** 

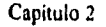

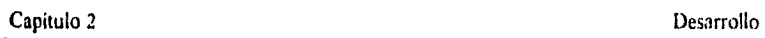

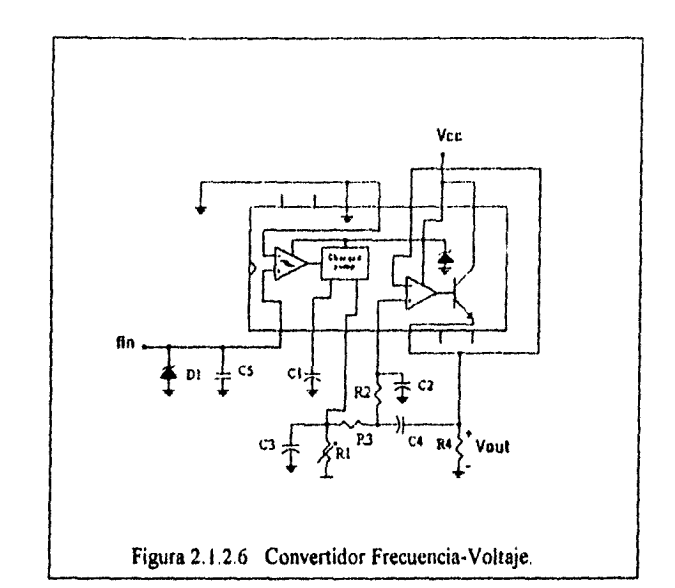

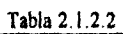

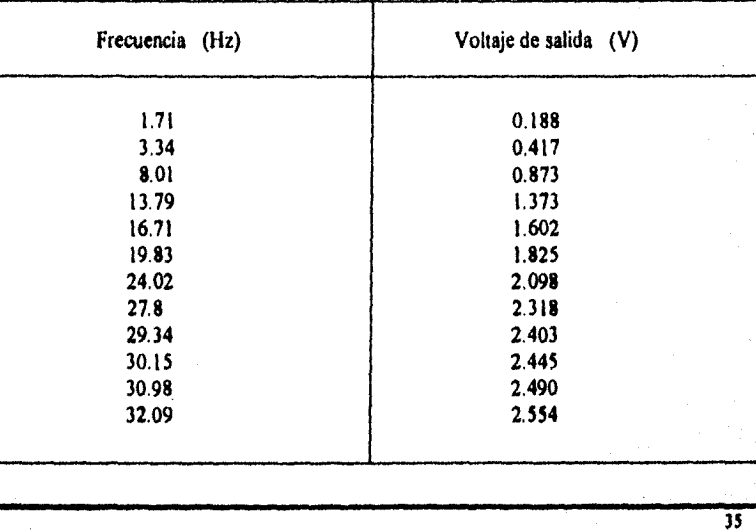

36

En la figura 2.1.2.7 se presenta la gráfica de los valores de la tabla 2.1.2.2.

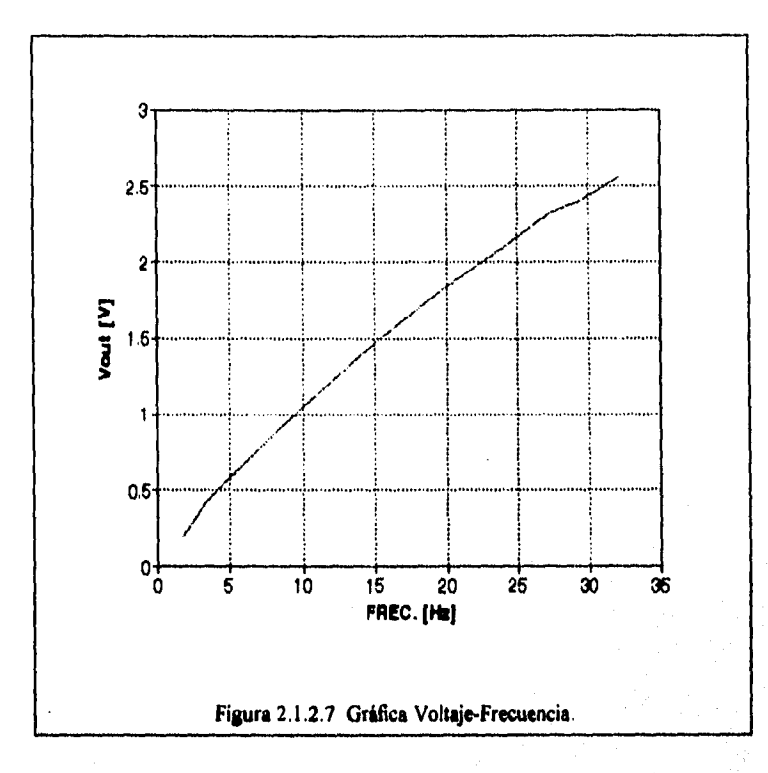

**Empleando el método de mínimos cuadrados se obtuvo el valor de la pendiente:** 

**m** = 13.816 (Hz/ V)

**Para unificar unidades se multiplican ambas pendientes, obteniendo el siguiente resultado:** 

**la = 0.1722 Hz / (m/s) x 13.816 V /** *Hz* **2.379 V/(m/s)** 

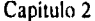

Para su calibración final, el anemómetro fue llevado al tunel de viento, en donde fue sometido a velocidades que van desde 2.95 m/s hasta 23 64 m/s, observandose que las lecturas que entregaba el chitalogger CR10 eran cercanas a las estimadas en el tunel de viento. Con los datos en las lecturas obtenidas en el tunel de viento se obtuvo un factor de calibración para linealizar la pendiente de éstos puntos lo más posible a la pendiente que presentan los datos de las velocidades estimadas en el tunel de viento, con esto se logró que las lecturas entregadas por el datalogger fueran lo más cercanas posibles a las que se tienen estimadas, una vez hecho esto, se volvieron a tomar las lecturas y se verificó que éstas eran muy parecidas a las velocidades estimadas, el valor de este factor es 0.27777.

Los valores obtenidos en las mediciones se presentan en la tabla 2 1 2.3, y las gráficas comparativas en la figura 2.1.2.8.

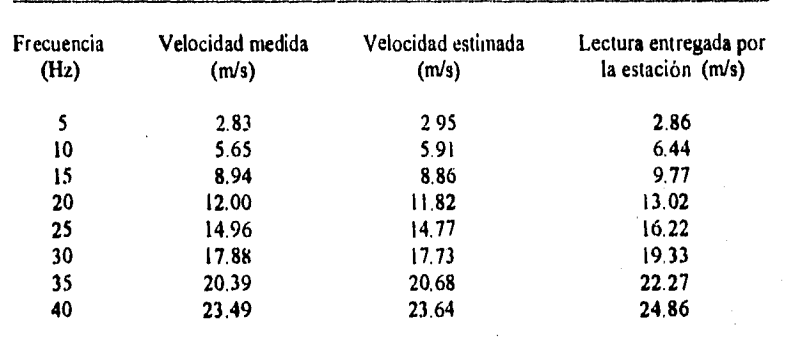

## Tabla 2.1.2.3

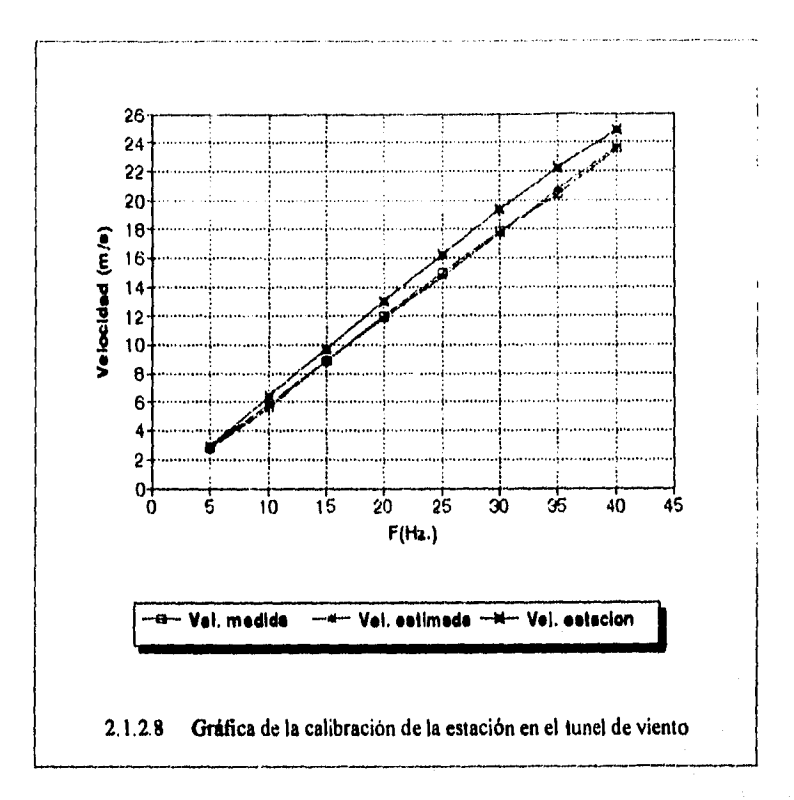

## **DIRECCION DE VIENTO**

**El sensor utilizado para esta variable es una veleta montada sobre un eje común al anemómetro. La veleta tiene como tranaductor un potenciórnetro de 500 ohms con una exelente linealidad. Al potenciómetro se le aplica directamente un nivel de 2.5 volts, de**  esta manera en el cursor del potenciómetro se tiene un voltaje proporcional a la dirección **del viento. El rango de medición del sensor es de O° a 360° geométricos con lo cual se obtiene la dirección del viento. Las cuacteristicas generales del anemómetro son las siguentes:** 

 $\overline{\mathbf{31}}$ 

- Sensor: veleta de contra peso

- transductor: potenciómetro plástico de 500 ohms

- Rango: 0-360 grados
- Precisión: ± 5%

- Volataje de entrada: 5 V DC tipicos

- Materiales: aluminio anodizado y polycarbonato

- Tamaño

Cuerpo: 6.24 pulgadas de altura por 16 pulgadas de largo (159 x 406 mm) Radio de giro: 10.5 pulgadas (267 mm)

- Montaje: directo a un tubo de % de pulgada (19 mm)

- Peso: 1.5 libras (0.7 kg )

El voltaje de referencia aplicado al transductor se toma de una de las terminales con que cuenta el **da**►**alogger CRIO,** el cual es un voltaje programable y regulado, siendo **no necesaria una etapa de acondicionamiento por hardware.** 

**Dado que el datalogger CRIO tiene un convertidor analógico digital de 13 bits se tendrá:** 

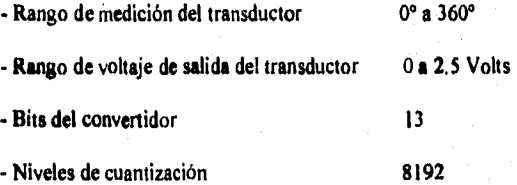

**Por lo tanto:** 

Dirección en grados = (niveles cunatizados por el convertidor / 8192) <sup>•</sup> 360<sup>°</sup>

**40** 

Para realizar la medición de la dirección del viento, se realiza la aplicación de una exitación, un retardo durante el cual se aplica la exitación y durante el mismo se efectúa una medición de terminal simple. Se especificó: el rango de medición de 2.5 Volts, el canal de terminal simple en el cual se realiza la conexión del sensor, canal 6, el canal por el cual se aplica la exitación, canal 1, el tiempo de retardo en milisegundos durante el cual se aplica la exitación y se realiza la medición se estabeció en 2 ms que fue determinado en forma experimental debido a que la única finalidad de esto es la de tomar la lectura del voltaje de referencia en el cursor y la transformación a grados se realiza posteriormente, el voltaje de exitación para el sensor es de 2.5 Volts, el factor de multiplicación es 1.40625 para que la lectura sea proporcionada en grados y el *offset* es puesto en cero.

En cuanto al montaje de este sensor se realizó en un tubo al cual se fijó por medio de una abrazadera. La calibración se realizó utilizando una brujula de mano y orientando la punta de la veleta hacia el norte magnético, punto que se tomó como cero grados, y a partir del cual se hicieron diferentes orientaciones de la veleta, verificando asi que las lecturas entregadas por el *daialogger CRIO* eran correctas. Es importante señalar que las direcciones indicadas por la veleta van de 0° a 360° y que aumentan a medida que esta se gira en el sentido del movimiento de las manecillas del reloj.

 $\mathcal{L}$ 

## **2.**13 Instrucciones de instalación

Las instrucciones de instalación del *datalogger* que se proporcionan a continuación, son aplicables para el hemisferio norte, para instalaciones en el hemisferio sur las instrucciones deben ser invertidas.

### Paso 1: Selección del lugar y preparación

Situar el Piranómetro de Banda Giratoria (RSP) en un lugar con espacio ancho, abierto hacia el sur, el cual deberá estar libre de las sombras de los árboles, construcciones y montañas, en la dirección solar y puesta del sol todo el año, pero debe quedar libre **de**  superficies reflejantes a fin de evitar un incremento en la cantidad de radiación medida. Una vez que el sitio ha sido seleccionado, es necesario determinar la latitud y longitud.

En la figura 2.1.3.1 se presenta una fotografia del sistema en su conjunto.

### Paso 2: Fijación del tubo de montaje

Para montar los instrumentos de la estación de monitoreo se dispone de: un tubo de aluminio de 11/4de pulgada montado sobre una plataforma, la unidad de cabeza del RSP, la caja del *datalogger,* la sonda del sensor de temperatura ambiente y el panel solar.

La plataforma puede ser instalada en una superficie arcillosa o una superficie rigida. Otra opción para instalar el tubo es atornillar dos pequeñas secciones de varilla cerca de la parte superior de la mamposteria de una barda y sujetar el tubo de estas varillas, es necesario que los tubos queden rígidos y verticales, quedando bien asegurados para que vientos severos no desplacen o sacudan la unidad.

 $\overline{42}$ 

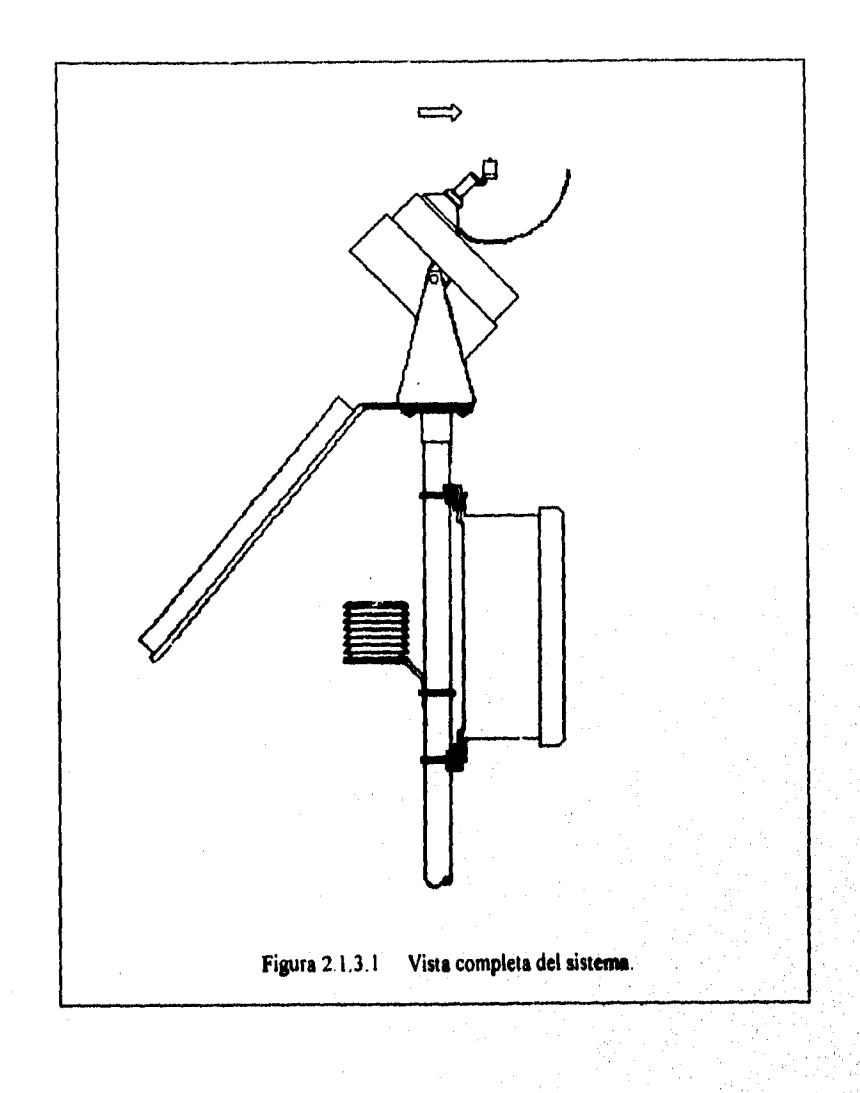

Capítulo 2 Desarrollo

Paso 3: Montaje de la caja del *datalogger* 

Se unieron los soportes para asegurar la caja en el tubo, el montaje de la caja se llevó a cabo en el lado norte del tubo y se colocó aproximadamente a 15 cm. de la parte alta de éste, esto para proveer un poco de estabilidad al mismo.

Paso 4: Montaje del sensor de temperatura y su cubierta

Se fijó el protector del sensor de temperatura en el lado sur del tubo y a la mitad de la caja, con el fin de evitar que influyan las corrientes de aire en la medición de la temperatura. El protector del sensor cuenta con un orificio en su parte inferior, en el cual se introdujo el sensor de temperatura y se fijó con una pequeña abrazadera con que cuenta el orificio.

Paso 5: Montaje del módulo fotovoltáico y la unidad de cabeza del RSP

Se colocó la unidad de cabeza y el módulo fotovoltáico a una base común, la cual fue colocada en la parte superior del tubo y se fijo con un tomillo con que cuenta **esta base. El**  panel fotovoltáico cuenta con un cable terminado en un conector tipo **D de dos terminales,**  el cual se introdujo a la caja del datalogger pero no fue conectado hasta **haber conectado la batería (paso 8). Se conectó el cable terminal del RSP en la unidad de cabeza y se introdujo en la caja del** daialogger **para ser conectado al panel de conexiones eléctricas.** 

**La superficie del panel fotovoltáico se orientó hacia el sur y la unidad de cabeza del RSP hacia el norte. El alineamiento de la unidad de cabeza del RSP debe estar dentro de 41-** 5 **grados del norte magnético.** 

**Paso 6: Nivel del sensor del RSP** 

**El cilindro del RSP se aflojó usando una llave hexagonal para apretar y aflojar el tomillo localizado en la base del embudo negro, se localizó el centro coa el nivel de burbuja directamente sobre el sensor y se ajustó la unidad de cabeza a lo largo de ambos ejes, únicamente la burbuja se colocó en el centro del circulo marcado por el nivel.** 

**Paso 7: Conexión de la linea telefónica** 

**Se paso la linea telefónica a través de la caja y se conectó a la terminal de la línea de teléfono del modem localizada en la parte superior derecha del daralogger.** 

### Paso 8: Conexión de energia

El datalogger opera a I2V DC nominales, abajo de 9 6V ó arriba de 16V el datalogger no opera adecuadamente. Tiene un diodo de protección contra conexiones accidentales de las terminales (+) y (-) de la batería. Los voltajes de entrada mayores a 16V pueden dañar el datalogger y/o suministro de energía.

Cualquier suministro de 9.6V a 16V DC puede ser conectado a las terminales de 12V y G en el panel de conexiones eléctricas, todos los soportes de montura están a un mismo potencial de tierra.

Para nuestro sistemase utilizó una batería de 12 Volts, primero se conectó la terminal (+) (el cable naranja con fusible) Como segundo paso, se puso una cinta de arrollamiento alrededor de toda la conexión de la terminal (+) para evitar un corto circuito, posteriormente se conectó la terminal negativa y también se le puso cinta aislante, esta terminal y toda la superficie metálica dentro de la caja están en potencial de tierra, una vez que esta conexión es hecha.

La estación dispone de cuatro fusibles que están conectados a la terminal (+) de la batería y a la unidad de cabeza, al controlador de carga y al datalogger (4, 10, 5 Amp), la terminal negativa tiene también un fusible (7 Amp)

### Paso 9: Aterrizaje

A fin de proteger el sistema RSP y al  $datalog$ ger en su conjunto, la unidad debe ser correctamente aterrizada.

## **2.1.4 Término de la instalación**

**Una vez que la batería fue conectada y aterrizada, se conectó la hembra del conector del panel fotovoltáico con el macho que se encuentra en el datalogger, El cable del conector RSP puede ser asegurado estirándolo para conectarlo con la unidad de cabeza.**  Una vez que todas las conexiones se realizaron, se tapó el orificio que se encuentra debajo **de la caja para evitar que se creara humedad dentro del sistema y evitar la introducción de polvo o cualquir agente ajeno al sistema.** 

## **2.1.5 Protección contra relámpagos**

Las descargas primarias de relámpagos son aquellas donde los relámpagos caen directamente sobre el *datalogger* o los sensores. Las descargas secundarias ocurren cuando el relámpago cae en alguna parte cercana al sistema e induce un voltaje en las conexiones eléctricas. El propósito de una red de tierras es minimizar los daños al sistema al proveer un camino de baja resistencia alrededor del sistema hacia un punto de bajo potencial, todos los componentes del sistema (datalogger, sensores, fuentes de suministro externas, etc.) deben ser referenciados a una tierra común.

Todas las terminales eléctricas del panel, con excepción de la tierra (G) y la tierra analógica (AG), tienen una separación contra chispas. Las separaciones consisten de una delgada capa de aire entre el conductor y una gruesa barra de cobre unida a tierra. Una protección adicional está provista por la tierra (terminal 2) del puerto serial E/S de 9 terminales, la cual está unida a la tierra de la conexión eléctrica del panel.

Es una seguridad verificar que la tierra no conduzca corriente , si la integridad de la tierra no puede ser verificada es mejor conectar al sistema un objeto masivo de metal.

En el campo, una red de tierras puede ser creada a través de aterrizamientos de una varilla, un cable largo de 12 AWG puede ser llevado entre la terminal de la tierra de energía (G), el panel de conexión eléctrica y la red de tierras.

El aterrizaje del sistema fue realizado conectando un cable de calibre 12 AWG a la tierra común del datalogger, la cual se encuentra el la parte inferior izquierda, y posteriormente este cable se conectó a la red de tierras del Instituto de Ingeniería.

 $\overline{\mathbf{z}}$ 

# **2.2 SOFTWARE**

El objetivo del programa es el de controlar el giro de la banda sombredora, hacer la medición del haz de radiación y calcular sus tres componentes, asi como realizar la medición de temperatura, velocidad y dirección de viento. Otro de los aspectos es grabar estas mediciones *en* memoria para después poder solicitadas y procesarlas.

### **2.2.1 Estructura del programa**

De acuerdo con el objetivo del programa y para facilidad en la elaboración *y*  adecuaciones de éste, se realizó en forma estructurada y mediante los bloques que se muestran en la figura 2.2.1.1.

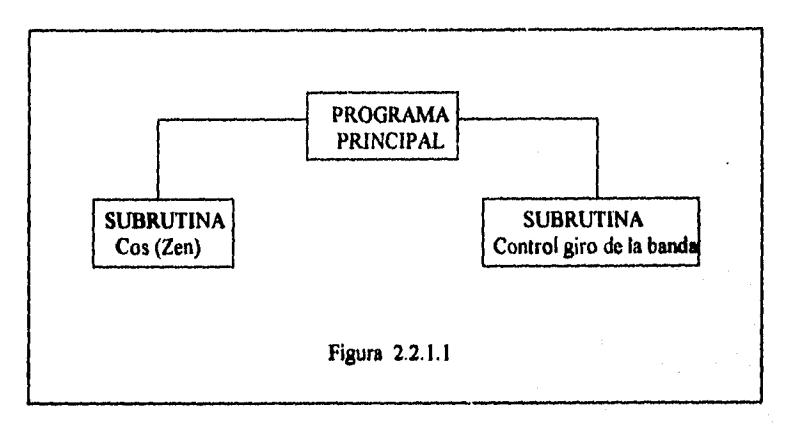

# **Programa principal**

atoliko seleprose

Este programa tiene la finalidad de controlar y dirigir todo el funcionamiento del sistema, auxiliándose de otras subrutinas que se ejecutan en el momento en que el **programa principal lo requiere. El diagrama de flujo del programa se puede apreciar en la figura 2.2.12.** 

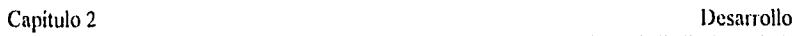

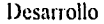

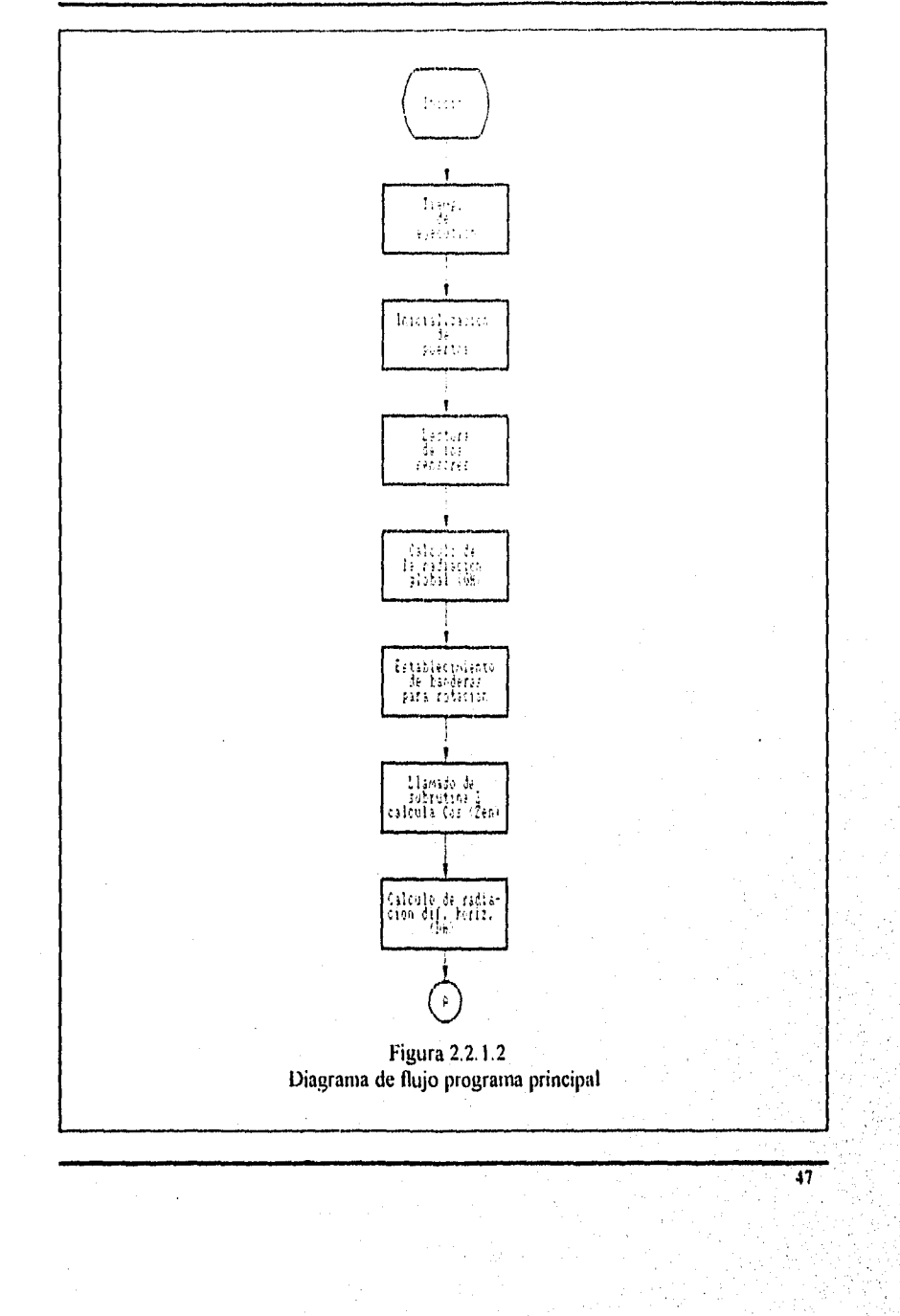

startlets

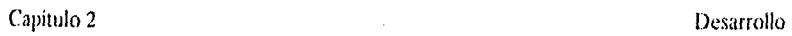

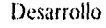

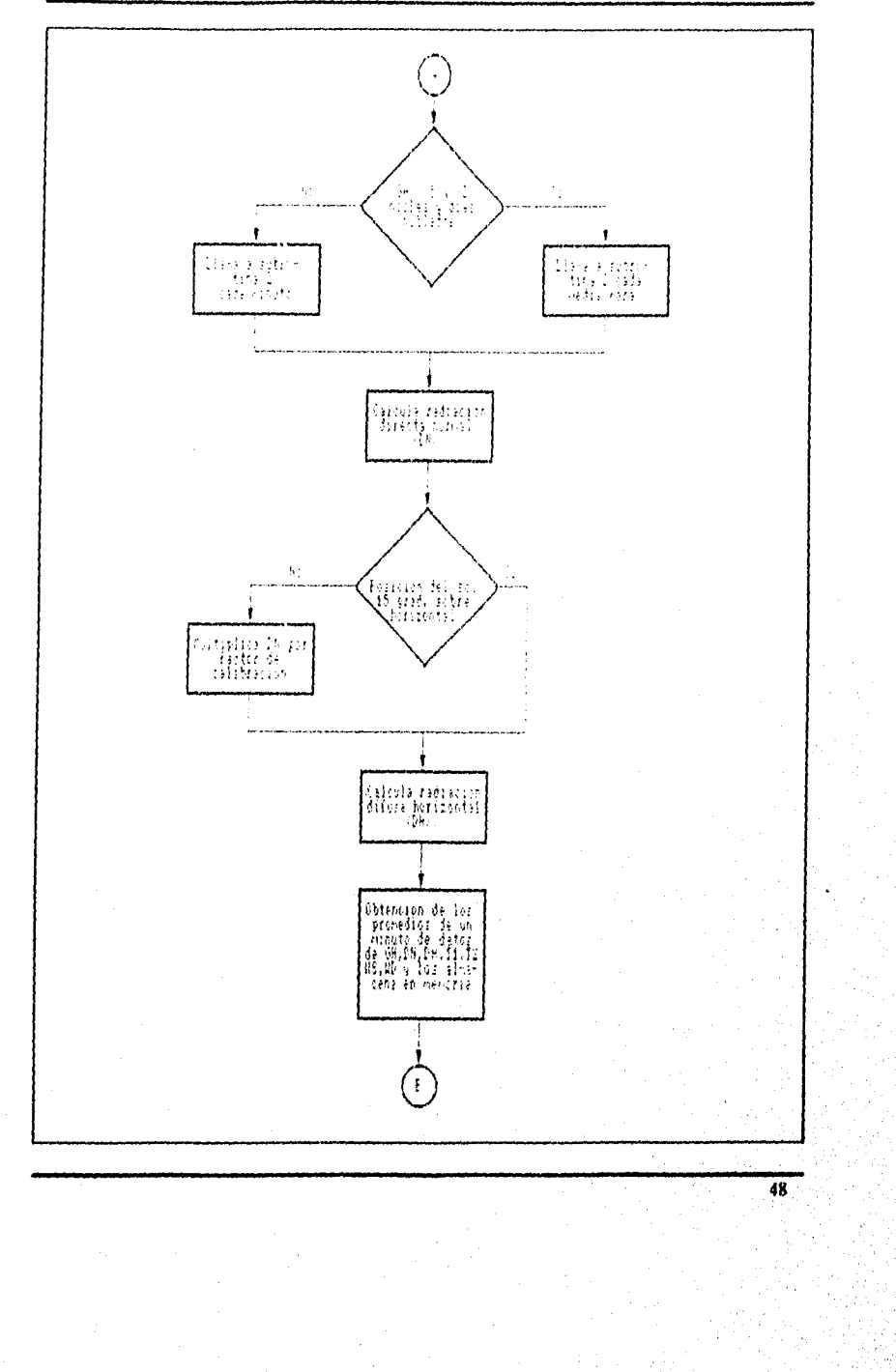

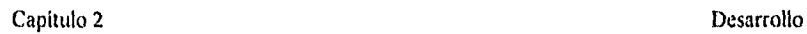

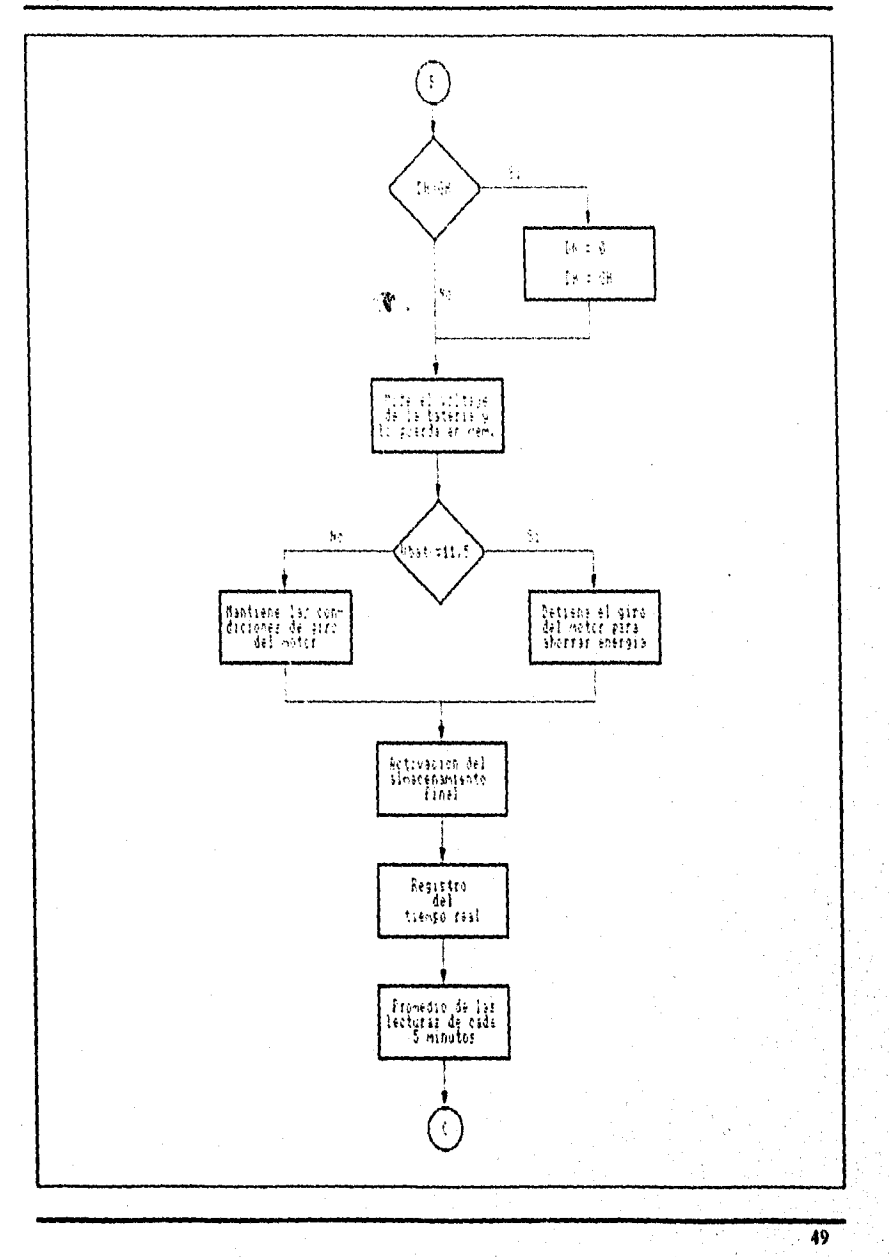

所に出す

Capitulo 2 Desarrollo

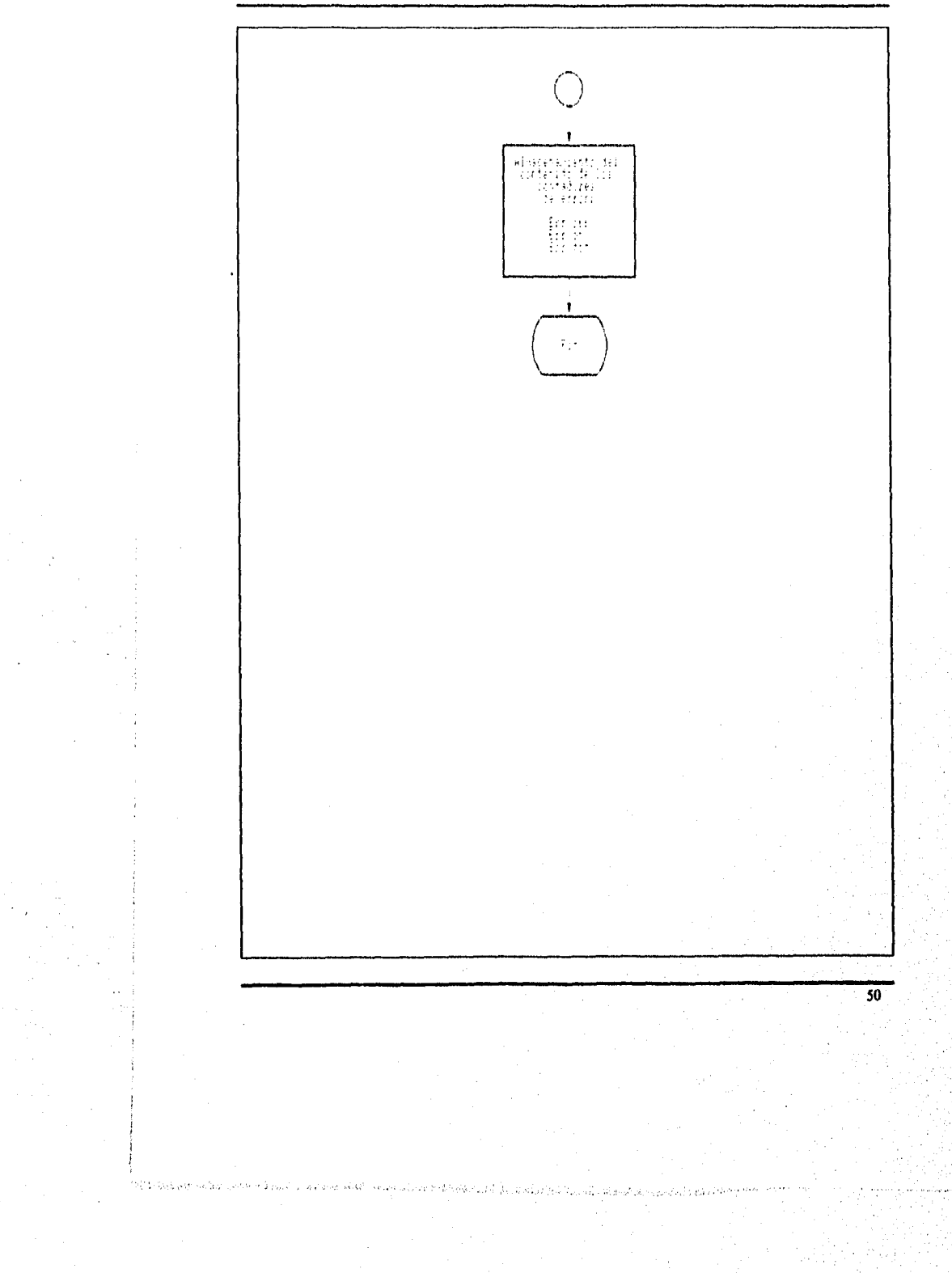

**31** 

### **Tiempo de Ejecución**

El tiempo de ejecución especifica que tan frecuente el programa en la tabla es ejecutado, generalmente es determinado por la frecuencia con la que se quieren estar muestreando los sensores. Una tabla de programa es ejecutada secuencialmente iniciando con la primera instrucción en la tabla y terminando con la última

Cada instrucción en la tabla requiere de tiempo finito para ejecutarse. Si el intervalo de ejecución es menor que el tiempo requerido para procesar la tabla, ocurre un intervalo de ejecución de sobreflujo; el *datalogger CR10* termina el procesamiento de la tabla y espera al próximo intervalo de ejecución antes de iniciar la tabla.

El intervalo de ejecución es introducido en unidades de segundos como sigue

1/64...1 segundos, en múltiplos de 1/64 (0.015625)

1 31.875 segundos, en múltiplos de 1/8 (0.125)

32...8191 segundos, en múltiplos de 1 segundo.

El programa principal cuenta con 168 instrucciones que tienen diferentes tiempos de ejecución, por lo cual se realizó la suma de dichos tiempos, con lo que **se** obtuvo el tiempo total requerido para ejecutar el total de las instrucciones que asciende a 2.9 segundos, por lo que se estableció el tiempo de ejecución igual a 3 segundos.

La velocidad de muestreo para una medición del *datalogger CR10* es la velocidad a la cual la instrucción de medición puede ser ejecutada ( es decir, la medición hecha, escalada con el multiplicador y offset, y el resultado puesto en el área de almacenamiento de entrada). La máxima velocidad de muestreo para mediciones rápidas de terminal simple es 192 mediciones por segundo.

### **Declaración de constantes**

Durante la ejecución del programa se requiere de ciertos valores cuyo valor es constante, y que son empleados en diferentes cálculos tanto en el **programa principal corno en las subrutinas, por lo que se declaran como constantes en el inicio del programa principal. Las constantes que se declaran en el programa principal son las siguientes:** 

**52** 

 $CF$  Que es la constante de calibración del sensor de radiación, ya que éste originalmente nos entrega una lectura en mV, es necesario multiplicarla por esta constante para convertirla a W/m<sup>2</sup>

*Latitud* Esta constante se utiliza en la subnitina del cálculo de la dirección del haz de radiación.

*Longitud* Este párametro igual que el anterior se aplica en el cálculo de la dirección del haz de radiación.

*Time Zone* Esta constante esta en función de la región en que se encuentre instalado el equipo y es la hora local estandar que se utiliza para determinar la dirección del haz de radiación, los valores que puede tomar son.

5 = EST Eastern Standard Time ( hora normal del este (75° W) )

6 = CST Central Standard Time ( hora normal del centro (USA) )

7 = MST Mountain Standard Time ( hora normal de la montaña )

8 = PST Pasific Standard Time ( hora normal del pacifico (USA) correspondiente a 120° )

Para nuestro caso por estar situado el equipo en el DF se seleccionó el valor de 6 ya que corresponde al meridiano de la zona central de USA.

### **Inicialización de terminales**

Para asegurar el estado de las terminales digitales en bajo, se hace una inicialización de éstas en dicho estado para evitar cualquier error en su manejo.

Las banderas disponibles son 9 y tienen las siguientes funciones:

FO Bandera de salida

FI **a F8** Son banderas de usuario

## **Lectura de los sensores**

Para la medición de los sensores existen instrucciones de entrada, en las cuales se realiza la medición, se esca!a con un factor de multiplicación y un offset, y el resultado es puesto en el almacenamiento de entrada. Por cada uno de los sensores utilizados se programa una instrucción apropiada para cada uno de ellos. Las instrucciones utilizadas se **describen a continuación:** 

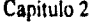

Desarrollo

Instrucción utilizada por el sensor de radiación y el anemometro:

**Medición de voltaje** de **terminal simple** Esta instrucción es usada para medir voltajes de una o varias entradas de terminal simple referenciadas a tierra. La salida es entregada en mV.

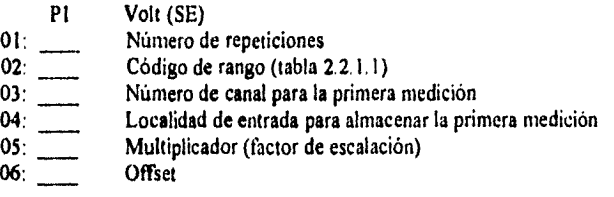

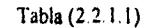

Códigos y rángos de voltaje de entrada

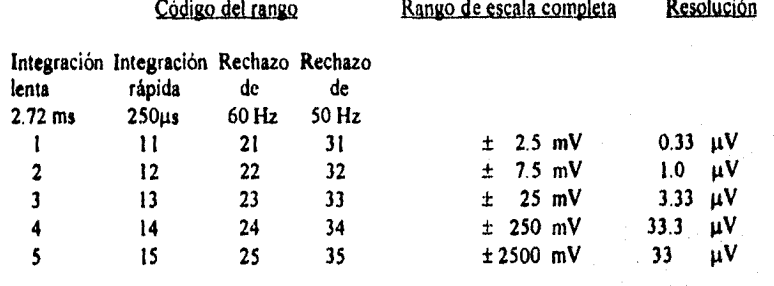

**Instrucción utilizada por el sensor de temperatura Temp 107** 

Senda termistora. Esta instrucción aplica una exitación y hace la medición de voltaje **de terminal simple a través de una resistencia conectada en serie con el termistor** y **calcula la temperatura en °C.** 

ź

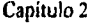

Desarrollo

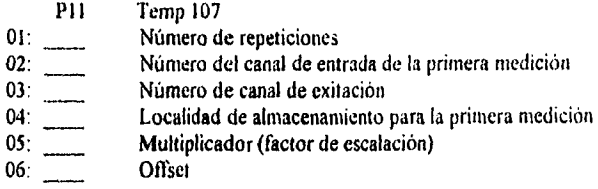

Instrucción utilizada por el termopar

**Temperatura de termocople, terminal** simple. Esta instrucción usa la calibración del tipo de termopar seleccionado para calcular el voltaje de salida del termopar en la temperatura de referencia, entonces hace una medición de voltaje de terminal simple en el termopar y suma el voltaje medido al voltaje de referencia calculado, luego convierte el voltaje a temperatura en °C.

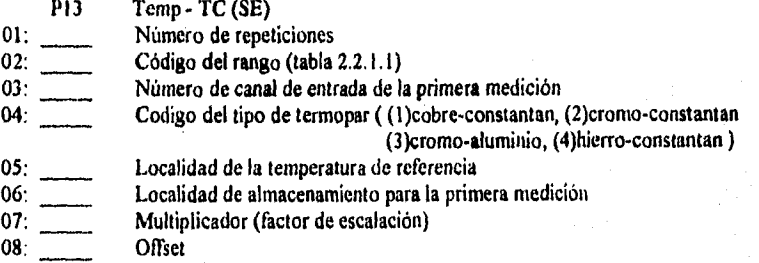

Instrucción utilizada por la veleta:

**Esitación, retardo y medición.** Esta instrucción es **usada para aplicar un voltaje de exitación, un retardo** de tiempo especificado, y luego hacer una medición **de voltaje de terminal** simple.

P4 Excitación, retardo, Volt(SE) 01: Número de repeticiones 02: Código de rango (tabla 2.2.1.1) 03: Múmero de canal de entrada para la primera medición<br>04: Número de canal de excitación Número de canal de excitación 05: **Retardo en centesimas de segundo**  $06$ : Voltaie de excitación (en  $mV$ ) Voltaje de excitación (en mV) 07: Número de localidad de almacenamiento de la primera medición<br>08: Multiplicador (factor de escalación) 08: Multiplicador (factor de escalación)<br>09: **Offset** Offset

# **Cálculo de la radiación global (G11)**

La medición entragada por la instrucción 1 correspondiente al sensor de radicación se encuentra en milivolts, por lo que es necesario hacer una conversion a  $W/m<sup>2</sup>$ , esto se realiza multiplicando la lectura del sensor por la constante CF que tiene el valor de 103.627, el cual es un valor proporcionado por el fabricante del sensor.

## **Establecimiento de las banderas para rotación**

**Para realizar el control del giro de la banda es necesario conocer el estado de las**  banderas que determinan el comportamiento de las terminales de control, y las cuales son **Fl que se pone en alto cuando inicia el giro de la banda, F2 se pone en alto cuando el giro de la banda termina, por lo que se establecen estas banderas en bajo para posteriormente**   $manipularlas.$ 

### **Cálculo de la radiación difusa horizontal (DH)**

**Para calcular la radiación difusa horizantal se realiza el giro de la banda, para lo cual se llama a la subrutina 2 que es la encargada del control del giro de la banda. Se determina la medición que se realizó en el momento en que la banda cubrió el sensor, con el fin de obtener la medición de la radiación difbsa horizontal, esta lectura se encuentra en milivolts**  por lo que se hace una conversion a W/m<sup>2</sup> multiplicandola por el factor de conversión CF.

### **Determinación de noche o días nublados**

**En base a la radiación** global **(GH) se determina si es de noche o el dia esta nublado, esta determinación se realiza comparando la radiación global medida con un valor de radiación establecido en 5 (W/m'), que es en promedio el mínimo valor medido en la noche** 

y al amanecer, debido a que durante el día se hace girar la banda cada minuto para realizar la medición de la radición difusa horizontal, durante la noche o en días nublados se hace girar solamente cada media hora, ya que en estos casos la radiación es mínima o nula, y se hace inecesario hacer girar la banda cada minuto, logrando con esto un ahorro de energia durante la ausencia de radiación al panel solar.

### **Cálculo** *de* **la radiación directa normal**

Para el calculo de esta radiación se emplean los valores obtenidos de Gil *y Dli,* además del valor obtenido de Cos (Zen) (En la subrutina I se explica como se obtiene el valor de Cos (Zen)) para poder emplear la siguiente formula:

## $DN = (GH - DH) / Cos (Zen)$

Este cálculo solo lo realiza si el sol se encuentra 15 grados sobre la horizontal, esto es para asegurar que lo que se está midiendo es realmente radiación solar, ya que es cuando el sensor mide el mínimo valor de radiación (5W/m2) establecido para saber cuando es de día o de noche.

### Tabla 2.2.1.2 Distribución de memoria

### **Distribución de memoria (32 K de ROM, 64 K de RAM) REPARTICIÓN POR DEFAUL**

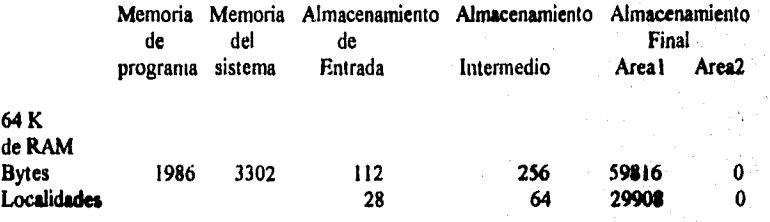

## **Medición del voltaje de la batería**

Para tener una historia sobre el comportamiento de la carga-descarga de la batería, se **hace la medición del voltaje de la bateria y se guarda en memoria para ad hacer un** 

seguimiento de su comportamiento y en caso de llegar a un votaje de 11.5 V, se desactiva el giro de la banda para permitir a la batería recuperar su carga y asi no sufra danos irreversibles.

# **Activación del almacenamiento final**

Para poder accesar el almacenamiento final se requiere de activar esta zona de la memoria, por lo que aqui se establece cada que tiempo se va a tener acceso a esta área, lo cual se realiza con las siguientes instrucciones:

### Instrucción utilizada para activar la memoria

Activación del área de almacenamiento. Esta instrucción es usada para redireccionar datos de salida del área de almacenamiento de entrada o intermedio, y poner el arreglo ID al almacenamiento final. Esta instrucción debe estar precedida por la instrucción de activación de la bandera O.

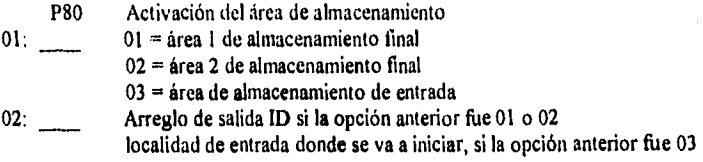

Arreglo ID. Es un número que le indica al procesador que el dato será almecenado en el área de almacenamiento final, esta formado por el número de la tabla del programa y el número de la localidad de la instrucción la cual activa la bandera de salida.

### Instrucción utilizada para activar la bandera de salida

Un grupo de valores procesados es puesto en el almacenamiento final por instrucciones de procesamiento de salida cuando la bandera de salida (FO) es puesta en alto, la bandera de salida es puesta en alto usando instrucciones de control de programa de acuerdo a un tiempo o evento dependiendo del intervalo especificado por el usuario. La bandera de salida es puesta en bajo en el inicio de la tabla.

La salida es muy frecuentemente realizada en intervalos fijos; esto es realizado con la instrucción 92 (temporizador).

**58** 

P92 Si es tiempo 01: Tiempo de cuenta (minutos, horas) 02: Intervalo de tiempo 03: Llama a subrutinas o activa banderas 0 a 9

## **Registro del tiempo real**

El *datalogger* CRIO cuenta con un reloj de tiempo real que se usa para etiquetar cada una de las mediciones que se guardan en el almacenamiento final, por lo que es necesario activar la opcion de reloj de tiempo real.

Instrucción utilizada para activar el reloj de tiempo real:

Tiempo real. Esta instrucción almacena el tiempo real en el almacenamiento final. A media noche el reloj cambiará de 23:59 a 00:00. El dia tambien cambiará.

P77 Registro de tiempo real<br>01: Formato de la fecha Formato de la fecha xxxl segundos (con una resolución de 0.125 segundos) xxlx Horas-minutos xx2x Horas-minutos 2400 en lugar de 0000 xlxx Dia del año lxxx **Año** 

## **Promedio de cada 15 minutos**

**Los valores guardados en el almacenamiento final son un promedio** de **cada 15 minutos de las lecturas tomadas, los promedios se van realizando cada vez que se ejecuta la tabla de programa y estos son guardados en un área de memoria temporal (almacenamiento intermedio tabla 2.2,1.2), para posteriormente al cumplirse 15 minutos de mediciones se transfieren al almacenamiento final, esto para tener una idea del comportamiento que siguen las variables y asi evitar almacenar todos los valores medidos en el almacenamiento**  final, lo que ocasionaria que se llenara relativamente pronto la memoria y se tendrian que **estar adquiriendo con mayor frecuencia los datos para evitar su pérdida, ya que la memoria es de tamaño finito (tabla 2.2.1.2) de tipo anillo que al llegar a la última localidad regresa al inicio y empieza a reescribir sobre los datos más viejos, con lo cual se pierden estos datos, el tiempo estimado** *de* **duranción de la memoria sin que se pierdan los datos es de 46 dlas aproximadamente.** 

**59** 

# Almacenamiento de los contadores de error

Se cuenta con banderas que detectan dos tipos de error, que son generados por la banda

Error de apagado (F3), la banda al terminar un giro completo no se detuvo y continuó con otro giro o se detuvo a más de una vuelta.

Error de encendido (F4), la banda no detectó la condicion de giro y se mantuvo en su lugar y esto nos causa errores en DH

Error total que es la suma de las ocurrencias de los dos errores anteriores.

Cuando ocurren cada uno de estos errores se almacenan en contadores para tener una estimación de la ocurrencia de estos y poder prever las posibles causas.

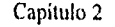

ank sin

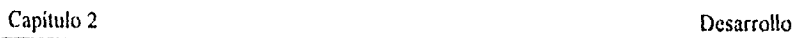

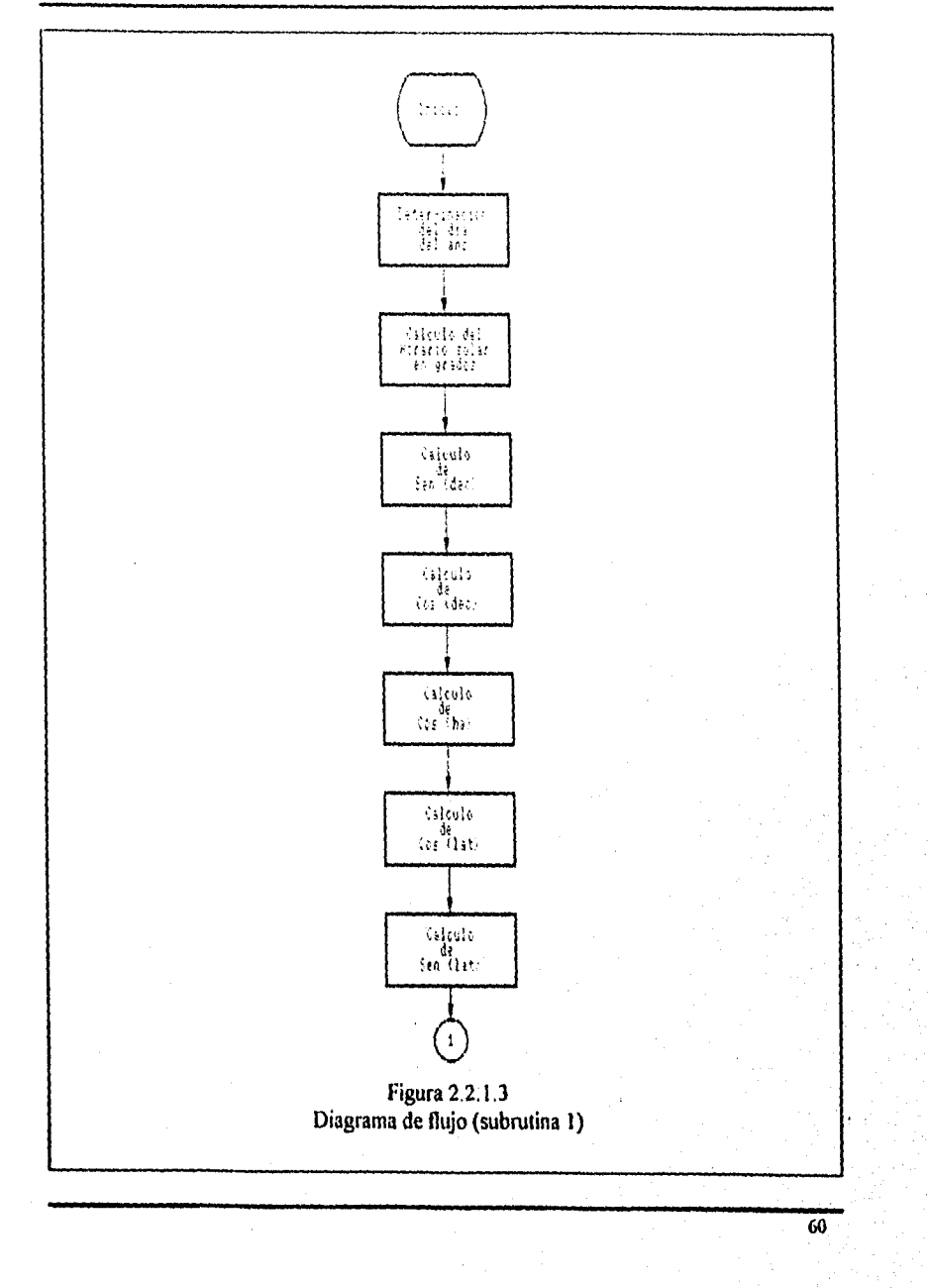

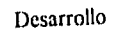

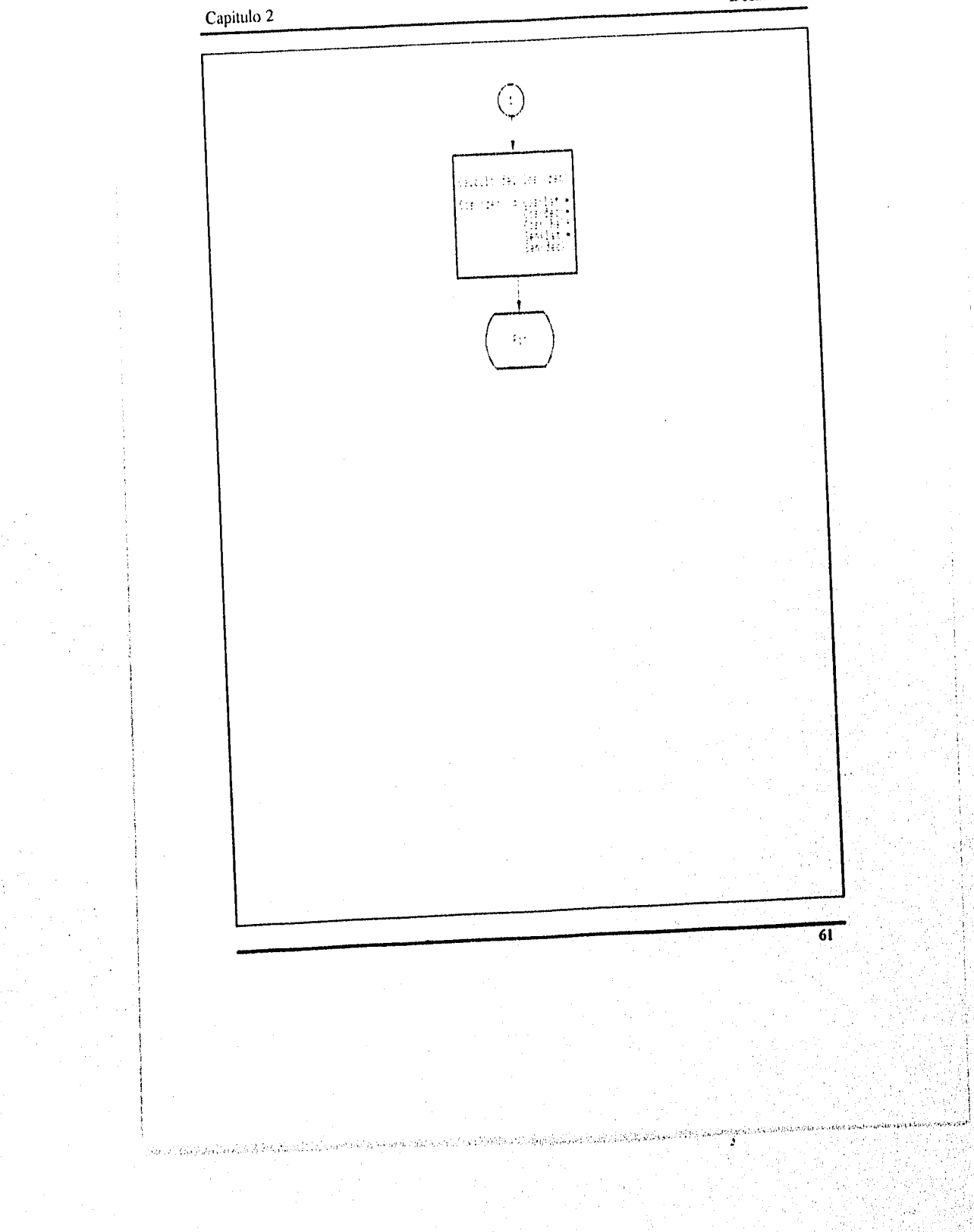

## **Subrutina 1 cálculo de Cos(zen)**

Cálculo del Cos (zen) que es una función de (latitud, longitud, hora, y dia del año).

### **Cálculo de los parametros**

*En* esta parte se *calculan* los parámetros Seri(Dec), Cos(Dec), Cos(ha), Co4lat) y Sen(lat) que constutuyen los factores para aplicar la formula general del calculo del valor de Cos *(zen).* 

### **Dirección del haz de radiación (Cos(Zen))**

Cada dia, el Sol, *para* un observador situado en la tierra, sigue *una* trayectoria circular a través del firmamento, alcanzando su punto más alto al medio dia. Por otra parte, esta trayectoria circular aparente se mueve hacia puntos **más altos** en el firmamento a medida que el invierno transcurre y llega el verano, también el amanecer acontece más temprano, y el atrardecer más tarde.

Obviamente la posición del Sol en la boveda celeste depende del lugar en que se *encuentra* el observador. **Mi, al medio** día del 21 de marzo y el **23 de** *septiembre,* o las equinoccios de primavera y otoño el sol se encuentra directamente sobre el ecuador.

Dado que los movimientos de la Tierra y el Sol son relativos entre si, se supondrá que la Tierra está fija en el espacio, que el Sol describe un movimiento virtual alrededor de ésta, y que el origen del sistema de coordenadas se localiza en el hugar de interes situado en **la Tierra. Desde este punto de vista, el** Sol esta **restringido a moverse con dos grados de**  libertad en la esfera celeste. En consecuencia, su posición en el firmamento queda descrita **mediante dos variables angulares: la altura solar a y el azimut solar y. La primera de estas variables define el ángulo que la visual al Sol forma con el horizonte, en tanto que la segunda define la desviación que tienen los rayos del Sol con respecto al sur verdadero.**  (En este caso se considera que el azimut se mide con respecto al sur). El cálculo preciso de estas variables depende fundamentalmente de tres parámetros: la latitud del lugar  $\phi$ , la **declinación 8 y el angula horario o.** 

**La latitud queda definida mediante el ángulo que determina el lugar de linero obre la Tierra, con respecto al plano del ecuador. Este ángulo es positivo cuando se mide hacia el norte del ecuador, y negativo cuando lo es hacia el sur de éste.**
**63** 

La declinación define la posición angular del Sol al medio día solar, es deicr, en el momento en que el Sol esta más alto en el firmamento con respecto al plano del ecuador.

En otras palabras, la declinación es un índice del alejamiento que experimenta el Sol hacia el norte o hacia el sur del ecuador. Este parámetro que depende del dia del año, puede calcularse con la expresión 2.2.1.1.

Por otra parte, el ángulo horario es igual a cero al medio día solar y adquiere un valor de 15 grados de longuitud por cada hora, siendo positivo en las mañanas y negativo por las tardes.

- 4> Latitud, que es la posición angular al norte o sur del ecuador, norte positivo.  $-90^{\circ} \le \phi \le 90^{\circ}$ .
- 8 Declinación, que es la posición angular del Sol al medio día solar con respecto al plano del ecuador, norte positivo.  $-23.45^{\circ} \le \delta \le 23.45^{\circ}$ .
- Inclinación, que es el ángulo entre la superficie del plano en cuestión y la β horizontal.  $0^{\circ} \le \beta \le 180^{\circ}$  ( $\beta > 90^{\circ}$  significa que la superficie tiene una componente hacia abajo).
- y Ángulo de la superficie del asimut, que es la desviación de la proyección en un plano horizontal de la normal de la superficie del meridiano local, con cero derecho al sur, este negativo, oeste positivo<sup>4</sup>. -180°  $\leq \gamma \leq 180^{\circ}$ .
- o) Ángulo horario que es el desplazamiento del Sol este oeste del meridiano local derecho hacia la rotación de la Tierra sobre este eje a 15° por hora, mañana **negativa y tarde positiva.**
- **O Ángulo de incidencia, que es el ángulo entre el haz de radiación sobre una superficie y la normal a la superficie.**

# Capitulo 2

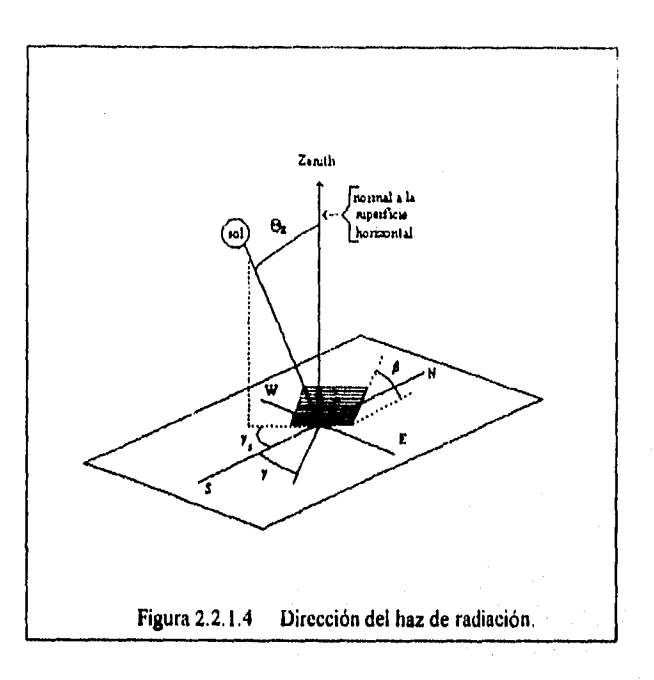

En la figura 2.2.1.4 se muestran el ángulo.de zenit, inclinación, y ángulo de superficie de azimut, la declinación debe ser encontrada por la ecuación de Cooper (1969).

$$
\delta = 23.45 \text{ Sen } (360 ((284 + \text{n}) / 365))
$$
 (2.2.1.1)

donde:

n = día del año, n debe ser obtenida convenientemente con ayuda de la tabla 2.2.1.3

 $\overline{64}$ 

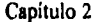

|             | Para el promedio de días del mes |                |                        |
|-------------|----------------------------------|----------------|------------------------|
| dia del mes | Fecha                            | n, dia del año | $\delta$ , declinación |
|             | 17                               | 17             | $-20.9$                |
| $31 + i$    | 16                               | 47             | $-13.0$                |
| $59 + i$    | 16                               | 75             | $-2.4$                 |
| $90 + i$    | 15                               | 105            | 9.4                    |
| $120 + i$   | 15                               | 135            | 18.8                   |
| $151 + i$   | н                                | 162            | 23.1                   |
| $181 + i$   | 17                               | 198            | 21.2                   |
| $212 + i$   | 16                               | 228            | 13.5                   |
| 243 + i     | 15                               | 258            | 2.2                    |
| $273 + i$   | 15                               | 288            | - 9.6                  |
| $304 + i$   | 14                               | 218            | $-18.9$                |
| $334 + i$   | 10                               | 334            | $-23.0$                |
|             | n para el i                      |                |                        |

Tabla 2.2.1.3 Promedio de días recomendados para cada mes (por Klein (1976)) y valores de n para los meses.

La ecuación que relaciona el ángulo de incidencia, el haz de radiación,  $\theta$ , y los demás ángulos es:

Cos  $\theta$  = Sen  $\delta$  Sen  $\phi$  Cos  $\beta$  - Sen  $\delta$  Cos  $\phi$  Sen  $\beta$  Cos  $\gamma$ 

+ Cos  $\delta$  Cos  $\phi$  Cos  $\beta$  Cos  $\omega$ 

+ Cos  $\delta$  Sen  $\phi$  Sen  $\beta$  Cos  $\gamma$  Cos  $\omega$ 

 $+ \cos \delta$  Sen  $\beta$  Sen  $\gamma$  Sen  $\omega$  (2.2.1.2)

للمعادلين وتوافق والمستقرض والمستقيم وأنادي والأرادي والمستعمر والمتحارب والمتحارب والمتحارب وأوالي والمستقرة

Los ángulos adicionales también son definidos. El ángulo de azimut solar ys, es el ángulo de desplazamiento del Sol de la proyección del haz de radiación sobre el plano horizontal, como se muestra en la figura 2.2.1.1. Hay diversos casos que ocurren comunmente para los cuales la ecuación 2.2.1.2 es simplificada. **Para superficies** con inclinaciones fijas hacia el sur o el norte que es, con un ángulo de **supetficie de azimut,** y, de O ó de 180 grados (es una situación muy común para colectores de **plato plano fijo).** 

 $65$ 

Desarrollo

Para una superficie vertical ( $\beta = 90^{\circ}$ ), la ecuación esta dada por:

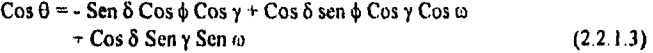

Para una superficie horizontal que es nuestro caso ( $\beta = 0^{\circ}$ ), el ángulo de incidencia es el ángulo del zenit del Sol,  $\theta$ z. La ecuación 1.6.2 está dada por:

 $\cos \theta z = \cos \delta \cos \phi \cos \omega + \sin \delta \sin \phi$  (2.2.1.4)

La ecuación 2.2.1.2 es una relación generalmente aplicable para el ángulo de incidencia del haz de radiación sobre una superficie de alguna orientación, y reducida a su forma simple para casos especiales, tales como superficies horizontales (ecuación 2.2.1.4) y superficies verticales (2.2.1 3)

La fórmula anterior se aplicó en el cálculo de la radiación directa normal que está dada por la siguiente ecuación:

 $DN = (GH - DH) / Cos (Zen)$  (2.2.1.5)

 $\overline{66}$ 

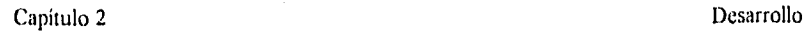

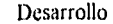

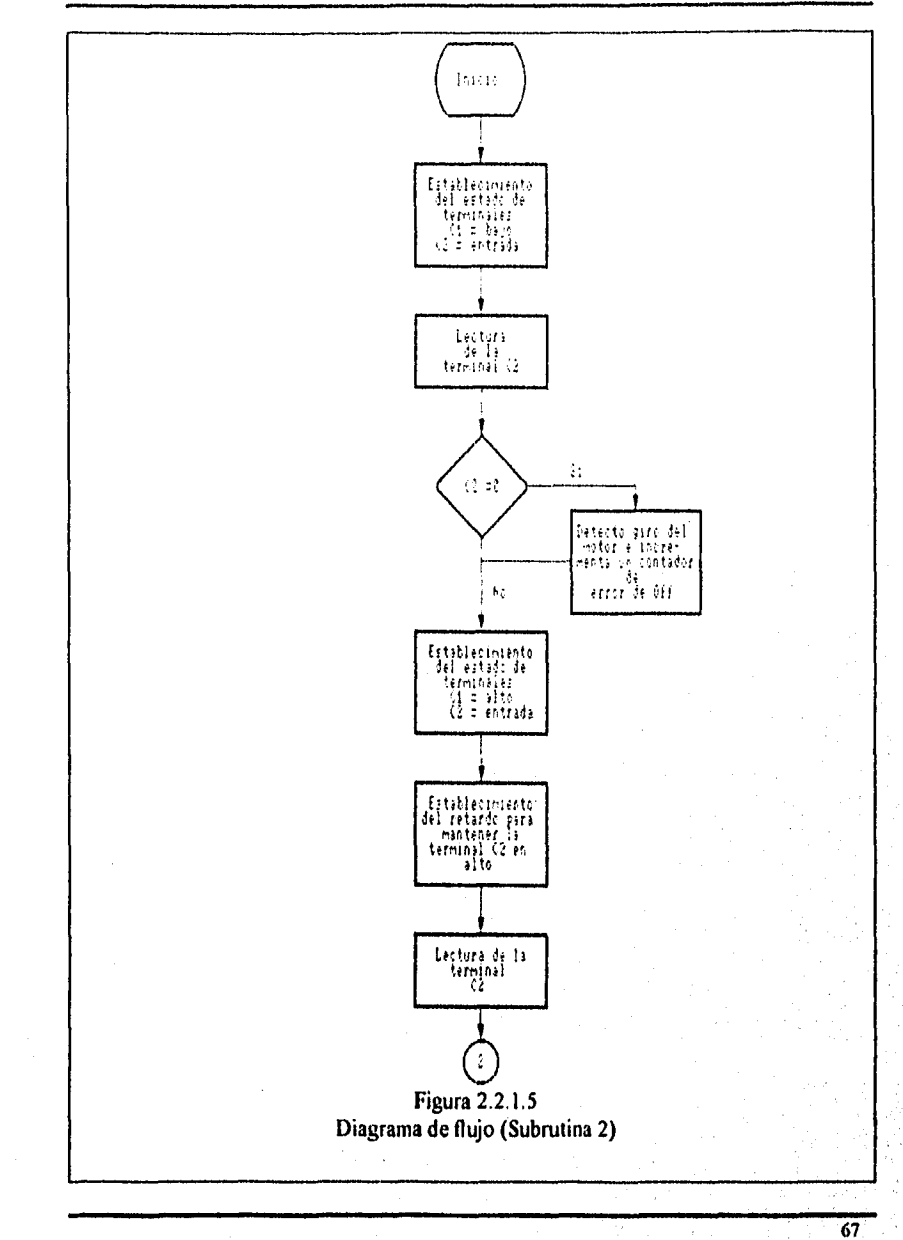

a cruse Suffice Sapuri Scruttle Linea

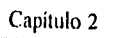

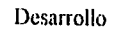

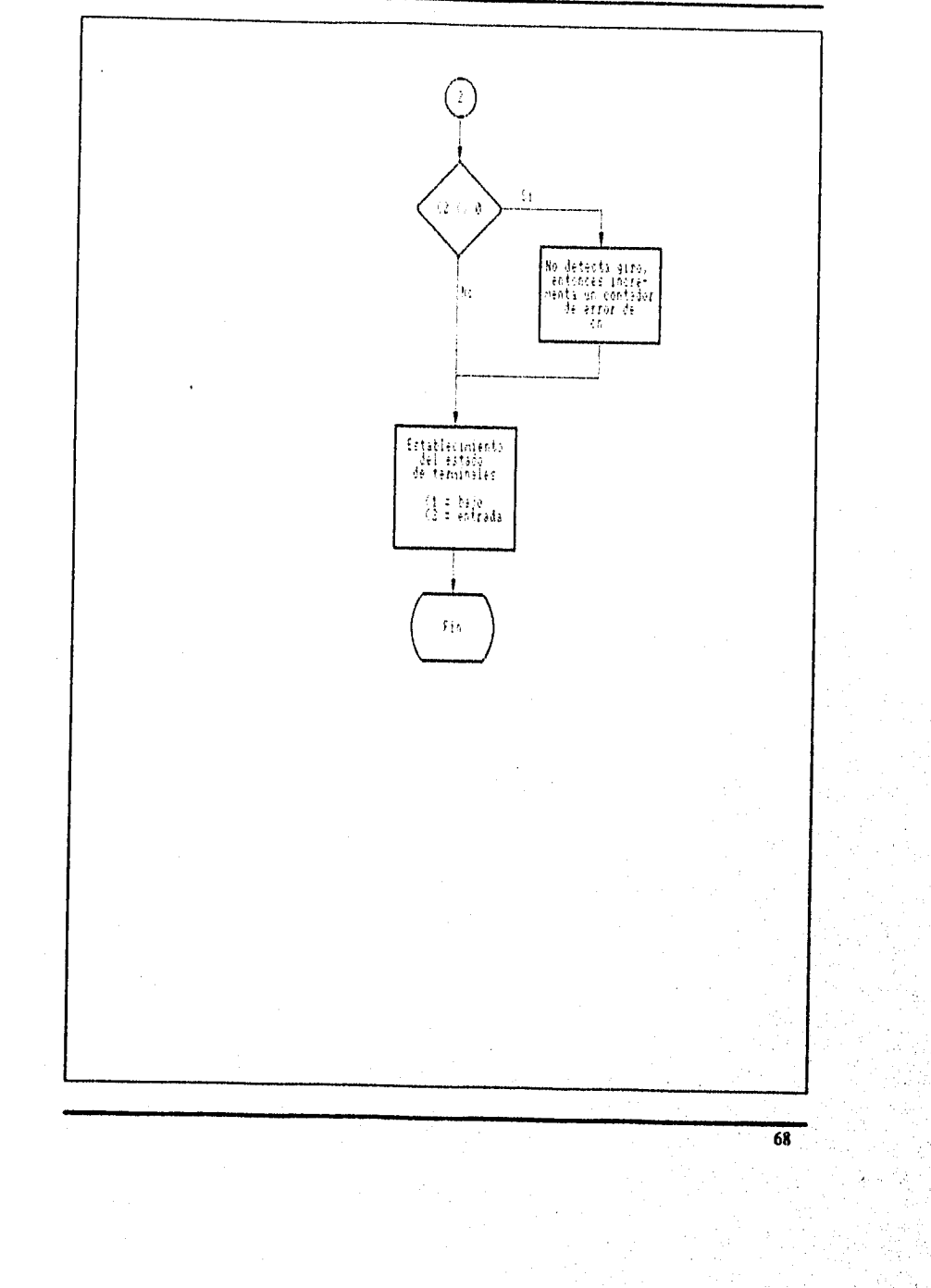

Christian Sanch

### **Subrutina 2 control de giro de la banda**

Para controlar el giro de la banda sombreadora, fue necesario hacer una subrutina que fuera llamada por el programa principal cada vez que se requiriera hacer la medición de la radiación difusa. Para determinar cuando la banda debe girar, se consideran el tiempo transcurrido entre cada giro y la cantidad de radiación que recibe el sensor, con el fin de que el giro de la banda se realice únicamente cuando la medición es necesaria y evitar giros no deseados, como es el caso de la noche, ya que en este lapso no se recibe radiación, por lo que resulta innecesario hacer que el motor gire, ya que afecta directamente la carga de la batería que durante la noche es la única que suministra energía al sistema. Otro parámetro a considerar fue el voltaje de la batería con el fin de que al llegar a un voltaje menor al 10% de su carga total el giro de la banda se suspende para dar tiempo a la batería de recuperar su carga.

### **Establecimiento del estado de terminales**

Para controlar el giro del motor se establece primeramente el estado de las terminales que han de controlarlo, la terminal C1 que es la que controla la rotación del motor se establece en bajo, es decir, el motor permanece parado, y C2 que es la que sensa el estado de giro de la banda, se establece como terminal de entrada para saber si la banda esta girando o se encuentra parada y así poder controlarla.

### **Lectura de la terminal C2**

Se realiza la lectura del estado de la banda para poder hacer la comparacion, si C2 es igual a un nivel alto significa que la banda se encuentra girando, y se incrementa un contador de error de apagado, si el estado de la terminal C2 es diferente sigue **la** ejecución del programa.

### **Establecimiento del estado de terminales**

Se establece la terminal C1 en alto, lo que indica a la banda realizar el giro y C2 se mantiene como entrada para seguir haciendo lecturas del estado de la banda.

# **Establecimiento de retardo**

Se realiza un retardo para que Cl permanezca en alto durante el giro

70

# **Lectura de la terminal C2**

Si detecta que C2 es diferente de uno indica que la banda no realiza el giro y por lo tanto incrementa el contador de error de encendido, si C2 es uno sigue la ejecución del programa.

# **Establecimiento de terminales**

Se regresan las terminales a su estado inicial, es decir Cl en bajo y C2 se establece como entrada.

En la figura 2.2.1.6 se representa la secuencia de medición, procesamiento y almacenamiento de datos, y los tipos de instrucciones usadas para estos propósitos:

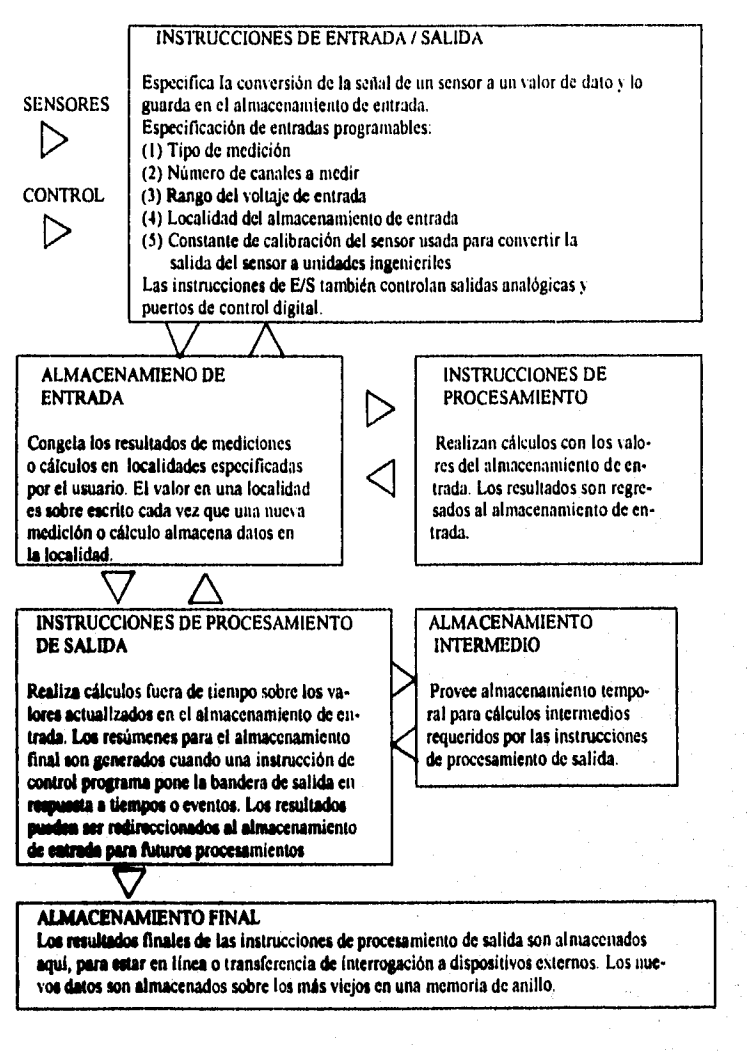

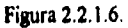

**72** 

# **2.3 INTEGRACION**

### **2.3.1 Programación y puesta en operación**

Inicialmente se tuvo al sistema operando dentro del laboratorio de Instrumentación, donde se le hicieron pruebas de operación al **datalogger.** De estas pruebas se detectó que fallaba el cargador de batería, ya que al dejarlo operando durante dos semanas consecutivas, la batería se cayó a un voltaje que le resultó imposible al cargador recuperarla, por lo cual fue necesario cambiar éste componente.

Una vez resuelto el problema de la batería, se procedió a instalar el **datalogger** en estudio, lo cual se llevó a cabo en el tercer piso del Instituto de Ingeniería. También se realizó la instalación de un cable telefónico de dos hilos de una longitud de 30m, se conectó a la línea telefónica y al modem del **datalogger,** esto para poder establecer comunicación por medio del modem del sistema. Otro aspecto para la instalación fue la construcción de una base, la cual consta de cuatro patas con las cuales se puede nivelar el sistema, **ya que este** es un aspecto muy importante en cuanto **ala posición del sensor de radiación, para que realice las mediciones correctas y no existan errores en las mediciones. El termopar se colocó en la coraza del sensor Tem107 para protegerlo de la interperie y así también para poder efectuar comparaciones. El anemómetro se colocó en un bastón de madera, el cual se fijó a la parte final de la escalera tubular que se encuentra en el techo del edificio, asegurándolo con un par de abrazaderas de fierro, la calibración del sensor de dirección se realizó con ayuda de una brújula y girando la veleta de manera que ésta apuntara al norte magnético. La conexión a la red de tierras se realizó con un cable calibre 14 AWG con una longitud de 3m., la red de tierras de referencia fue tomada de la propia del edificio 12 del Instituto de Ingeniería para tener mayor conflabilidad.** 

**Una vez instalado el equipo se procedió a realizar pruebas de comunicación vía puerto**  serie y modem, esto con ayuda del programa Graph Term y haciendo uso de una **computadora tipo Loptop. Durante las pruebas se realizó el monitoreo en tiempo real y también se solicitaron los valores de las muestras residentes en memoria para comprobar la veracidad de las lecturas, con lo cual se tuvo que hacer una adecuación al programa para poner un factor de corrección únicamente en lo correspondiente al tennopar, debido a que en as lecturas presentaba una diferencia consterne de la lectura del otro emeor (Tem107)**  que fue calibrado con ayuda del termopar de un multimetro. Para comprobar el **funcionamiento de la veleta se hizo girar a diferentes ángulos conocidos y ea observó que**  las lecturas presentadas realmente coincidían con las direcciones señalada por la veleta.

La última prueba realizada fue la de estar monitoreando el voltaje de la batería durante 30 días para probar el funcionamiento correcto del cargador, que fue reemplazado, y así evitar que un mal funcionamiento de éste dañara a la batería, se interrumpiera el funcionamiento del sistema y causara la pérdida de los datos contenidos en memoria, dicha prueba resultó satisfactoria, ya que durante el tiempo antes mencionado se obtuvieron voltajes mayores a los 12 V, con lo que la batería mantuvo este voltaje. En la figura 2.3. I I se muestra al sistema instalado sobre el edificio 12 del instituto de Ingeniería.

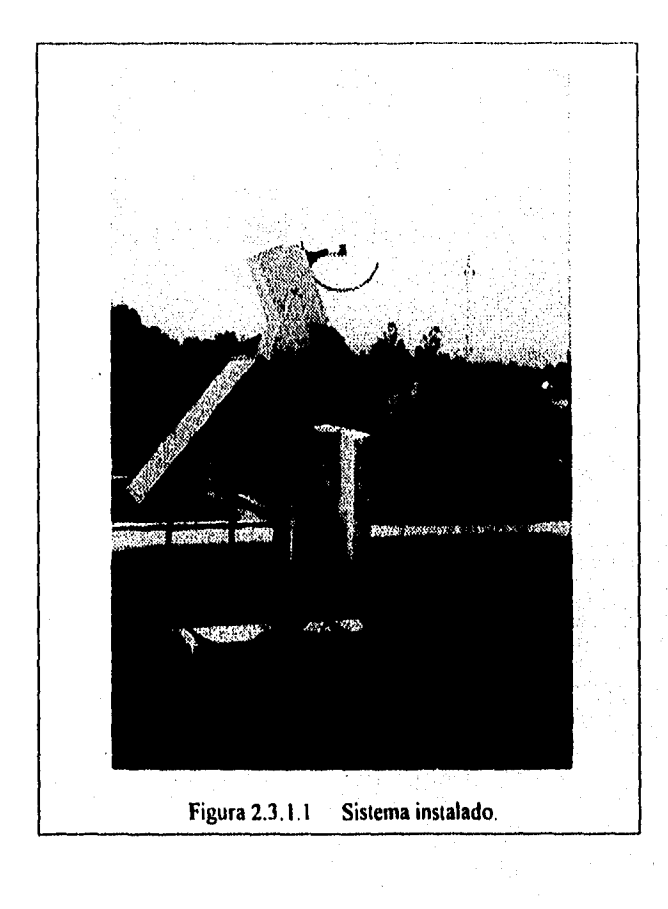

**74** 

Una vez que se tuvo el control de los dos tipos de comunicación (puerto serie y modem) se hizo uso del programa *Telcont,* para lo cual se tuvo que simular el tener una red de *dalalogger* para establecer la comunicación con estos en intervalos de tiempo predefinido por el usuario, con lo cual se obtuvo la experiencia de poder instalar una red de estaciones radiométricas, lo cual resultaría de gran importancia, ya que con esto se lograrla tener una red capaz de medir la radiación solar en sus tres componentes, además de las otras variables estudiadas, con lo que se podría crear una red metereológica nacional, que como se mencionó en la introducción, no se cuenta con una medición sistematizada de estas variables a nivel nacional, sólo se cuenta en forma regional. Lo anterior seria de gran ayuda en el desarrollo **de** investigaciones en diferentes campos como podría ser agricultura, desamolio de sistemas solares y filentes alternas de energia entre otras

**75** 

# **CAPITULO 3**

# **COMUNICACION ENTRE LA PC Y LA ESTACION**

# **3.1 CONCEPTOS BASICOS DE COMUNICACION POR PUERTO SERIE Y MODEM**

**En este capítulo se presentan herramientas útiles para el entendimiento de conceptos que se manejan en el desarrollo del sistema, se presenta el estándar RS-232 y protocolos de protección y detección de errores.** 

# **3.1.1 Estáadar RS-232**

**El estándar RS232 se destina especificamente a transmisiones de datos con un solo hilo a cortas distancias. A continuación se mencionan las cuacteristicas eléctricas del transmisor y receptor.** 

### **Para el transmisor:**

- **1.• La salida debe de poder** soportar un circuito abierto o un corto circuito a tierra, a cualquier alimentación o con cualquier otro conductor del cable.
- 2.• La impedancia de reposo (ausencia de alimentación) debe ser mayor que 300 ohms.

3.- El voltaje máximo en circuito abierto debe ser de + / - 25 V.

4.- La corriente máxima de salida en corto circuito debe ser 500 mA.

- 5.- El valor absoluto dei voitaje de salida, con cargas de 3000 y 7000 ohms, debe ser mayor de 5 V y menor de 15 V.
- 6.- Los tiempos de subida y bajada de la salida, dentro de los limites tradicionales de más o menos 3 V, no deben exceder I ms.
- 7.- La pendiente máxima de salida no debe exceder 30 V/ps.

Para el receptor:

- 1.- La impedancia de entrada debe ser mayor que 3000 ohms y menor que 7000 ohms.
- 2.- La capacitancia máxima de derivación para la entrada del receptor y cable conector debe ser menor que 2500 pF, y no debe de presentar componentes inductivas.
- 3.- Voltaje de entrada de circuito abierto menor de 2.0 V.
- 4.- La velocidad máxima de transmisión de datos es de 20 000 bits/ seg.
- 5.- Limites de voltaje **de entrada +1-** 25 V.

### **3.1.2 Definición de las terminales en conectores RS-232**

**Para facilitar la** interconexión en los **equipos, según la norma RS-232, se emplean**  conectores DB25, la distribución de las terminales de una interface RS-232 es la siguiente:

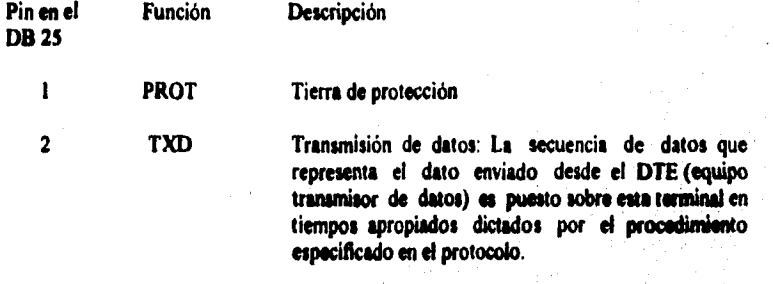

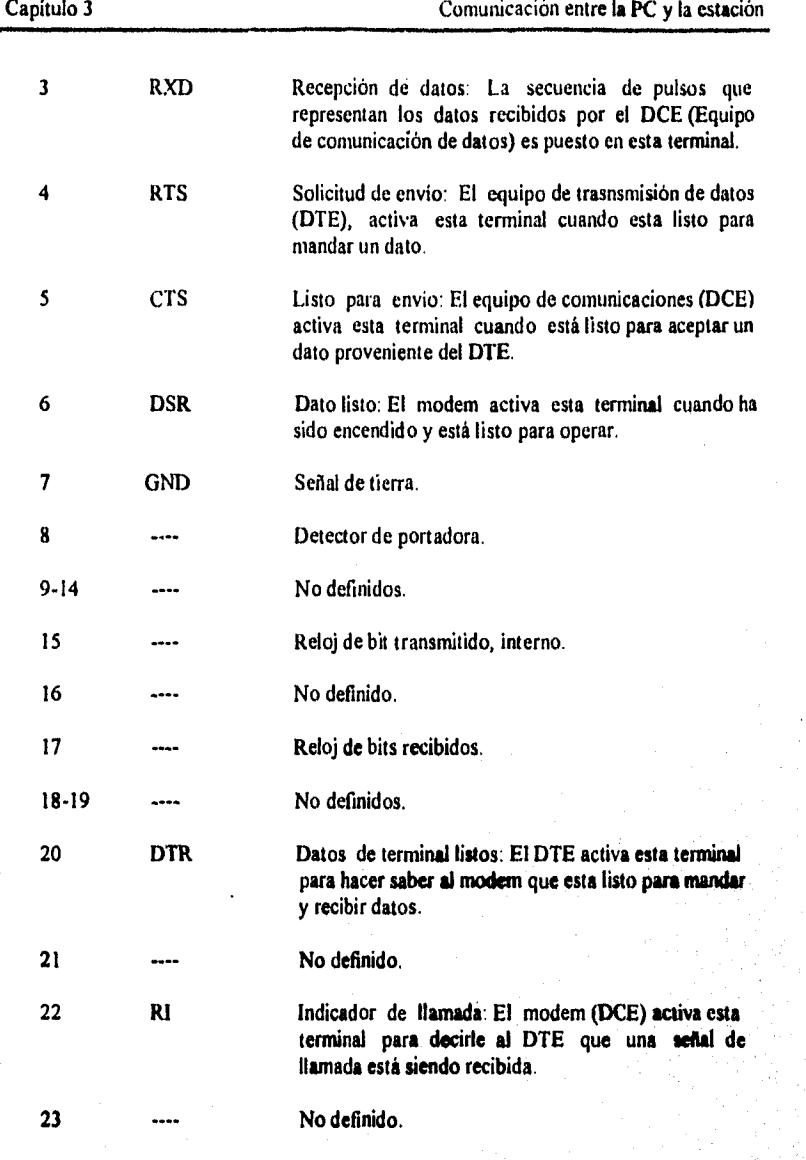

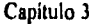

### Comunicación entre la PC y la estación

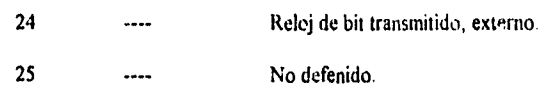

El equipo, como se mencionó en la parte correspondiente al **hardware,** cuenta con un puerto serial cuyas terminales no corresponden al mismo orden que un puerto serial estándar, por lo que se utiliza la interface RS232, la cual es un acoplamiento óptico que hace la adaptación de un puerto sirle con conector DB9 (que se encuentra en el equipo), a un conector DB25 que cuenta con las terminales de un puerto serie estándar. La correspondencia de terminales es la siguiente:

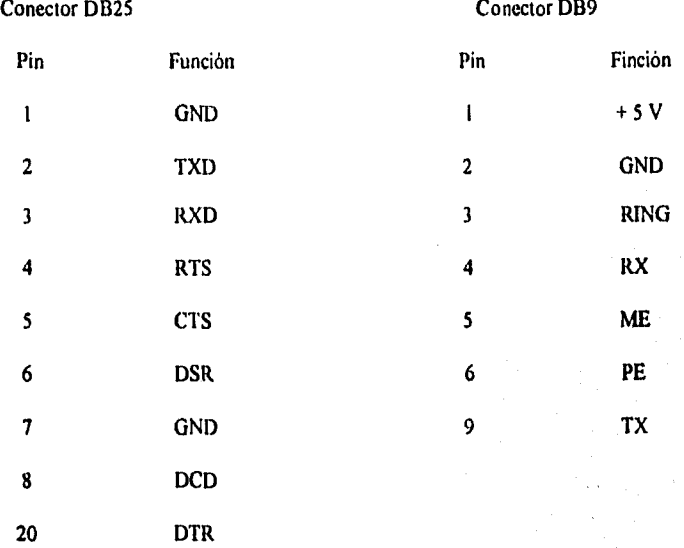

### **3.1.3 Modos de transmitió» de datos**

 $[log(7\sqrt{16})\sqrt{3}]\sqrt{3} = 2\sqrt{16}\sqrt{36}\sqrt{6}\sqrt{3}\sqrt{3}$ 

**Los dispositivos terminales y los modems, se caracterizan por el modo de trasmisión mediante el cual se comunican. Son tres las clases de modos de transmisión: simpler, half**duplex y full-duplex.

 $\label{eq:reduced} \langle \hat{G} \rangle \langle \hat{G} \hat{G} \rangle \langle \hat{G} \hat{G} \rangle \langle \hat{G} \hat{G} \rangle \langle \hat{G} \hat{G} \rangle \langle \hat{G} \hat{G} \hat{G} \rangle \langle \hat{G} \hat{G} \rangle$ 

## **Transmisión simplex**

La transmisión simplex, es aquella transmisión que ocurre en una sola dirección, inhibiendo al receptor la capacidad de responder a la transmisión. Un ejemplo de comunicación simplex es un radio, el cual recibe la señal transmitida de una estación de radio. Para el caso de transmisión de datos, la comunicación simplex se utiliza para activar o dusaciivar dispositivos a cierta hora del día o en el caso de una eventualidad. Un ejemplo de este tipo seria un sistema ambiental controlado por computadora, en donde una caldera es activada o desactivada dependiendo del nivel del termostato y de la temperatura en varias partes de un edificio. Normalmente, la transmisión simplex no se utiliza donde se requiere la interacción máquina-hombre, debido a la incapacidad del receptor de poder responder al transmisor.

### **Transmisión half-duplex**

La transmisión half-duplex permite la comunicación en ambos sentidos, sin embargo, la transmisión ocurre en una sola dirección al mismo tiempo. La transmisión half-duplex es utilizada, por ejemplo en el radio de banda civil, en donde el operador puede recibir o transmitir, pero no puede realizar ambas funciones al mismo tiempo. Cuando el operador ha completado la transmisión, la otra parte debe ser advertida de que se ha terminado y debe estar lista para recibir mediante el término "cambio".

Cuando se transmiten datos a través de la linea telefónica mediante un modem, el transmisor y el receptor deben estar adecuadamente coordinados (encendido/apagado) conforme a la transmisión que se esté realizando. Las transmisiones *duplex y half-duplex* requieren de dos hilos para completar el circuito eléctrico. En la figura 3.1.3.1 se muestra la interconexión de un modem en transmisión half-duplex. La transmisión half-duplex puede realizarse en circuitos de dos o cuatro hilos. La red de telefonía publica conmutada es de dos hilos, mientras que las lineas privadas pueden ser de dos o cuatro hilos. Un circuito de cuatro hilos es esencialmente un par de dos hilos que puede ser utilizado para la transmisión en ambas direcciones simultáneamente. Este tipo de transmisión se denomina **fin-duplex.** 

### **Transmisión full-duplex**

**A pesar** de que normalmente se espera que la comunicación **MI-duplex sea llevada a cabo en una conexión** de cuatro hilos, la transmisión **fu!!-chiplez** se puede realizar **en una conexión de dos hilos. Esto es posible mediante el uso de modems que subdividen el ancho de** banda de la conexión de dos hilos en dos canales distintos, permitiendo el flujo simultáneo en ambas direcciones en un circuito de dos hilos.

**ESTA TESIS NO TIRE** 

**SALIR 111. LA BIBLIOTECA** 

80

La transmisión full-duplex es regularmente usada cuando grandes cantidades de tráfico alterno deben ser transmitidos y recibidos dentro de un determinado periódo de tiempo. Por ejemplo, si dos canales de banda civil fueran utilizados, uno para transmisión y otro para recepción, dos transmisiones simultáneas se llevarian a cabo. Mientras la transmisión **fidi-duplex** proporciona una salida mas eficiente, esta eficiencia puede ser afectada por el costo de dos lineas y el requerimiento de equipo mas complejo para este tipo de conexión. En la figura 3.1.3.1 se muestran los tres tipos de modos de transmisión.

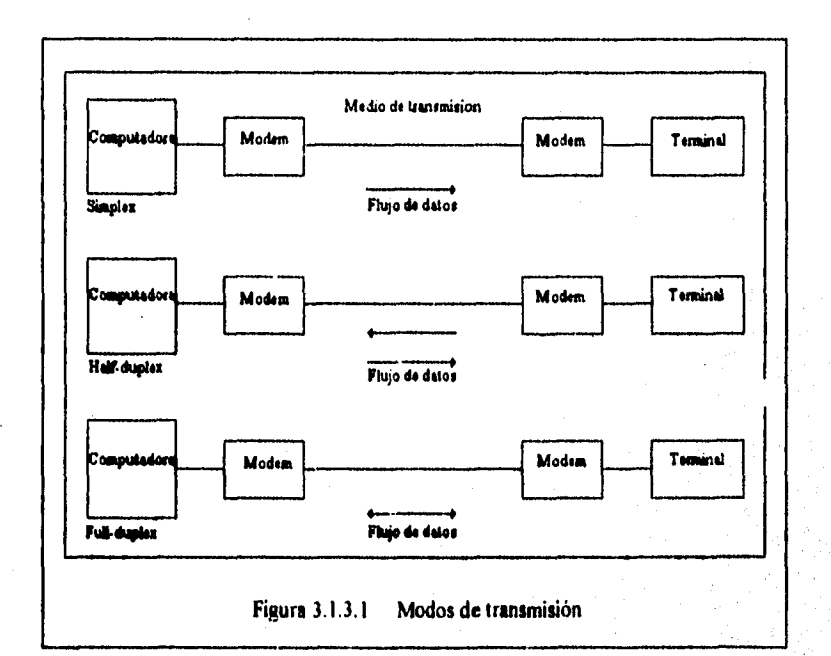

### **Transmisión síncrona y asíncrona.**

Los datos pueden ser transmitidos sincrona o asincronamente. La transmisión asincrona es comunmente llamada transmisión inicio-paro (start-stop), en donde un solo caracter es transmitido o recibido a la vez. Se usan un bit de inicio y uno de paro para separar los caracteres y sincronizar al receptor con el transmisor, reduciendo la posibilidad de un posible mutilamiento en los datos. El bit de inicio representa una transición de una marca a un espacio. Debido a que en la condición de desocupado, cuando no se transmiten datos, la línea es sostenida en una condición de marca, el bit de inicio sirve como un indicador al dispositivo receptor que un carácter de datos sigue a continuación. Similarmente, el bit de paro origina que la línea sea devuelta a su condición de marca, lo cual significa para el receptor que la cadena de datos esta completa. La transmisión de un caracter de 8 bits requiere de 10 a 11 bits, dependiendo de la longitud del bit de paro. En la actualidad el bit 8 se puede usar como bit de paridad para propósitos de corrección de errores.

La mayoría de los dispositivos de interacción con el hombre transmiten datos de manera asincrona. Estos pueden ser terminales, computadoras personales, o teletipos.

El baud rate es el número de bits trasmitidos por segundo. Son varios los factores que influyen en la velocidad de transmisión a la cual son transferidos los datos. Los tipos de modems, asi como el tipo de canal al cual se conecta la computadora, juegan un papel muy importante dentro de las velocidades de transmisión; sin embargo, el medio de transmisión en si, es el factor más importante para determinar la velocidad de transmisión.

La transmisión asincrona normalmente se utiliza a velocidades menores de 9600 bps en canales telefónicos de la red pública o líneas privadas, mientras velocidades mayores a 19.2 Kbps son posibles en cables de conexión directa en distancias no mayores a 15.5 m.

Existe un segundo tipo de transmisión que involucra el envío de caracteres en un flujo continuo de bits. Este tipo de transmisión **es llamada transmisión sincrona, En la**  transmisión síncrona los modems que se encuentran al final del medio de transmisión **normalmente proporcionan el reloj o la sellad de temporización, la cual se utiliza para**  establecer la velocidad de transmisión de los datos y permitir que los dispositivos **conectados a los modems identifiquen adecuadamente a los caracteres enviados y transmitidos. En algunas ocasiones, el reloj puede ser proporcionado por una terminal o un dispositivo de comunicaciones, tal como un multiplexor. No importa que Riente es**  utilizada como reloj, antes del comienzo de la transmisión de datos, los dispositivos de **transmisión y de recepción deben establecer la sincronización entre ellos. Con el objeto de** 

**81** 

mantener al reloj de recepción en sincronía con el reloj de transmisión durante la transmisión, la comunicación es precedida por la transmisión de uno o más caracteres especiales. Esta sincronización especial esta al mismo nivel de código (número de bits por caracter) que la información codificada a transmitir. Sin embargo, solo tienen una configuración única de ceros y unos que son interpretados como caracteres SYN. Una vez que un grupo de caracteres syn es transmitido, el receptor los reconoce y se sincroniza él mismo con una trama de caracteres syn.

Después de lograr la sincronización. la transmisión de datos se realiza en forma síncrona. En las transmisiones sincronas, los caracteres son agrupados o puestos en bloques de caracteres, requiriendo un espacio de memoria de tal manera que los caracteres son agrupados conjuntamente. Además de tener un área de buffer, se requiere de una circuiteria mas compleja, debido a que el dispositivo receptor debe permanecer en fase con el transmisor durante la transmisión del bloque de información La transmisión sincrona se usa normalmente para velocidades de transmisión que exceden a los 20,000 bits por segundo (bps).

El servicio de transmisión de datos ofrecido por el operador telefónico en México (TELMEX), esta basado en sus propios equipos. Dependiendo de la ubicación de la terminal y la computadora, existen dos tipos de transmisión. El primer tipo de servicio, llamado transmisión analógica, es el mas disponible y puede ser empleado en lineas conmutadas o privadas. Las transmisión digital sólo es disponible en ciudades grandes, y se requieren extensiones analógicas para conectar este servicio en localidades con servicio no-digital.

Las telecomunicaciones pueden realizarse mediante una gran variedad de enlaces, incluyendo:

- Teléfono
- modem y par trenzado
- Interface SC32A
- Cable coaxial

La recuperación de datos puede tener lugar en formato ASCII **o** Binario.

Los tiempos cortos de transmisión, propios del formato binario, resultan **en reducidos costos si el enlace es telefónico y en bajo consumo de potencia con un enlace RF.** 

**En suma, para mayor eficiencia de transmisión de datos, la transmisión de datos binarios hace uso de una asignación de detección de error. El algoritmo de asignación** 

asegura un 99.98 % de probabilidad de que si los datos o la secuencia de estos cambia, la asignación cambia, con lo cual se pueden detectar errores en las transmisiones.

Los comandos de telecomunicaciones propios del **datalogger,** permiten al usuario desarrollar varias operaciones, incluyendo:

- Monitoreo de datos **en** el almacenamiento de entrada.

- Revisión de datos en el almacenamiento final.
- Recuperación de datos del almacenamiento final en formato ASCII o binario.
- Establecer comunicación culi el módulo de almacenamiento.

El **datalogger** permite la comunicación con dispositivos que cuentan con puerto serial asíncrono de comunicaciones. La mayoría de los modems, computadoras y terminales, usan el aislamiento óptico SC32A como interface RS232.

El SC32A pone en alto la línea de ring del **dalalogger** cuando éste recibe caracteres de un modem, y convierte los niveles lógicos del **datalogger** (0V lógico bajo, 5V lógico alto) a niveles lógicos del RS232.

El conector de 25 pines del SC32A esta configurado como Equipo de Comunicación de Datos **(DCE "Dala Commwdealions Equipmeni")** para conexión **directa al equipo**  terminal **de datos (DTE "Dala Terminal Equipmeni"),** el cual incluyen **la mayoría de las PCs e impresoras. Para** conexión a dispositivos DCE, tales como modems y computadoras, se requiere de un cable serial.

**Cuando el SC32A recibe un caracter de la terminal/computadora (pin 2) , 5V son aplicados a la linea de ring del dalalogger (phi 3) por un segundo o huta que la linea que habilita al modem (ME) vaya a alto. El daialogger espera aproximadamente 40 segundos**  para recibir un "\*", el cual usa para establecer el baud rate. Después de que el baud rate **ha sido puesto el daialogger contesta con otro "•" y entra al estado de comandos de**  telecomunicaciones. Si el "\*" no es recibido dentro de los 40 segundos, el *datalogger* se "bloquea".

### **Protocolo de comunicación**

**El código ASCII estándar define un alfabeto que consta de 128 caracteres diferentes, donde cada caracter corresponde a un número, letra, símbolo, o código de control.** 

Un caracter ASCII es un código digital binario compuesto por una combinación de 7 bits, cada bit tiene un estado binario de "I" o "0". Por ejemplo, el equivalente binario para el caracter ASCII "1" es 0110001 (49 en decimal)

Los caracteres ASCII son transmitidos bit a bit, iniciando con el mas significativo Durante la transmisión de datos la condición de marca e5 usada para denotar el estado binario "1", y la condición de espacio para el estado binario "0. La señal es considerada como marca cuando el voltaje es menor a 3 volts, y como espacio cuando el voltaje es mayor a 3 volts.

La mayoría de las computadoras usan 8 bits (1 byte) para comunicación de datos. El octavo bit es comunmente llamado bit de paridad, y es usado para revisión de error. Los caracteres binarios de paridad par tienen un numero par de "1", los caracteres de paridad impar tienen un numero impar de "1". Cuando es usada la revisión de paridad, el octavo bit es puesto en "I"o "0" para denotar el caracter correcto de paridad. El *datalogger* ignora el octavo bit de un caracter que es recibido, y transmite el octavo bit como un caracter binario "0". Este método generalmente es nombrado como "no paridad".

Para separar caracteres ASCII un bit de inicio es enviado antes del primer bit, y un bit de paro es enviado después del octavo bit. El bit de inicio es siempre un espacio, y el bit de paro es siempre una marca.

# **3.2 COMUNICACION POR INTERROGACION DIRECTA**

Para comunicarse en forma directa con el **datalogger se cuenta con el programa Graph Term,** el cual es un programa de terminal **emuladora con capacidad de monitoreo gráfico en tiempo real, y que puede automáticamente colectar datos de la estación. En este se define** el tipo de **daialagger** y la ruta de comunicación que va a ser usada.

Graph Term permite usar COM1, COM2, COM3, o COM4 en la comunicación con una estación. El puerto COMX debe tener la capacidad de realizar la transferencia de **datos haciendo uso de interrupciones.** 

**El modem requiere un número telefónico. El número puede ser introducido como una cadena continua (por ejemplo, 18017532342) o con guiones o espacios (por ejemplo, 1401.753-2342) Los comandos del modem pueden ser incluidos con el número telefónico, pero los comandos y el número telefónico no pueden exceder 40 caracteres.**  Dependiendo del primer caracter introducido, Graph Term automáticamente enviará una **cadena de activación al modem.** 

•

Ŕ4

Graph Term calcula que tanto necesita esperar para una respuesta del datalogger, basándose en el número y el tipo de información del enlace. Hay diversos casos en los cuales el cálculo por default no permite suficiente tiempo. Algunos de estos son: un enlace telefónico que usa una repetición por satélite, un enlace por modem de teléfono celular o que usa un traductor repetidor. La cantidad de tiempo que Graph Term espera puede ser extendida agregando "+nnn" en el final del número telefónico, nnn es un número en centésimas de segundo (ejemplo, 100 = I segundo).

Una vez obtenida la comunicación por el medio de que se trate, Graph Term programa al datalogger enviando el archivo .DLD. El programa es enviado al datalogger en bloques de 220 bytes. Si son encontrados errores de compilación, Graph Term desconecta al datalogger. El monitor muestra cuando un bloque es enviado, recibido por el datalogger, e introducido a la memoria del mismo. Cuando un bloque es omitido o se detectan errores en la comunicación, dicho bloque es reenviado automáticamente. Cuando el datalogger ha recibido por completo el archivo, Graph Term compila el programa e inicia la ejecución si no encuentra errores de compilación.

Después de una programación exitosa (sin errores de compilación), Graph Term pone al datalogger **en el** modo de telecomunicaciones e introduce la opción de terminal emuladora, esto para que el usuario pueda monitorear digitalmente hasta 33 de las 254 localidades de entrada, también muestra las asignaciones de las localidades de entrada en tres columnas, y permite al usuario ver y cambiar los estados de las banderas de usuario y terminales de control. Además permite la opción de tnonitoreo y graficación de los datos de entrada. La velocidad a la cual son desplegados los datos depende del número de valores monitoreados, baud rate, velocidad de la computadora, e interfaces entre la computadora y el datalogger*.* 

Otra de las opciones permitidas por el programa Graph Term es la recolección de todos los datos que se encuentran en la memoria del datalogger. Los datos colectados son agregados automáticamente a un archivo .DAT, y son almacenados con el formato seleccionado previamente.

# **3.3 COMUNICACION POR TIEMPOS PREDEFINIDOS**

**La** comunicación por tiempos predefinidos **entre una estación y una computadora,** es **aquella en la cual el usuario establece el intervalo de tiempo que ha de transcurrir para que la computadora se comunique de manera automática con una o mas estaciones, las cuales pueden estar instaladas en distintos lugares. La comunicación por tiempos predefinidos se puede llevar a cabo mediante el puerto serie, o bien por medio de modem.** 

El programa *Telcom* ofrece al usuario la posibilidad de adquirir y almacenar los valores de las lecturas que tina estación ha guardado en memoria durante un cierto intervalo de tiempo, con esta opción se tiene la ventaja de que se puede tener conectada una red de estaciones haciendo el monitoreo de las variables y estar adquiriendo automáticamente los datos en una computadora

Para hacer uso de la comunicación por tiempos predefinidos, el usuario debe crear para cada *datalogger* un archivo de estación, en este archivo es especificada toda la información que l*elcom* necesita para establecer contacto con el *dualogger,* cuando y con que frecuencia llamarlo. Una vez que este archivo de estación ha sido creado, *Telcom* puede llamar a la estación cuando el nombre del archivo sea tecleado. Si es el caso de que se tenga mas de una estación, el usuario debe utilizar una lista de estaciones o archivo *script.*  en el cual se especifica el orden en que éstas han de ser llamadas por la computadora, la cual se comunica con cada una de las estaciones en intervalos de tiempo definidos previamente por el usuario, dicha comunicación se lleva a cabo una y otra vez si una llamada no funciona o es interrumpida

En el archivo de estación creado por el usuario, se especifica la cantidad de tiempo que *Telcom* ha de intentar establecer comunicación con tina estación si es que un problema de enlace se presenta, tratando así de contactar con la estación hasta que el problema sea corregido y la comunicación sea llevada a cabo con éxito.

La máxima duración de tiempo que una llamada puede tomar, está en función de la cantidad *de* datos que el *datalogger* tiene en el almacenamiento final de su memoria y de la velocidad de transmisión. Si se divide el número de datos que el *datalogger* puede almacenar, entre la velocidad *de* transmisión, se puede obtener un numero razonable para definir el tiempo de llamada. Cuando la computadora esta llamando muy frecuentemente a la estación, de tal manera que *Telcom* no puede recuperar todos los datos del almacenamiento final, se permiten 10 minutos como máximo para lograr recuperar el total de datos almacenados en el *datalogger.* 

Un grupo de archivos (nombre bat), permiten la ejecución secuencial de un número de programas o comandos. Si un archivo nombrado *AUTOEXEC'.BAT* esta en el disco del sistema dentro del drive por default, será ejecutado automáticamente cuando la **PC sea**  encendida. Incorporando *Telcom* en un archivo *AUTOEXEC.BAT* se asegura que el **programa** sea ejecutado cuando sea encendida la computadora, lograndose **asi la**  comunicación en forma automática.

Capítulo 4 Manejo de información

# **CAPITULO 4**

# **MANEJO DE INFORMACION**

Para evaluar el funcionamiento de cualquier sistema de conversión de energía fototérmica se hace necesario conocer la magnitud de la radiación solar directa, difusa y global que llega a un lugar dado sobre la superficie de la Tierra. Debido se hace necesario contar con información histórica experimental horaria, diaria y mensual acerca de la magnitud de las variables mencionadas, por lo que acontinuación se describe el procedimiento para la creación de reportes.

# **4.1 PROCEDIMIENTO DE ADQUISICION DE DATOS DE LA ESTACION**

La adquisición de los datos de la estación es llevada a cabo ejecutando el programa **Graph Terno** (GT). Con la opción "U" **(Colleci Uncollect Dala)** del menu principal, la **computadora adquirir& los datos que la estación tenga en memoria y los almacenaré en un archivo que tenga el mismo nombre que la estación, pero con la extensión DAT, si loa datos ya han** sido adquiridos anteriormente por el usuario, el dalaiogger solo enviaré **a la computadora los datos que fueron almacenados después de la última adquisición hecha por el usuario.** 

### Capitulo 4 Manejo de información

Otra forma de adquirir los datos residentes en la memoria del *daialogger* es ejecutando el programa *Telcom,* al ejecutar este programa, automáticamente la computadora recibe de la estación los datos que hasta ese momento haya almacenado.

### **Manejo de archivos con el programa Split**

Con el programa *Split* nosotros podemos hacer un manejo de los datos que se tengan en el archivo .DAT (creado al adquirir los datos del *datalogger* CR10 por cualquiera de los dos medios mencionados anteriormente), si no se desea hacer el procesamiento de todos los datos que se tengan en el archivo, un punto de inicio o de selección **se** debe indicar en los parámetros requeridos por *Split* al iniciar el procesamiento de datos, si el inicio de las lecturas es dejado en blanco , *Split* iniciará el procesamiento *de* datos desde el inicio del archivo. El punto de inicio pude ser un elemento o una combinación de elementos dentro de un arreglo, la combinación de elementos se hace empleando proposiciones lógicas AND y OR.

### - Condición de inicio de lectura

La condición de inicio de lectura puede estar referida a cualquier elemento de los arreglos almacenados en la memoria. Por ejemplo para iniciar el procesamiento de los datos de las 1500 horas del primer día, nuestro valor **de** inicio es expresado como 3[1500], donde 3 indica que se trata del tercer elemento dentro del arreglo y 1500 es el valor de este elemento.

Proposiciones lógicas AND y OR pueden ser usadas cuando especificamos la condición de inicio (también en la condición **de paro). Una declaración lógica AND significa que todas las condiciones deben ser verdaderas para que** la **proposición asa verdadera,** La proposición lógica OR significa **que si una de las condiciones es verdadera entonces la declaración es verdadera.** *Split* permite emplear hasta 6 declaraciones OR con tres AND por cada OR. Un rango puede ser especificado poniendo dos puntos en el limite inferior y superior, por ejemplo:

### 2[111] AND 7[19..22]

En este ejemplo dos condiciones deben cumplirse, primero el dia debe ser 111 y segundo, la temperatura 2 debe estar entre 19 y 22 grados.

### Capitulo 4 Manejo de informacion

89

### • Condición de paro de lectura

La condición de paro es expresada con la misma sintaxis que la condición de inicio, si este parámetro es dejado en blanco, Split ejecutará la lectura hasta el fin del archivo. Proposiciones lógicas pueden ser usadas cuando especificamos la condición de paro.

La condición de paro indica cuando se detiene el procesamiento de datos, esta característica permite obtener datos de un grupo muy grande, por ejemplo, si un archivo contiene un mes de datos, con las condiciones de inico y paro podemos obtener solo los datos de un solo día.

### - Selección de elementos

La linea de selección de elementos especifica cual o cuales elementos de un arreglo de salida son seleccionados para procesamiento y /o sacados al archivo de salida especificado, la línea de selección queda operable únicamente después de que las condiciones de inicio y paro son satisfechas.

Si la línea de selección es dejada en blanco, todos los arreglos son sacados.

Los números de elementos pueden ser introducidos individualmente (ejemplo 2,3,4,5) o en grupos (2..5).

A las variables se les pueden asignar nombres u operadores en la selección de **parámetros. Por** ejemplo:

 $X = 4 - 5$  (6\*3.0) significa que X es igual al valor del elemento 4 menos el valor del **elemento 5 por el producto del valor del elemento 6 con el número 3. Un valor numérico es distinguido del valor de un elemento del arreglo por la inclusión de un punto decimal. Las variables deben ser declaradas antes de ser usadas como una selección de parámetros.**  El **nombre de una variable puede incluir números y no debe exceder de 8 caracteres, una coma debe separar cada declaración de variables, las variables pueden ser definidas en las primeras cuatro lineas de selección únicamente, pero pueden ser usadas en lineas de selección subsecuentes.** 

**El procesamiento es realizado a** través de operadores **aritméticos** y funciones **matemáticas**.

### Capitulo 4 Manejo de información

90

### - Encabezado del reporte

Un encabezado de reporte puede ser introducido para ser sacado a la impresora, los encabezados nunca son incluidos en la salida al disco. Un encabezado de reporte puede tener varias líneas pero esta limitado a un total de 255 caracteres, incluyendo espacios y retornos de linea. Una "\" denota una nueva linea para el encabezado del reporte *Sphi*  preguntará por los encabezados de columna únicamente si el usuario introduce un nombre para el encabezado del reporte

### - Encabezados para columnas

Si un encabezado de reporte es especificado, entonces Split preguntará por los encabezados de columna indicados en el parámetro SELECT, estos encabezados estan limitados a un ancho de campo menor que el ancho de campo de salida, una "\" denota una nueva linea.

El siguiente es un archivo parámetro que opera sobre los datos del archivo II dat con varias de las opciones de *Split.* 

# $F1 = Heip$   $F2 = COMANS$  Insert is on Param File is REP.PAR

Name(s) of input DATA FILE (S) : **11.** DAT Name of OUTPUTFILE to generate : REP.PRN **Start reading in 11.DAT :** 2 ( 110 jAND 3 [ 15 j **Stop reading in 'WAT :** 2 [ 111 JAND 3 [2400 I **SELECT element # (a) in II.DAT :** 2..10 **HEAD1NG for report : REPORTE 1.PRN**  HEADINGS for II.DAT, column# 1 : Dia · **column# 2 : llora**  column# 3 : GH\ (W/m2) **columnil 4 : DN% (W/m2) columnil 5 : DH\ (W/m2) column# 6 : T1\ (°C) column# 7 : T2\ (°C)**  column# 8 : vel. \viento\ (m/s) **column# 9 : dir\ viento\ (grados)** 

**Este archivo (PAR), produce un reporte de loa datos contenidos en el archivo ILDAT.**  Cuando un archivo "\*.PAR" es ejecutado, la siguiente salida es desplegada en la pantalla.

Capitulo 4 Manejo de información

# REPORTE 1

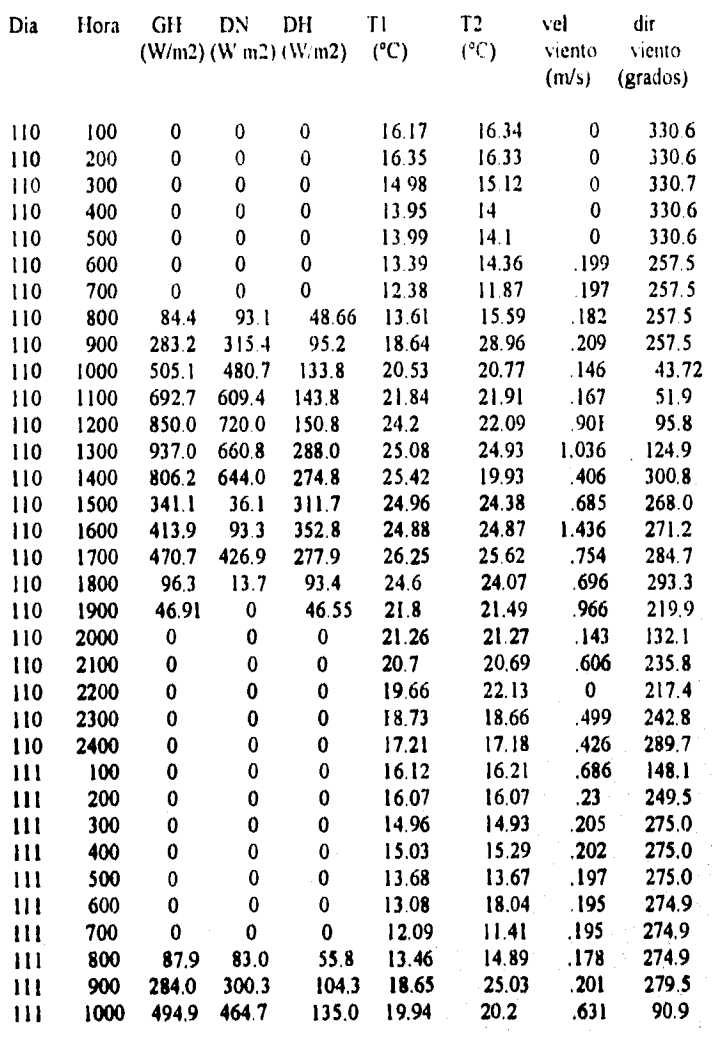

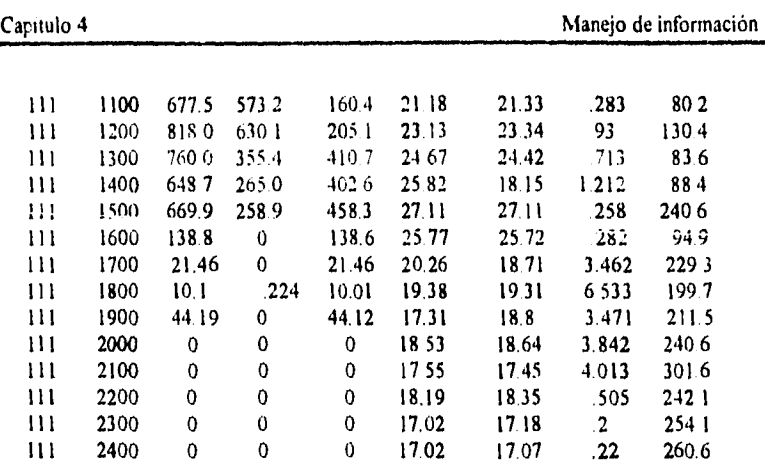

En la figura 6.1.1 se muestra la gráfica, del valor de las tres componentes de la radiación obtenidas del archivo II DA'r.

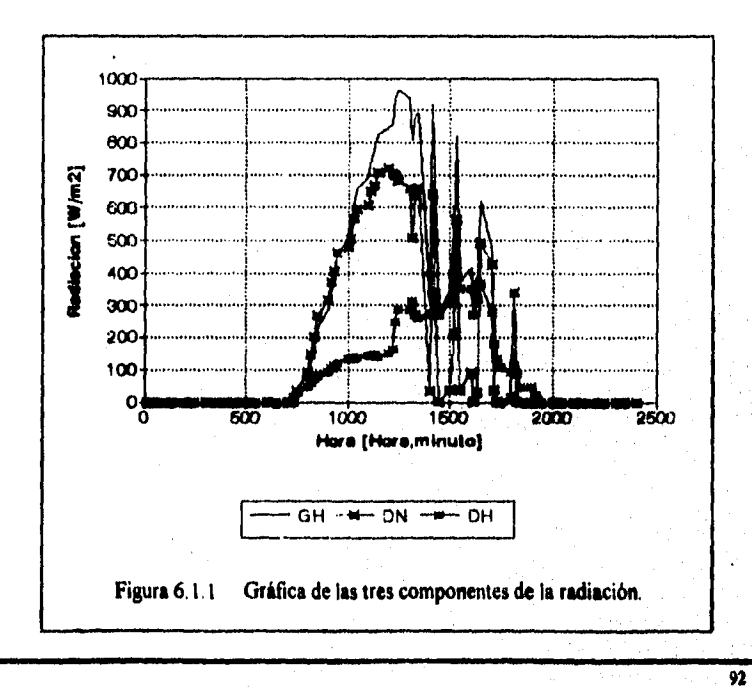

Capitulo 4 Manejo de información

 $\overline{93}$ 

El siguiente es un archivo parámetro que opera sobre los datos del archivo II dat con varias *de* las opciones de SPL1T

 $F1 = Help$   $F2 = COMANS$  Insert is on l'aram File is REP.PAR

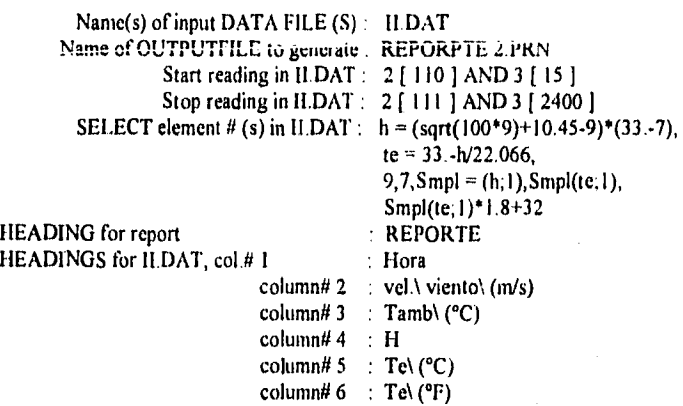

Este archivo.PAR produce un reporte de los datos contenidos en el archivo ILDAT.

La fórmula para calcular el enfriamiento del viento esta dada como sigue:

 $Te = 33-(h/22.066)$ 

donde:

Te = temperatura equivalente al enfriamiento del viento , grados centigrados

h =  $((100v)^{0.5} + 10.45 - v)(33 - t)$ 

donde:

h = Kcal m<sup>-2</sup> hr<sup>-1</sup> indice de enfriamiento del viento

- v = velocidad del viento en m/s
- $t =$  temperatura en grados centígrados

Cuando un archivo.PAR es ejecutado, la salida siguiente es desplegada en la pantalla.

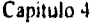

### Manejo de información

### REPORTE 2 Hora vel viento (m/s) Tamb (°C) 11 Te  $(^{\circ}C)$ Te  $(^{\circ}F)$ 100 0 16,17 175.87 25.03 77 053 200 0 16.35 173.99 25.115 77.207 300 0 14.98 188.31 24.466 76.039 400 0 13.95 199.07 ?1978 75.161 500 0 13 99 198.65 23.997 75.195 600 .199 13.39 288.5 19.926 67.866 700 .197 12.38 302.94 19.271 66 688 800 .182 13.61 281.82 20.228 68.411 900 .209 18.64 212.71 23.36 74.049 1000 .146 20.53 176.14 25.018 77.032 167 21.84 160.36 25.733<br>
901 24.2 167.56 25.406 1200 .901 24.2 167.56 25.406 77.731 1300 1.036 25.08 155.17 25,968 78.742 1400 .406 25.42 124.43 27.361 81.25 1500 .685 24.96 145.05 26.426 79.567 1600 1.436 24.88 170,5 25.273 77.492 1700 .754 26.25 124.06 27.378 81.28 1800 .696 24.6 152.01 26.111 79.0 1900 .966 21.8 216.3 23.198 73.756 2000 ,143 21.26 165,4 25.504 77.908 2100 .606 20.7 216.83 23.173 73.712 2200 0 19.66 139,4 26.682 80.028 2300 .499 18.73 242.8 21.996 71,594 2400 .426 17.21 261.34 21.157 70.082 100 .686 16.12 304.63 19.195 66.551 200 .23 16.07 254.22 21.479 70.663 300 .205 14.96 266.5 20.923 69.661 400 .202 15.03 264.92 20.994 69.789 500 .197 13.68 283.84 20.561 69.367 700 .195 12.09 306.77 19.098 66.376 800 .178 13.46 283.15 20.168 68.302 900 .201 18.65 211.41 23.419 74.155 1000 .631 19.94 231.98 22.487 72.477 1100 .283 21.18 183.05 24.704 76.468

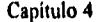

### Manejo de información

**95** 

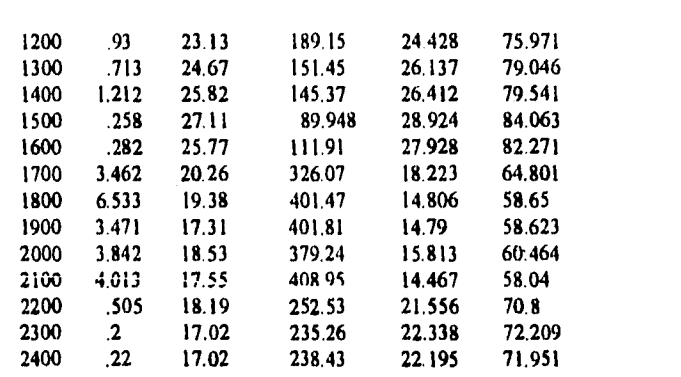

**Las mediciones obtenidas por medio de la estación instalada en el Instituto de Ingeniería, se emplearán en los cálculos para obtener la eficiencia térmica de un concentrador solar cilíndrico-parabólico. Los datos que se emplearán para obtener este objetivo son la radiación solar directa, la temperatura ambiente, temperatura en la superficie interna del tubo absorbedor y la velocidad del viento. Por medio de la radiación directa es posible obtener la energía captada por el concentrador solar. Así mismo la temperatura ambiente, la temperatura de la superficie interna del tubo absorbedor y la velocidad del viento son de utilidad para el cálculo de las pérdidas de calor debidas a la diferencia de temperaturas entre el tubo absorbedor del concentrador solar y el ambiente. Dado que los datos mencionados cambian constantemente durante el transcurso del día, es necesario que sean medidos en intervalos de 5 minutos, ya que de esta forma se puede realizar un análisis más detallado de la manera en que trabaja el concentrador solar.** 

### **Definiciones:**

**- La eficiencia térmica de un concentrador solar es igual a:** 

 $\eta_T = \mathbf{Q}_s / \mathbf{G}_d$  **A.** 

**donde:** 

**Energía útil suministrada al fluido de trabajo.** 

**Ga Radiación solar directa.** 

**A.- Area de apertura del concentrador.** 

Capitulo 4 Manejo de información

 $\overline{\mathbf{96}}$ 

- Las pérdidas entre el tubo absorbedor y el ambiente estan dadas por:

 $\mathbf{q}_{\mathbf{p}} = \mathbf{A}_{\text{Te}} \ \mathbf{U}_{\mathbf{p}} \left( \mathbf{T}_{\text{Ti}} \cdot \mathbf{T}_{\mathbf{e}} \right)$ 

donde:

Ara **=** Arca externa del tubo absorbedor.

 $U_p$ = Coeficiente global de transferencia de calor.

 $T_{Ti}$  = Temperatura en la superficie interna del tubo absorbedor.

T. = Temperatura ambiente.

Capítulo 5 Resultados y conclusiones

# **CAPITULO 5**

# **11 RESULTADOS**

Actualmente el sistema inicializado se encuentra operando en el dificio 12 del Instituto de Ingeniería, durante su operación ya en forma definitiva, el sistema no ha presentado problemas de operación y unicamente se espera la indicación del personal de la Coordinación de Termica y Fluidos del mismo Instituto para que sea instalado en la planta solar y así poder cumplir con el objetivo establecido.

Por otra parte, una de las instituciones interesadas en hacer mediciones de radiación solar es la Comisión Federal de Electricidad (C.F.E ), que **a través** de su Gerencia de Nuevas Fuentes de Energía, ubicada en la ciudad de Morelia, Michoacán, realizó la compra de 7 estaciones para la medición de radiación solar en los siguientes lugares de la República Mexicana:

1.- Puerto Libertad, Sonora

2.- Samalayuca, Chihuahua

**3.- Orizabita, Hidalgo** 

**4.- Tres Vírgenes, Baja California** Sur

**5.- Valladolid, Yucatán** 

**6.- Río Escondido, Coahuila** 

**7.- Lerdo, Durango** 

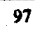

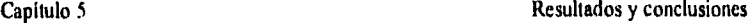

**98** 

Debido a lo anterior y con base a la experiencia adquirida en la Coordinación se inicializaron las 7 estaciones de C.F E.

La inicialización de las estaciones solarimétricas de C F.E. se efectuó de la siguiente manera: en la Coordinación de Instrumentación del Instituto de Ingeniería de la UNAM se inicializó una de las estaciones de C.F.E., para lo cual se procedió a realizar las conexiones eléctricas de los sensores de temperatura, velocidad y dirección de viento y del RSP. Después se procedió a energizar al *datalogger* conectando primeramente la batería y posteriormente el panel solar, el siguiente paso fue adecuar el software de acuerdo al lugar donde seria instalada dicha estación (Valladolid, Yucatán), dichas adecuaciones fueron las siguientes:

- Programar las coordenadas geográficas del lugar donde seria colocada la estación.

- Adecuar el factor de temperatura para ser mostrada en grados centígrados en lugar de Fahrenheit.

- Corregir el software (canal de entrada del pulso) en la parte del sensor de velocidad de viento, para que fuera proporcionada la lectura de velocidad de viento.

Hecho lo anterior se procedió a programar la estación para empezar el monitoreo de las variables y así verificar su correcto funcionamiento, al verificar que los datos medidos correspondían a la realidad, la estación se dejó funcionando por un tiempo para observar su comportamiento y comprobar que no tuviera fallas.

Tiempo después y al verificar que la estación no presentó problemas se notificó esto al personal de C.F.E., por lo que acudieron al Instituto para transladar la estación a Valladolid y dejarla operando, con lo cual se dió por terminado el proceso de inicialización de esta estación.

Para el caso de la inicialización de las 6 estaciones restantes, y a petición del **personal de C.F.E., se** acudió a la Gerencia de Nuevas **Fuentes de Energía, en Morelia Michoacán, en donde se** llevó a cabo el mismo procedimiento realizado **en el Laboratorio del Instituto**  con la estación que se nos fue enviada. Durante la inicialización de estas 6 estaciones se **presentó el problema** de que estas no proporcionaban la **lectura de la radiación directa normal, esto se debió** a que se tuvo el descuido de no sincronizar el **reloj del datalogger con el de la PC, esto es** muy importante, por lo que se recomienda **tener cuidado de sincronizar los relojes antes de** programar la estación para evitar **tener este problema a la hora de monitorear las variables, y** evitar asi el almacenamiento de **datos erróneos.**
En la figura 5.1 se presenta la fotografia de dos de las estaciones de la C.E.E. que fueron inicializadas en la ciudad de Morelia .

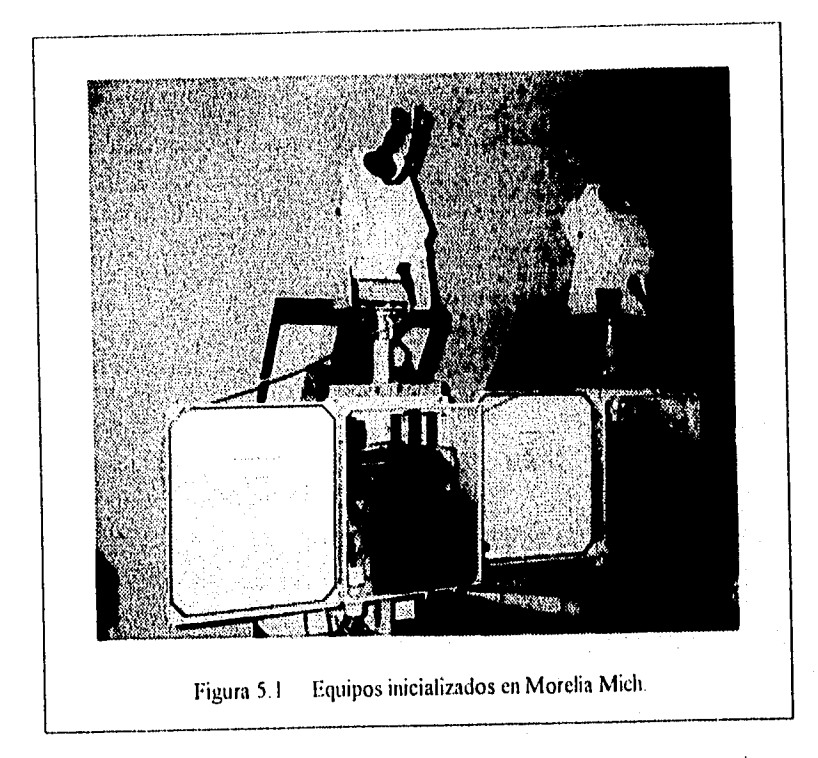

## **5,2 CONCLUSIONES**

A pesar de padecer de algunos problemas iniciales, fallas de diseño, de tener poco tiempo en el mercado y por lo tanto falta de tiempo de estar en uso constante los sistemas RSP, estos presentan un gran potencial en las futuras redes de medición de radiación solar, ya que su concepto de funcionamiento autónomo facilitará esta tarea.

99

## Capítulo 5 Resultados y conclusiones

Se considera que las ventajas de automatización, almacenaje electrónico de datos, precisión de lecturas, comunicación para la programación y adquisición de datos vía modem , y economía son suficientes motivos para estimar que estos sistemas serán una alternativa en un futuro próximo una vez que se corrijan los problemas antes señalados.

En este sistema se encuentran las siguientes ventajas y desventajas:

## **Ventajas:**

- Con un solo sensor de radiación solar se pueden obtener las tres componentes de la radiación (Directa Normal, Difusa y C!obal)

• El funcionamiento relativamente autónomo al no requerir de mover la cinta de sombreado como en los medidores tradicionales.

- La posibilidad de registrar otros parámetros climatológicos (con los sensores respectivos), e integrarlos en un solo sistema de registro.

- Posibilidad de adecuar a nuestras necesidades la programación del sistema.

## **Desventajas:**

- Nos encontramos **con la tremenda** dificultad **para un no-experto en programación de lenguajes de computadoras, es decir, una persona con regulares conocimientos en el lenguaje de programación propio del sistema, tendrá problemas para sacarle provecho a las distintas opciones que se presentan.** 

## **Alcances:**

**Como resultado del estudio del sistema de medición de radiación solar, con que se cuenta en el Instituto de Ingeniería, la inicialización de las 7 estaciones adquiridas por la**   $C.F.E., y$  para mayor facilidad de los usuarios de estas, en la comunicación y adquisición **de datos de cada estación, se realizaron las siguientes propuestas a la Gerencia de Nuevas Fuentes de Energía de la C.F.E.:** 

## - Incrementar la capacidad de memoria del *datalogger*

**Dependiendo de las necesidades de precisión que el personal encargado de la planta solar, así como el personal de C.F.E., requieran de los valores de los parámetros medidos,**  la capacidad de memoria del *datalogger* puede incrementarse o decrementarse, el *software* **se puede adecuar a sus necesidades modificando el petiódo de almacenamiento de los** 

100

### Capítulo 5 Resultados y conclusiones

datos. Si la precisión es de gran importancia en sus aplicaciones, la capacidad de memoria del datalogger disminuirá de manera considerable, ya que los datos deberán ser almacenados durante periodos de tiempo muy cortos, lo cual ocasionará que la memoria se llene de una manera relativamente rápida y que el usuario tenga que recuperar los datos en la computadora con mayor frecuencia antes de que éstos se pierdan del datalogger al reescribirse nuevos datos

## **- Comunicación con el** *datalogger* **por medio de modem**

Este tipo de comunicación es de gran importancia, ya que facilitará en gran medida las tareas de comunicación y adquisición de datos de las estaciones, así como también poder obtener los datos en tiempo real y cargar programas a los que se le hicieran las adecuaciones necesarias de acuerdo a las necesidades. Para establecer la comunicación con el datalogger vía modem, el usuario sólo necesita disponer de una línea telefónica. La comunicación con el *datalogger* a través de modem tiene gran ventaja sobre la comunicación por puerto serial, ya que el usuario no tendrá que trasladarse hasta el lugar donde se encuentra la estación para poder establecer la comunicación.

## **- Adecuación del** *software* **según requerimientos**

Realizar modificaciones al programa para que durante el monitoreo de las variables aparezcan en la pantalla los nombres y unidades de cada una de ellas.

## **-Un curso en general sobre la programación del sistema**

Debido a que el estudio del lenguaje **que se emplea en el desarrollo de programas para la estación requiere de tiempo, por ser un seudolenguaje que consta de macroinstrucciones, se le propuso al personal de C.F.E. la imparticion de un curso sobre la programacion del sistema, esto con el** fin **de que ellos mismos puedan hacer modificaciones al programa y adecuarlo a** sus requerimientos, o bien, en un momento **dado, poder acoplarle mas sensores a la estación, si así lo llegaran a requerir**.

**Para afinar el funcionamiento de las estaciones, es necesario mantenerse en contacto con los usuarios de estas, con el objeto de que retroalimenten de información sobre fallas detectadas y sugerencias de solución, con la finalidad de continuar evolucionando y resolviendo sus.problemas para presentar mejoras al sistema.** 

101

# **BIBLIOGRAFIA**

- 1NSTRUCCTION MANUAL PC 208 Software Campbell Scientitic, Inc.

• CRIO MESUREMENT AND CONTROL MODULE OPERATOR'S MANUAL Campbell Scientific, Inc.

- INSTALLATION 1NSTRUCTIONS *Ascension* Technology, Inc.

- John A. Duffie, William A. Beckman **SOLAR ENGINEERING OF TIIERMAL PROCESSES New** York, 1980

**- Jack P. Holman METODOS EXPERIMENTALES PARA INGENIEROS**  4a. edición *(segunda en* español) Edit. Mc, Graw Bill, 1990, México

- José A. Manrique **ENERGIA SOLAR,** *FUNDAMENTOS Y APLICACIONES* **FOTOTERMICAS**  Edit. Harla

Bibliografia

- Rafael Almanza S. y Felipe Muñoz G. INGENIERIA DE LA ENERGIA SOLAR la. edición 1994 El Colegio Nacional

- Pierre Robert Sabady ARQUITECTURA SOLAR 2a edición, febrero 1989 Ediciones CEAC Barcelona España

- Stu Campbell CONSTRUYA SU PROPIO CALENTADOR SOLAR Ediciones G. Gili, S. A. Colección alternativas México 1983

- William A. Beckman, Sanford A. Klein, John A. Duttle PROYECTO DE SISTEMAS TERMICO - SOLARES Editorial Index España 1982

**AL** 

# **APENDICE A**

**GULA DE USUARIO DEL SOFTWARE** 

## **SOFTWARE**

El *software PC208* consiste de 4 programas, éstos son el Editor *(EDLOG);* Terminal Emuladora Gráfica *(G7);* Colector Automático de Datos *(TELCOM);* y el Procesador de Datos *(SPLI7)* 

## **Edlog**

*EDLOG* es usado para desarrollar y documentar programas para el *datalogger.* Los archivos de salida son usados para programar el *datalogger (CRIO). EDLOG* puede usarse en computadoras personales con 256k de memoria RAM y monitor VGA.

Las instrucciones y parámetros son introducidos, *EDLOG* automáticamente describe las instrucciones e indica los parámetros. El usuario puede adicionar comentarios si lo desea

Para entrar al editor se deberá teclear *EDLOG* adelante del indicador del DOS (C:>), para cargar y ejecutar el programa. *EDLOG* cargará el archivo, o si el archivo no existe, cargará el inicio de un programa designado para el *datalogger.* Si se teclea un "•" en lugar de algún nombre de archivo, *EDLOG* mostrará los nombres de archivo que tengan la extensión DOC. Después *EDLOG* indicará:

## Enter Datalogger Type (CR10, 21X, or CR7):

El tipo de *datalogger* es cualquiera de los mencionados, CRIO, 21X, o CR7.

El tipo de *datalogger* y el nombre de archivo pueden ser introducidos adelante del indicador del DOS. Por ejemplo: "EDLOG PROG1 CR10" editará el programa llamado PROG<sub>1</sub>.

Una vez realizado lo anterior, estaremos dentro del programa para realizar las correcciones deseadas o adicionar comentarios.

## **Campos de instrucciones y comentarios**

El archivo documento está dividido en campos de instrucciones y de comentarios. El inicio del archivo son lineas de comentarios donde el usuario puede definir salidas, banderas y canales usados. Uneas de comentarios adicionales pueden **agregarse bajo**  algunas de las categorias mostradas mas adelante, o algunas de las líneas de comentario, **excepto la primera que no puede ser borrada.** 

Cada instrucción, modo, y linea de parámetro incluyen algunos comentarios de protección acerca de la linea, los cuales no pueden ser editados. Estos comentarios pueden ser mas específicos una vez que las entradas se han registrado en el campo de instrucción. El usuario puede agregar partes al campo de comentarios La longitud del comentario introducido por el usuario está limitada; cuando el límite es rebasado, EDLOG no aceptará texto adicional y otra línea de comentario debe ser agregada (CTRL N) La tabla Al muestra los comandos de edición.

## TABLA Al COMANDOS DE EDICION

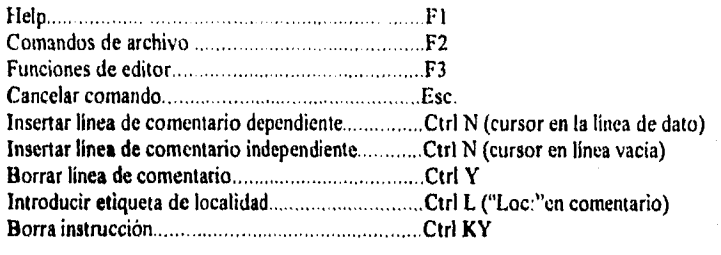

## **Comandos de archivo**

Cuando la tecla F2 es presionada el menú de comandos de archivo es desplegado. Para ejecutar un comando se mueve el cursor a donde se encuentra éste, utilizando las flechas o presionando la primera letra del mismo. Los comandos con que cuenta son los siguientes:

- Ouit
- Edit

- Save

- Print

• Load new .DOC file

- Document .DLD file

*Quin.* Si el programa ha sido cambiado, *EDLOG* preguntará al usuario si desea guardarlo antes *de* salir de *EDLOG. Si* el programa no ha sido cambiado, *EDLOG* saldrá inmediatamente.

*Mit:* Pone a *EDLOG* en el modo de edición de programa.

*Sane.* Si la extensión .DOC de un nombre de archivo existe, éste será renombrado con un nombre de archivo pero con la extensión .I3AK antes de que el nuevo archivo .DOC sea guardado. En suma al guardar el archivo editado (.DOC), *EDLOG* crea un archivo con el mismo nombre pero con la extensión DLD.

Si el disco por default no tiene suficiente espacio para almacenar los archivos, *EDLOG*  indicará al usuario introducir un disco en el drive A. Revisará el espacio disponible del disco del drive A, y si es suficiente, almacenará los archivos e indicará al usuario reemplazar el disco que previamente ocupó el drive A.

El archivo con extensión .DLD o *downioad* es usado para programar el *dalalogger.* 

Las localidades de etiquetas son almacenadas como líneas de comentario en el archivo .DLD. Si el archivo .DOC es reeditado, *EDLOG* usa las etiquetas del archivo .DLD. Las localidades *de* etiquetas también son usadas por *Graph Term* para la opción monitor. Las etiquetas se encuentran entre las líneas de comentarios especiales designadas por "S". El formato ASCII del archivo .DLD permite hacer modificaciones menores en el programa y etiquetas en el archivo .DLD con editores de texto comunes.

*Prior:* El archivo editado es enviado por default al dispositivo de impresión o a un archivo de impresión (.PDF). El archivo editado es impreso primero, lo último es un resumen de la tabla y número de instrucciones de entrada las cuales almacenan datos y localidades del almacenamiento de entrada. La última página es una lista de asignación de etiquetas para las primeras 99 localidades de almacenamiento de entrada. El archivo editado no puede ser guardado antes de imprimirse. El archivo .DOC no es un archivo de texto, no puede ser impreso o editado con otros editores. Un archivo .PDF puede ser editado con un editor de texto, sin embargo el archivo .PDF no puede ser sustituido por un archivo .DOC en *EDLOG.* 

*Load new .DOC EDLOG* preguntará si el archivo actual es guardado antes de preguntar por el siguiente archivo a ser editado. Si un nombre de archivo no es introducido, *EDLOG* saldrá del sistema cuando la tecla enter es presionada.

*Document .DLD fik.* Los programas del *datalogger* son a menudo introducidos y editados desde el teclado. *EDLOG* también permite programar entradas desde un archivo de disco. El beneficio de este archivo es facilitar la existencia de documentos para programas del *datalogger* creados fuera de *L•'DLOG.* 

## **Graph Tertm(GT)**

Es un programa de terminal emuladora con capacidad de monitoreo gráfico en tiempo real que puede automáticamente colectar datos del *datalogger* de *Camphell Scienitlic* 

*Graph 7'erm* es ejecutado tecleando *"G7"* en la linea de comandos del DOS.

## **Archivo de estación**

Después de introducir "G7" en la línea de comandos del DOS, *Graph Term* preguntará:

## **Enter Station Name (add/E to alter Parameters):**

Cuando el nombre de estación ha sido introducido, *Graph 7'erm* desplegará lo siguiente:

> **Tdecommunications parameters Fur Station : Datalogger** Type : **Use Asynchronous Consunications Adapter :**

> > **Comunications Baud Rate:**

**Data File Format:** 

**Final Storage Collection Area:** 

## **Interface Devke:**

**Lo anterior conforma el archivo de estación que define el tipo de datalogger y la ruta de comunicación que va ha ser usada. Una vez que los parámetros necesarios han sido introducidos, el archivo es guardado con el nombre de la estación y extensión .STN. Los parámetros no deben ser introducidos la próxima vez que la estación sea llamada**.

**A** S

Los parámetros introducidos a una estación existente pueden ser editados agregando /E al nombre de estación,

## **Datalogger Type**

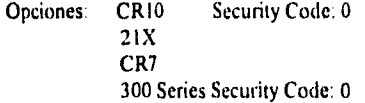

La opción CR10 y 300 series permiten la introducción de un código de seguridad: Graph Term deshabilita la seguridad cuando es tecleado el código.

## **Use Asynchronous communications adapter**

Opciones: COMI COM2 COM3 COM4

*Graph Term* permite usar COM1, COM2, COM3, o COM4 en la comunicación con una estación.

Diferentes puertos pueden ser usados para diferentes estaciones. El puerto COMX debe asegurar las comunicaciones asincronas, las cuales permitirán al usuario trabajar con interrupciones para la transmisión y recepción de caracteres,

## **Comunications baud rate**

Opciones: 300 1200 9600

## **Data file format**

Opciones: Comma Delineated ASCII As stored in datalogger

A6'

**A7** 

Comma Delineated ASCII.- Muestra todos los arreglos IDs. Los valores son separados por comas y los arreglos separados por retorno de línea. La coma delineada ASCII requiere aproximadamente 6 bytes por cada linea de datos.

As Store In Datalogger - Almacena los datos en el archivo en formato binario de almacenamiento final.

## **Final storage collection area**

El *daialagger CRIO* puede ser programado para tener dos áreas de almacenamiento final. Se puede seleccionar el área I (por default) o área 2 (opcional) de almacenamiento final Si otro *datalogger* es seleccionado, este parámetro automáticamente sera etiquetado "no aplicable".

## **Interface device**

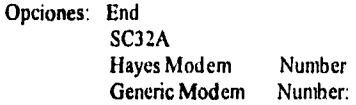

El **menú principal de opciones de** *Graph Term* **aparece después de especificar los parámetros requeridos para la estación deseada. Las opciones disponibles dependen del tipo del** *datalogger* **que haya sido escogido por el usuario. Todas las opciones de que dispone** *Graph Term* son **descritas a continuación.** 

*Graph Term* Options

C- CalI station

T- Terminal emulator

**D- Download program to datalogger** 

**S- Save program from datalogger** 

**A8** 

K- PC time to datalogger clock

P- Create power-up from file

M- Monitor input locations

U- Collect uncollcct data

E- Edit station parameters

V- View graphics file

Q- Quit

 $C -$ Call Station

La opción C establece la comunicación con la estación seleccionada. Si logró comunicarse con la estación ésta contesta con un "\*", después de éste, Graph Term va a la opción de terminal emuladora. Si el indicador "\*" no es regresado, después de varios intentos por establecer la comunicación con el *datalogger*, Graph Term indica que la comunicación no se pudo establecer y vuelve a mostrar el menú de opciones.

## $T - Terminal$  Emulator

T es la opción de terminal emuladora y esta disponible para algunos tipos de dataloggers, las entradas del teclado son permitidas a través del puerto COM seleccionado y los caracteres recibidos son mostrados en el monitor, la tecla Ese o Cirl **regresa a** Graph Term al menú de opciones.

## D -- Download program to Datalogger

La opción D envía al datalogger un archivo en disco **para que sea programado.** El datalogger es llamado automáticamente si no **está** en **línea cuando la opción D es ejecutada. Diferentes métodos de programación son usados, de esta manera es esencial que**  el correcto tipo de datalogger sea seleccionado. El tipo de archivo **que necesita es el .DLD creado por** Edlog. Si el archivo no es encontrado, la opción D es terminada.

Cuando el datalogger ha recibido por completo el archivo, Graph Term compila el programa e inicia la ejecución si no encuentra errores de compilación.

Después de una programación exitosa (sin errores de compilación), *Graph Term* pone *al datalogger* en el modo de enlace, y el usuario puede observar la operación del *datalogger* o enviar comandos de desconexión corno se desee.

Si son encontrados errores de compilación, *Graph 7erm* desconecta al *datalagger.* 

El programa es enviado al *datalogger* en bloques de 220 bytes. Las etiquetas no son enviadas.

El monitor muestra cuando un bloque es enviado, recibido por el *datalogger e*  introducido a la memoria del mismo. Un bloque omitido debe ser reenviado automáticamente.

## *S — Save program from Ilualogger*

La opción S guarda los programas del *datalogger* en un archivo de disco. El usuario especifica el nombre de archivo. Si la extensión no es provista, *Graph Term* agregará la extensión .DLD al nombre del archivo. El *datalogger* será llamado automáticamente si no está en línea cuando la opción S es ejecutada.

## *K — PC time to Datalogger dock*

La opción K actualiza el reloj del *datalogger* usando el reloj de la computadora. Cuando K es tecleado *Graph Term* mostrará la hora y fecha actuales del *datalogger* y de la PC, e indicará:

## *Set the datalogger time to PC time? (YIN):*

Si 'Y' es tecleada *Graph Terno* actualizará el reloj del *datalogger* y regresará al menú de opciones. Si 'N' es tecleada, entonces la opción K es abortada *y Graph Term* **regresará al menú de opciones.** 

## *P* - Created power - up from

**La opción P está disponible para el CR10 y 21X con** *software* **especial. Esta opción crea un archivo que contiene todo el** *software* de la memiria PROM además **del programa actual del dakdogger.** 

### **M** -- Monitor input locations

La opción M monitorea digitalmente hasta 33 de las 254 localidades de entrada, muestra las asignaciones de las localidades de entrada en tres columnas, y permite al usuario ver y cambiar los estados de las banderas de usuario y terminales de control.

Cuando "M" es tecleada, Graph Term hará lo siguiente:

I.- Pide el nombre del archivo que contiene las etiquetas de las localidades de entrada del archivo de estación. (Por default el nombre del archivo es el de estación). Introducir "•" para mostrar todos los archivos con extensión .DLD.

2.- Va inmediatamente a la opción monitor. Las etiquetas de localidades especificadas previamente serán usadas automáticamente.

En la opción monitor, las primeras 1I localidades de entrada y etiquetas serán desplegadas en una columna en el centro de la pantalla.

La velocidad a la cual son desplegados los datos depende del número de valores monitoreados, el baud rate, velocidad de la computadora, y las interfaces entre la computadora y el datalogger.

Para salir de la opción **M** presionar Ese.

## U -- Collect uncollect data

La opción U colecta todos los datos del datalogser **desde la última recuperación de datos. Los datos colectados con la opción U son agregados automiticamente al archivo .DAT, que** es el archivo de datos con el mismo nombre que **el archivo de estación, pero con una extensión .DAT,** 

**Los datos son almacenados en el archivo .DAT con el formato seleccionado en el archivo de estación.** 

## E **Edig** stations pararneters

**La opción E permite al usuario editar los parámetros de la estación actual, establecer y/o editar los parámetros para otra estación.** 

## — **View graphicsfile**

La opción V despliega los archivos que han sido capturados con el comando *view save* en el modo gráfico. El comando **view cave** almacena lo mostrado en la pantalla gráfica **en**  un archivo **de** datos llamado V\_STNFILE.000. Cada vez que una nueva pantalla es guardada, la extensión del archivo es incrementada.

Q — **Quii** 

Se usa para salir de **Graph Terra Graph Terne** irá al puerto COM e interrumpirá completamente la habilitación. Los programas subsiguientes deben reinicializar el puerto antes de ser usado.

## **D Dígitos desplegados**

La resolución por defaul de los datos desplegados es de 3 dígitos; presionando la tecla "D", un dígito adicional será desplegado. Un máximo de 6 dígitos puede ser desplegado.

## **G — Mádo gráfico**

La opción "G" actúa como una activación para entrar o salir del modo gráfico . Todas las gráficas son desplegadas como esten especificadas en el archivo gráfico actual.

## **Telcom**

**Telcom permite a computadoras IBM PC y compatible recuperar y almacenar datos de**  los *datalogger* de *Campbell Scientific*. Telcom incluye el protocolo para comunicarse vía **directa o modem telefónico. Los datos son colectados en bloques con revisiones de error para asegurar la integridad de los mismos. Un archivo de estación es creado para cada**  estación, en la cual se especifica el tipo de enlace de comunicación con el *datalogger*.

**Un usuario puede ejecutar Telcom y manualmente introducir el nombre de la estación a llamar. relean opera de esta manera en filma atendida cuando el dialakgger es llevado al campo y es interrogado directamente, o bien si el usuario desea observar el proceso de telecomunicación desplegado en la pantalla. En lugar de una sola estación, un archivo con una lista de estaciones (archivo scripi) puede ser introducido. El usuario puede utilizar un archivo scripi para iniciar manualmente la interrogación o iniciar el proceso desatendido.** 

**A II** 

En operación desatendida, *Telcom* controla a la computadora, llamando a las estaciones en intervalos predefinidos, y haciéndolo una y otra vez si una llamada no funciona o es interrumpida.

Un número de diferentes archivos son creados y utilizados por *Tekom.* Los archivos tienen un nombre dado por el usuario y una extensión dada por *Telcom.* 

La siguiente tabla enlista estos archivos

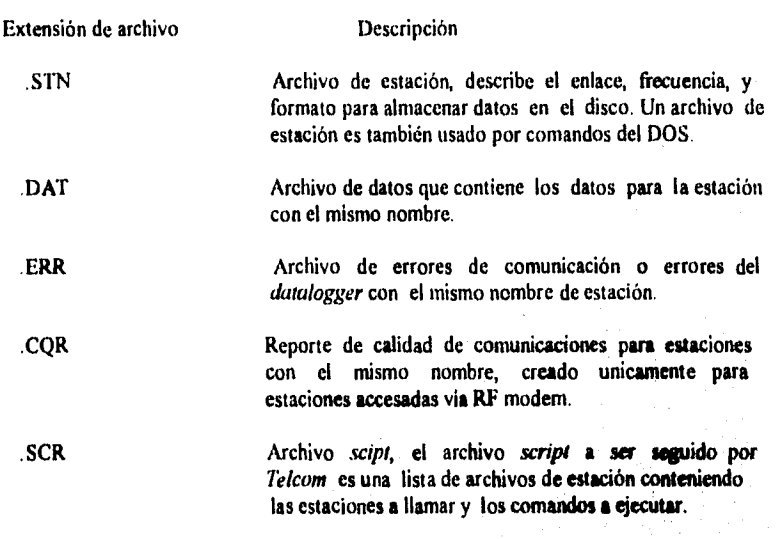

**Un archivo de estación puede ser creado para cada oiakdogger a ser' llamado. El archivo de estación contiene toda la información que** *Telcom* **necesita para hacer contacto con el** *drualogger,* **cuando y con que frecuencia llamarlo, una vez que el archivo de**  estación ha sido creado, Telcom puede llamar a la estación cuando el nombre de archivo es **introducido. Los archivos de datos, error y CQR son creados por** *relama* **dándoles el mismo nombre que el archivo de estación**.

Para operación atendida, las estaciones en el archivo script son listadas con una opción que forza a llamar siempre que el archivo de estación es ejecutado. El usuario inicia el proceso de llamado ejecutando Telcom e introduciendo el nombre del archivo script

## **Parámetros de estación**

Para editar los parámetros de estación, ejecutar Telcom tecleando "Telcom" en la línea de comandos del DOS y presionando enter. La pantalla desplegará lo siguiente:

## **Telecommunications Program ver. X.X**

Options which may be entered following the station or script file name:

**/E = Edit parameters** *(B size = Specify Block Size + Specify Block Size + Specify Block Size + Specify Block Size + Specify Block Size + Specify Block Size + Specify Block Size + Specify Block Size + Specify Block Size* **/W** = **Wait for wake up time**  $\qquad$  **/D = Unattended done**  $\qquad$  **/A nort = Answered modem ring**  $\qquad$  **/F name = Alternate data file /A** port = Answered modem ring

**/C = Cali datalogger now /G = Get all data from datalogger** 

**To end, presa enter key without a file nante** 

**Enter station or script file name:** 

**Introducir el nombre deseado para la** estación. El nombre es **usado para archivos de datos, estación y error, y esta limitado por las reglas que se aplican para todos** los **nombres de archivo.** 

**Una vez que el nombre de la estación (por ejemplo II)** a sido introducido, Telcom **solicitará los parámetros para la estación:** 

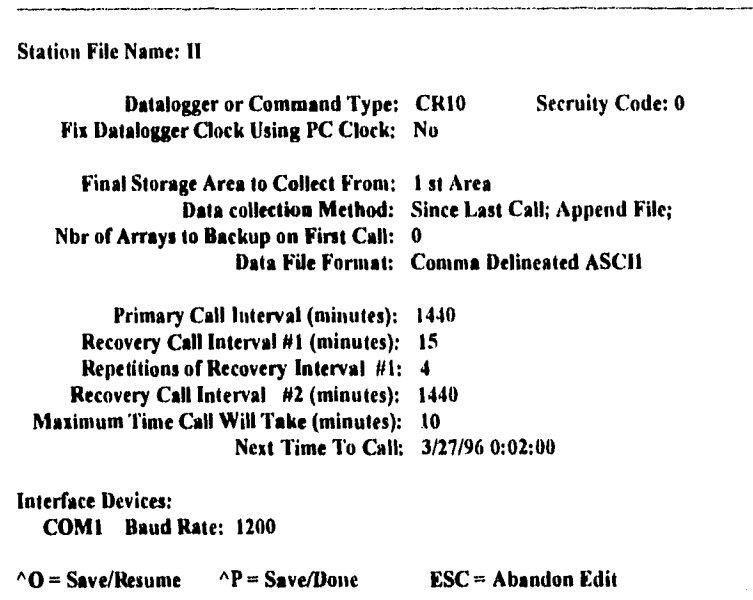

**Los parámetros listados anteriormente son los valores dados por default. Algunos de estos parámetros cambiarán o desaparecerán cuando las diferentes opciones sean seleccionadas. El cursor estará en el primer parámetro (es decir, "CRIO").** 

**Presionando la barra espaciadora se cambian estos parámetros. Para cambiar los valores numéricos de los parámetros, el nuevo valor debe ser tecleado.** 

**Cuando todos los parámetros han sido introducidos correctamente, guardar el archivo oprimiendo las teclas** *control* **y P (**  $\text{`P}$ **). Si la "siguiente vez a llamar" ha pasado, Telcom llamará a la estación, recuperará algunos datos e indicará un** nombre de estación distinto.

*Telcom* finaliza presionando la tecla *enter* 'CR'. Una descripción detallada de cada uno de los parámetros de estación es la siguiente:

## **Tipo de Dalalogger o Comando**

Opciones:

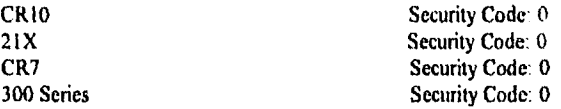

## **Fix Datalogger Clock Using PC Clock:**

*Opciones:* No Check Only & Report When 30 sec off When 30 sec off

Cuando "No" es seleccionado, *Teleom* no podrá revisar o reiniciar el reloj.

"Check Only & Report When 30 sec off" permite al operador teclear en el actual número de segundos una vez que la opción ha sido seleccionada. *7'elcom* puede revisar el reloj cada vez que la estación es llamada y puede entrar en el archivo de error poniendo el tiempo y error siempre que el reloj del *datalogger* esté apagado por un tiempo mayor que el número de segundos introducido,

Cuando el reloj del *datalogger* es reinicializado, este cambiará el intervalo de tiempo sobre el cual la salida es calculada. Por ejemplo, si el tiempo es puesto 2 minutos antes de un intervalo de una hora, este intervalo será 62 minutos en lugar de 60.

"When 30 sec off" también permite al operador teclear en el número actual de segundos **una vez que la opción ha sido seleccionada.** *releo",* **reiniciará el reloj del** *datalogger* e introducirá el **de la PC y el tiempo incorrecto del** *datalogger en* **el archivo de error.** 

## **Data Collection Method**

Opciones: Since Last Call; Append File; (Since Last Call; Create File;) Most Recent Arrays; Create, (Most Recent Arrays; Append;)

Cuando "Since Last Call; Append File;" es seleccionada, Telcom guardará el camino de donde termina la página de cada llamada en el archivo "Station.STN". La próxima llamada colectará todo lo almacenado previamente. Si el dato no es el mismo, Telcom colectará el número de arreglos especificados en "Nbr of Arrays to Backup on First Call". Los datos recuperados son adicionados en el final del archivo de datos ( DAT).

La opción "Since Last Call; Created File;" también colecta todos los datos nuevos; sin embargo únicamente los datos colectados durante la más reciente llamada son almacenados en el archivo de datos. Cada vez que el dato es colectado, algún archivo de datos existente (nombre.DAT) es renombrado con "nombre.BAK". Si existe algún archivo de respaldo (nombre.BAK) es destruido.

La opción "Most Recent Arrays; Append;" colecta únicamente los arreglos más recientes y agrega los datos en el final del archivo de datos.

## **Nbr of Arrays Backup on First Call: o Number of Arrays to collect:**

Cuando el método de colección de datos es "Since Last Call", este es el máximo número de arreglos que Telcom colectará en la primera llamada o sobre una llamada subsecuente. Introducir O para colectar todos los datos del almacenamiento final del datalogger.

Cuando el método de colección es "Most Recent Arrays", este parámetro ea el número de arreglos para colectar cada vez que la estación es llamada.

## **Data File Format:**

Opciones: Comma Delineated ASCII Printable ASII Same as received From Datalogger

## **Primary Cali Interval (minutes):**

En operación desatendida, el Primary Call Interval es el tiempo que separa dos llamadas satisfactorias con una estación. El intervalo esta en unidades de minutos y no puede exceder de un par de semanas. Para llamar una estación una vez por día, introducir "1440" minutos. El Primary Call Interval es usado siempre y cuando cada llamada sea completada satisfactoriamente. El tiempo de inicio es introducido posteriormente.

## **Recovery Cali Interval #1 (minutes):**

Este intervalo es usado cuando ocurren errares de comunicación durante la operación desatendida. Cuando se desarrolla un problema, el cual evita la comunicación con la estación Telcom trata de obtener comunicación en este intervalo. Si Telcom falla para recuperar datos después del número de prueba especificado en el siguiente parámetro, éste se cambiará a Recovery Interval  $#2$  (usualmente lenta) y continúa tratando de contactar con la estación en este intervalo. El intervalo rápido (41) permitirá una rápida recuperación si el problema es temporal. Si el problema no es temporal, el intervalo lento evita un uso inecesario de la linea telefónica.

## **Repetitions of Recovery Interval # 1:**

Este es el número de veces que Telcom debe tratar en el intervalo #1 antes de ir al intervalo #1 2. Una vez que la comunicación es restablecida y todos los datos son recuperados, el número de pruebas es reinicializado.

## **Recovery Cali Interval # 2 (minutes):**

Este intervalo es **usado después de que todas las repeticiones en el intervalo 4 I han**  fallado para obtener comunicación con el *datalogger*. El intervalo # 2 continuará en uso **hasta que el problema con la estación sea corregido y una buena llamada sea completada, si el intervalo 4 2 está puesto en cero,** Telcom volverá **al primer intervalo de llamada después**  de **completar todas las repeticiones del intervalo 4 1.** 

## **Maximum Time Cali Will Take (minutes): Maximum Time Command Will Take (minutes):**

La máxima duración de tiempo que una llamada puede tomar es una función de la **cantidad de datos que el** datalogger **tiene en el almacenamiento final y de la velocidad de transmisión. Si se divide el número de datos que el** datalogger **puede almacenar, entre la** 

velocidad de transmisión, se puede obtener un número razonable para usarse aquí. Cuando se está llamando muy frecuentemente tal que Telcom no puede recuperar todo el almacenamiento final, permite únicamente 10 minutos de comunicación. Con memoria llena la recuperación podría tomar más de una hora.

## Next Time to Cali:

El tiempo desplegado o introducido aquí es el tiempo de inicio. Telcom despliega el tiempo de acuerdo al código del DOS de la PC. Telcom llama a una estación únicamente cuando el reloj de la PC es igual o menor a este tiempo. Cuando Telcom completa la llamada a una estación, la próxima vez a llamar es actualizada basándose en el Primary Call Interval. Si la llamada no es completada, el Recovery Call Interval es usado.

Cuando una llamada es llevada a cabo con exito, el Primary Call Interval es adicionado a Next Time to Call y el dato es por consiguiente actualizado. (Por ejemplo, si el Primary Call Interval es 1440, el valor para el Next Time to Call es 2/10/84 0:5, y una llamada es hecha cuando el reloj de la PC esta puesto en 2/15/84 10:23; el Next Time lo Cali será actualizado a 2/16/84 0:5.)

Si una llamada no es satisfactoria, el intervalo de llamada de recuperación apropiado es adicionado al tiempo actual en el reloj de la PC.

La opción call now (/C) introducida con el nombre de la estación forza a Telcom a llamarla. Si la PC es forzada a realizar la llamada por el uso de la opción /C antes del tiempo de llamada, el Next Time to Cali no será actualizado.

Si Telcom es usado en modo atendido, los parámetros distribuidos con los intervalos de llamada y el Next Time to Call no son usados. Introducir el nombre de la estación con la opción /C y no hacer caso al Next Time to Call.

## **COM PORT**

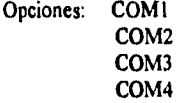

Telcom permite usar cualquiera COM1, COM2, COM3, o COM4 en la comunicación con una estación.

## **Interface Devices:**

Opciones: End SC32A Hayes modem Number:

## **Opciones de estación**

Una vez que un archivo de estación ha sido creado para una estación, esta puede ser llamada corriendo **Telcom** y simplemente introduciendo el nombre de la estación. Hay varias opciones que pueden ser seleccionadas cuando se introduce el nombre de la estación. Las opciones son especificadas por el nombre anteponiendo una '/' y una o más **de** las letras designadas por la opción.

La opción YE' (editar parámetros) permite al usuario editar los parámetros en una estación existente o archivo **script.** 

La opción '/C' (llama ahora) forza a Telcom a llamar una estación especificada en ese instante, si es o no el tiempo de llamada especificado anteriormente.

La opción '/W' (alerta de espera) es tipicamente usada en el final de un archivo *script* **para forzar a Tekom** a esperar la próxima **llamada, tiempo** en el cual **rebufo** irá otra vez al archivo **script.** 

**La opción '/G' (traer todos los datos) forza a 7'elcom a colectar todos los datos que existen en el área de almacenamiento final del daialogger a pesar del método de colección**  especificado en el archivo "station.STN".

## **Archivos script**

El archivo *script* contiene una lista de los nombres de estación y sus opciones, y es **editado escribiendo el nombre del archivo con la extensión .SCIt, cuando Teicom pide el nombre de archivo de estación o script (Ejemplo, `nombre.SCR`). La extensión .SCR debe**  ser introducida cuando es editado o Telcom asumirá que el archivo es de estación.

## **Operación atendida**

Suponiendo que se tienen 4 estaciones cuyos nombres son ESTI, EST2, EST3, y EST4. Para operación atendida, se podría crear un archivo *servil* llamado LLAMADA.SCR el cual quedaría como:

EST I/C EST2/C EST3/C EST4/C

Para llamar a las estaciones, se debe ejecutar *Tekom* y cuando *Tekom* indica el nombre de estación o archivo *scripi* se teclea 'LLAMADA'.

## **Operación desatendida**

Un archivo *scripi* con los nombres de estaciones para ejecutarlos en operación desatendida quedará:

ESTI EST2 EST3 EST4 /W

La /W al final del archivo *scripi* indica a *Tekom* esperar hasta la siguiente vez a llamar a una de las estaciones, y entonces continua con la lista de estaciones.

## **Split**

*Split* es un programa de propósito general de procesamiento de **datos. Los archivos de**  datos son accesados por *Spht,* las operaciones específicas son **desarrolladas sobre los**  datos, y el resultado es grabado en un archivo de salida. Cuando Solit es ejecutado, una lista de parámetros son mostrados en la pantalla, los cuales definen que archivos son **accesados, que operaciones son desarrolladas y en que archivo es grabado el resultado. La declaración completa de los parámetros con las instrucciones puede ser salvado en un archivo parámetro (NOMBRE.PAR). El archivo parámetro puede ser llamado dentro de Split para uso futuro.** 

Los archivos de datos deben estar en cualquiera de los siguientes fomatos: impresión ASCII, coma delineada ASCII, campo formateado ASCII, formato binario de almacenamiento final.

Los archivos de salida generados por *Splii* están en campo formateado ASCII (por default) o coma delineada ASCII.

Las aplicaciones de *Split* incluyen:

- Procesamiento de datos

• Reformateo de archivos

- Verificación de los datos

- Generación de tablas con encabezados de reportes y encabezados de columnas

- Selección de datos basados en tiempo y/o en condiciones

*Split* se presta para la experimentación. La salida es desplegada en la pantalla, empezando inmediatamente la retroalimentación, en cuanto a los efectos de cambio o nuevas entradas se encuentran en el archivo parámetro. El archivo de datos no es afectado por *Split.* 

## **Inicio** *de* **la recepción**

Teclear *Splii* sobre la linea de comandos del DOS para cargar y ejecutar el programa.

**Tan pronto como** *Splii* **es cargado, pide la información necesaria a buscar y proceaar, y almacena los datos especificados. Una vez que la información es suministrada puede ser guardada en un archivo parámetro para uso posterior.** 

**Tecleando** *Split* **sobre la linea de comando,** *Split* **desplegará lo siguiente:** 

**Name(s) ef input DATA FILES(s): Name of OUTPUT FILE to generate: START** reading in: **STOP radias ia: COPY** from: **SELECT elements N (a) in: READING for report:** 

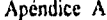

Guía de usuario del software

Presionando F2 se desplegaran las opciones de comando en la parte superior de la pantalla, las cuales son EDIT, RUN, SAVE, QUIT, y LOAD new parameter filo. Las opciones se seleccionan usando la primera letra del comando o usando las flechas para mover el cursor **a** la opción deseada, luego se presiona return. Para correr **Sp/it** se presiona **"R" y** se desplegarán los datos procesados en la pantalla.

Introducción de un archivo parámetro en Split.

## **Name(s) of input DATA FII,E(s)**

En **esta** línea se solicita el nombre(s) del archivo(s) de datos. El archivo de datos debe estar formateado en coma delineada ASCII, formato binario de almacenamieto final, campo formateado ASCII (SPL/T por default formatea la salida) o impresión ASCII.

**La tabla A2 proporciona un ejemplo de impresión ASCII, coma delineada y campo formateado para los archivos de datos. Los datos en los distintos formatos son idénticos. Cada línea de datos representa un "arreglo de salida", iniciando con un arreglo de salida ID (en este caso 115). Cada punto de dato en el arreglo de salida está referido como un elemento.** 

**El número de elemento está en el inicio del formato de impresión ASCII, y está implícito en los otros formatos**.

**TABLA A2 Tipos de formato de archivos de entrada** 

## **COMA DELINEADA**

**115,189,1200,89.6,55.3,25.36,270 115,189,1300,91.3,61.5,27.25,255.4 115,189,1400,92.7,67,7,15,15,220.1 I 1 5,189,1500,94.1,69.0,20.35,260,6** 

### **CAMPO FORMATEADO**

**115 189 1200 89.6 55.3 25.36 270 115 189 1300 91.3 61.5 27.25 255.4 115 189 1400 92.7 67.7 15.15 220.2 115 189 1500 94.1 69.0 20.35 260.6** 

## IMPRESIÓN ASCII

01+0115 02+0189 03+1200 04+089.6 05+055.3 06+25.36 07+270.0 01+0115 02+0189 03+1300 04+091.3 05+061.5 06+27.26 07+255.4 01+0115 02+0189 03+1400 04+092.7 05+067.7 06+15.15 07+220.1 01+0115 02+0189 03+1500 04+094.1 05+069.0 06+20.35 07+260.6

**Flemento 1 = Arreglo de salida**  $ID$  $# (115)$ **Elemento 2 = Dia de julio (189) Elemento 3 = Hora, minuto Elemento 4 = Promedio de temperatura en grados F Elemento 5 = Promedio de temperatura del suelo en** grados F Elemento 6 = Promedio de la velocidad del viento en mph Elemento 7 = Dirección del viento en grados

## **Name of OUTPUT FILE to generate**

**En este parámetro se debe introducir un nombre para el archivo de salida que será generado. El archivo es creado sobre el directorio que está en uso, a menos que el nombre del archivo esté precedido con la ruta del** *drive* **o directorio sustituto.** *Split*  **asignará a este archivo la extensión .PRN si no se le especifica la extensión.** 

**Siempre que un nombre de archivo de salida es tecleado, a pesar de la extensión, un archivo de salida es creado cuando la opción "RUN" es seleccionada.** 

**Si esta linea es dejada en blanco,** *Split* **no escribirá un archivo de salida en el disco, pero desplegará los valores procesados en la pantalla y conducirá los resultados de salida a la impresora, si esto es requerido.** 

## **NOTA:**

**El nombre del archivo de salida no puede ser el mismo que el nombre del archivo de entrada.** *Split* **desplegará un mensaje de error si esta condición ocurre.** 

**A 24** 

## **START reading in**

En este parámetro se indica el punto de inicio para el procesamiento de datos. Si el inicio de las lecturas es dejado en blanco , *Split* iniciará el procesamiento de datos desde el inicio del archivo. El punto de inicio pude ser un elemento o una combinación de elementos dentro del arreglo.

## **STOP reading in**

La condición de STOP es expresada con la misma sintaxis que la condición de START, si este parámetro es dejado en blanco, *Split* ejecutará hasta el fin del archivo. Declaraciones lógicas pueden ser usadas cuando especificamos la condición de STOP.

## **COPY from**

Después que la condición de START es aceptada y antes de que la condición de STOP lo sea, la condición COPY debe ser aceptada antes de que algún dato sea procesado, de acuerdo a las instrucciones del parámetro SELECT. Si la condición COPY es dejada en blanco todos los arreglos son procesados entre las condiciones de START y STOP, La sintaxis para esta condición es similar a las de START y STOP mencionadas anteriormente, declaraciones lógicas pueden ser usadas cuando se especifica esta condición.

## **SELECT element # (s) in**

En este parámetro se seleccionan que elementos de un arreglo de salida se desean procesar y/o sacar al archivo de salida especificado, la linea *de* **selección queda operable**  únicamente después de que las condiciones de START y STOP son satisfechas.

Si la linea de selección es dejada en blanco, todos los arreglos son sacados. Hasta 255 caracteres pueden ser introducidos en una linea de selección.

Los números *de* elementos pueden ser introducidos individualmente **(ejemplo 2,3,4,5)** o en grupos (2..5).

En este parámetro también se pueden indicar operaciones con los elementos del **arreglo.** 

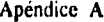

Guia de usuario del software

# **OPERADORES**

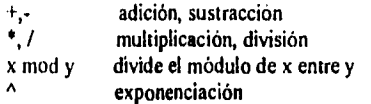

## EJEMPLOS DE SINTAXIS PARA OPERADORES MATEMÁTICOS

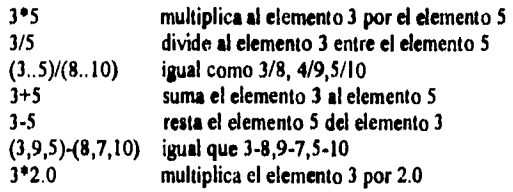

# **FUNCIONES MATEMÁTICAS**

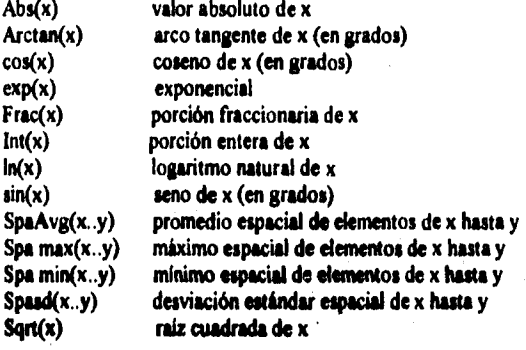

## **FUNCIONES ESPECIALES**

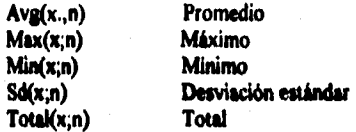

**A** 26

## NOTA:

X puede ser un elemento o una expresión válida; n es opcional y es el número de arreglos incluidos en la función.

## **IfEADING for report**

Un encabezado de reporte puede ser introducido en este parámetro para ser sacado a la impresora o al archivo.RPT (opciones de salida /P y IR respectivamente), los encabezados nunca son incluidos en la salida al disco. Un encabezado *de* reporte puede tener varias lineas pero esta limitado a un total de 255 caracteres, incluyendo espacios y retornos *de*  línea. "/" denota una nueva línea para el encabezado del reporte. Split preguntará por los encabezados de columna únicamente si el usuario introduce un nombre para el encabezado del reporte.

## **IIEADING for columns #**

Si un encabezado de reporte es especificado, entonces *Split* preguntará por los encabezados de columna indicados en el parámetro SELECT, estos encabezados están limitados a un ancho de campo menor al de la salida, una "\" denota nueva linea.

(:n) puede ser introducido en la linea "encabezados de columna," donde n representa el número de dígitos que saldrán a la derecha del punto decimal. El valor de salida será redondeado al número de dígitos especificados, (:n} puede ser introducido en el encabezado de una columna en particular

Apéndice **B home 13 Hojas de especificaciones** 

**1** 

# **APENDICE B**

**HOJAS DE ESPECIFICACIONES** 

Apéndice B de la contrata de la contrata de la contrata de especificaciones

# **ONational** Semiconductor

# **LM2907/LM2917 Frequency to Voltage Converter**

## **General DescrIption**

The LM2907, LM2917 series are monoidrec trequency to<br>voltage converters with a high gain op amp/comparator de-<br>signed to oporate a reley, lamps, or chies load when the input<br>frequency roaches or exceede a selected rate. Th eter uses a charge pump tachnique and offers frequency<br>doubling for low ripple, full input protaction in two versions<br>{LM2907-8, LM2917-8} and its oulput swings to ground for a **ore triguiency input** 

## **Advantages**

- 
- 
- 
- **B** Output swings to ground for zero frequency input<br>@ Easy to use: V<sub>OUT</sub> = f<sub>ile</sub> × V<sub>OC</sub> × R1 × C1<br>@ Only one Ric network provides frequency cioubling<br>@ Zener regulator on chip allows accurate and stable frequency to vo

## **Features**

- **\*** Ground referenced tachometer imput interlaces directly with variable reluctance magnete plcit ips
- 
- 
- **Op amp/comperator has ficalling translator output<br>• 60 mA sink or source to operate relays, solenoids, lers, or LEDs**
- 
- 
- **::: Fixquancy doubling for low riquid<br>• Bachometer has bulbin hysterede with either different<br>• Built-in zener on UM2017<br>• Built-in zener on UM2017**
- 
- 
- **e t0.3% linaarily Ice»**   *Cuound* **relamo» \*totuma» e fully** *prolectad* **from »meg\* do. lo »ince aboya tipo and le u» \*round**

## **Applications**

- **e Oyer/undet apead atinsino**
- **c Frequency to voltage conversion (lachomeler).**<br>■ Speedomelars
- 
- **Break« poinf dwell Melte\***
- **Handhald lachortelar • Speed govarren**
- **Co l» control**
- **Mema» doce loca cOneol Clutch** *cantal*
- 
- **e Hom control**
- $\bullet$  Touch or sound switches

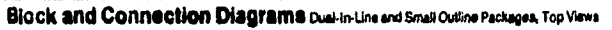

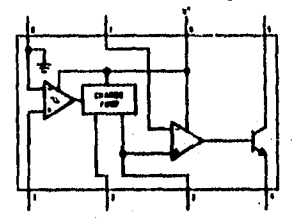

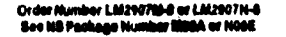

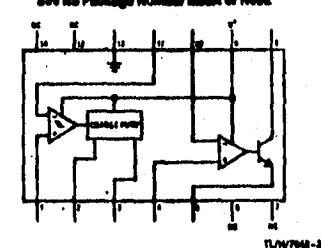

**Oder llyirher mond cm Ni Pulpa** *tboiltarel* **4A** 

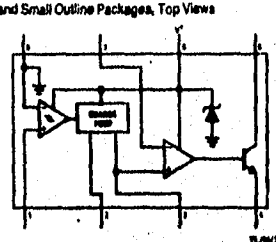

\*<br>Chider Humber Li<u>dd</u>® 1798-0 or Lidz® 1798-0<br>Boo NB Pushago Humber 1898A or 10000

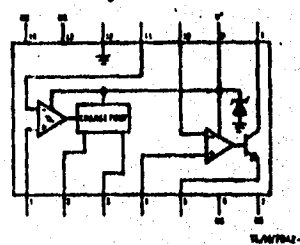

**%M'OMS-1**  *IltaMet* **1.11111IthoW111711 Me IN Palme** *Ntiolitei* **1/111A** *es* **<sup>111411</sup>**

 $\frac{1}{2}$ 

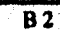

# Apéndice B Hojas de especificaciones

## **Absoluta Maximum Ratings**

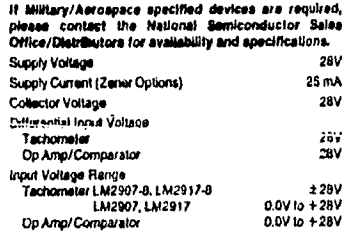

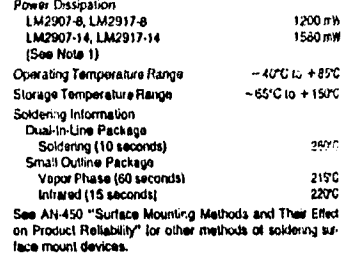

## Electrical Characteristics  $v_{CC} = 12$  Voc. TA = 25°C, see last circuit

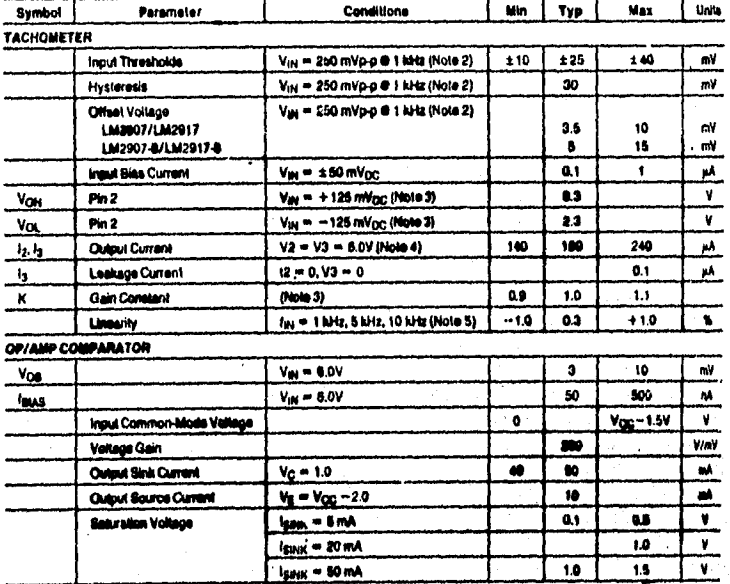

## Electrical Characteristics v<sub>cc</sub> = 12 V<sub>DC</sub>.T<sub>A</sub> = 25°C, see test circuit (Continued)

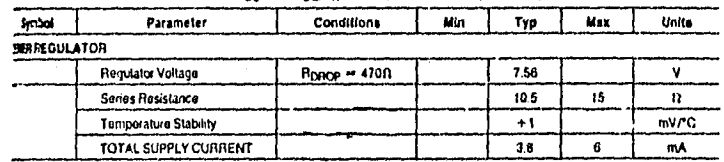

lia tro operan numberi impiratea anne 250, lhi devia multa dirata basid no a 1520 mamunumon dimpiratea and a mimil nestance<br>2111000 junion lo amberi loi UA2074 and UA20174, and 79°C/M junion lo antient loi UA207-14 and UA2

lial Enysterges is the sum in Yiya = 1=Viya), offset whitehe that defentions. See lead circuit.<br>Nell 1/3 ya sque se 3/a - Yay - 1 Yay Xing with M /a 1/4 year = Vigg The steen Vigg = Vigg 2. The defension, Vigg = Vigg and t

last be sus when choosing the trim constant RF ix. Of that RF is such that the maximum entitipated auduby activity and the mached with his RFL The<br>last knowlesing is defined as the devidence of pin 3 which is greater than

## **General Description** (Continued)

The op amp/comparator is fully compabilite with the tal-<br>shomeler rind has a floating transistor as its output. This payable<br>talian allows elither a ground or supply referred boad of up<br>is 50 mA. The collector may be taken **eatimum VcE ol RBV,** 

The term basic configurations offered include an 8-pin device<br>site a ground referenced dechorated rigost and an infearnal<br>environment between the tachometer output and the op amp<br>environment prout. This version is well sui

The more versalise configurations provide officential tailor<br>chometer input and uncommitted op amp inputs. With this<br>version the lachometer input may be floated and the op<br>amp becomes surtable for active filter conditionin

Both of these configurations are exailedle with an active<br>shant regulator contracted across the power leads. The reg-<br>vlator clamps the supply such that stable frequency to volk-<br>say supply voltage and a suitable resistor.

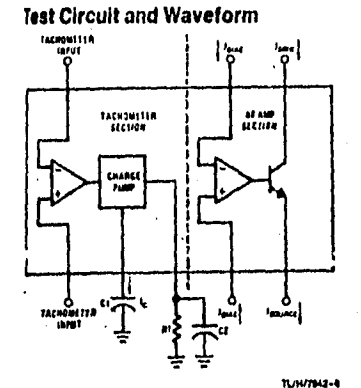

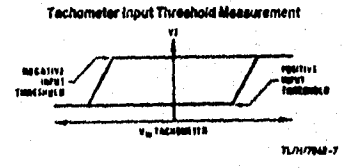

**B**4